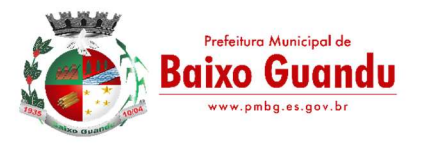

Pregão Eletrônico N 010/2024

# ANEXO II

#### TERMO DE REFERENCIA

#### 1. OBJETO

1.1- O presente termo de referência tem por objeto a contratação de empresa especializada na prestação de serviços e fornecimento de Sistemas Informatizados de Gestão Pública, englobando a cessão do direito de uso de Softwares por prazo determinado, Instalação, Implantação, Treinamento, Customização, Migração de dados, Adequação, Suporte Técnico, Atualização Tecnológica e Assistência Técnica permanente dos Sistemas instalados, pelo período de 12 meses para atender a Prefeitura Municipal de Baixo Guandu, SAAE – Serviços Autônomo de Água e Esgoto e Câmara Municipal de Baixo Guandu.

1.2- Para implantação de cada sistema, a autoridade competente, emitirá Ordem de Serviços específica e unitária, devendo a contagem do prazo para início da execução dos serviços serem iniciada a partir da data de recebimento da referida Ordem, não sendo obrigatório ao Município de Baixo Guandu iniciar a implantação de todos os sistemas licitados de uma só vez, solicitando-os à licitante vencedora de acordo com a necessidade do Município.

#### 2. DA JUSTIFICATIVA

2.1. O Município de Baixo Guandu, atraves da Secretaria M. de Administração, Secretaria M. de Assistencia Social e Diretos Humanos, Secretaria M. de Educação, Secretaria M. de Saúde, SAAE e Câmara de Vereadores, conforme solicitações anexas nos autos, dependem de sistemas informatizados de gestão para processamento das atividades internas e serviços oferecidos à população. Pretende-se a contratação de solução tecnológica integrada que permita a centralização de todo o processamento e armazenamento de dados relacionados aos processos de atendimento e controles internos, otimizando a obtenção e o processamento de informações, bem como o fornecimento de subsídios gerenciais, que são imprescindíveis para o planejamento e para a tomada de decisões por parte dos gestores.

2.2. A solução deve ser composta não só por sistema informatizado de última geração, mas também por serviços especializados que mantenham em produção/operação esse sistema em um ambiente tecnológico adequado e de fácil manutenção, contemplando o acompanhamento técnico operacional (serviços de manutenção de sistemas, serviços de técnico aos usuários, etc).

2.3. Importante que as soluções ofertadas sejam nativamente desenvolvidas dentro dos conceitos de computação em nuvem, seguindo-se uma tendência de sucesso nas mais diversas esferas, como no judiciário (PJe, e-Proc) e no governo federal (SICONV, RADAR, SISCOMEX etc), e também da iniciativa privada, uma vez que essas tecnologias favorecem a utilização pelos mais variados sistemas operacionais (LINUX, Windows, IOS), máquinas móveis (notebooks, tablets), servindo de instrumentode democratização da informação, e possibilitando a liberdade do CONTRATANTE na aquisição de novos equipamentos ou aproveitamento dos atuais de acordo com a maior vantajosidade econômica, bem como desonerando o orçamento municipal com complexas e caras plataformas de segurança e servidores próprios.

2.4. Outra situação desejável, é a contratação de fornecedor único, bem como a imprescindível integração do cadastro único, resguardando-se, nos interesses da Administração Pública, os cuidados para não tornar o ambiente de TI por si só impossível de gerenciar, devido à heterogeneidade de tecnologias e fornecedores existentes no mercado. Além disso, o cadastro único possibilita uma maior confiabilidade das informações na base de dados, cruzamento de variáveis, sem a ocorrência de cadastros duplicados, inconsistências, histórico obsoleto e erros sistemáticos.

2.5. Por se tratar de um contrato realizado pela Lei em vigor 14.133/2021 de licitações e contratos, o qual o contratante pode renovar o mesmo ao prazo máximo de até 10 anos, fase necessário a utilização de um datacenter , tendo em vista que que durante esses prazo a tecnologia irá se tornar totalmente em nuvem em nossas realidades. Diante disso a administração justifica a necessidade de contratação desse serviço juntamente com os sistemas de gestão em questão.

### 3. CARACTERIZAÇÃO GERAL DOS SISTEMAS

3.1- Os módulos a serem fornecidos devem atender aos requisitos de funcionalidades.

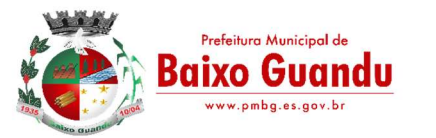

3.2- Os sistemas ofertados deverão constituir uma solução integrada. Não serão aceitas propostas alternativas.

### 4. AMBIENTE TECNOLÓGICO

4.1. Deverão ser executados no ambiente tecnológico da informação usado, e planejado, pela Prefeitura, conforme aqui descrito, ao qual estarão perfeitamente compatibilizados, ainda que condicionados à instalação, pelo adjudicatário, de software básico complementar:

4.2. O sistema operacional deverá funcionar em rede com servidores Windows Servers e estações de trabalho com sistema operacional Windows 7 ou 10, padrão tecnológico adotado pela Prefeitura;

4.3. A comunicação entre os servidores e estações utilizará o protocolo TCP/IP;

4.4. O software básico complementar necessário à perfeita execução dos sistemas ofertados no ambiente descrito deverá ser relacionado pela contratada, que deverá também especificar o número de licenças necessárias à sua completa operação; o não relacionamento significa que a licitante fornecerá a suas expensas todos os softwares complementares à execução da solução proposta, ou ainda que o mesmo não necessite de tais complementos.

4.5. O processo de Instalação dos módulos/sistemas deverá ser efetuado de forma padronizada e parametrizada, preferencialmente através de aplicações, evitando que os usuários tenham que efetuar procedimentos manuais para sua instalação e configuração de ambiente. Todo o processo de criação e configuração dos parâmetros de acesso ao banco de dados, deverão estar embutidos nas aplicações.

4.6. Todos os softwares componentes devem permitir, sem comprometer a integridade do Sistema proposto, a sua adaptação às necessidades da contratante, por meio de parametrizações e/ou customizações.

### 5. RECUPERAÇÃO DE FALHAS E SEGURANÇA DE DADOS

5.1. A recuperação de falhas deverá ser, na medida do possível, automática, ocorrendo de forma transparente ao usuário. O sistema deverá conter mecanismos de proteção que impeçam a perda de transações já efetivadas pelo usuário.

5.2. O sistema deverá permitir a realização de backups dos dados.

5.3. As transações no sistema, preferencialmente, devem ficar registradas permanentemente com a indicação do usuário, data, hora exata, hostname e endereço IP, informação da situação antes e depois, para eventuais necessidades de auditoria posterior.

5.4. Em caso de falha operacional ou lógica, o sistema deverá recuperar-se automaticamente, sem intervenção de operador, de modo a resguardar a última transação executada com êxito, mantendo a integridade interna da base de dados correspondente ao último evento completado antes da falha.

### 6. CARACTERIZAÇÃO OPERACIONAL

6.1. O sistema deverá permitir a sua total operabilidade com ou sem uso do mouse. (habilitação das teclas "enter", "tab" e "hot-keys")

6.1.1. Deverá ser um sistema multiusuário, com controle de execução de atividades básicas, integrado. Deverá participar diretamente da execução destas atividades, através de estações cliente e impressoras remotas, instaladas diretamente nos locais onde estas atividades se processam. Deverá recolher automaticamente os dados relativos a cada uma das operações realizadas e produzir localmente toda a documentação necessária.

6.2. Segurança de Acesso e Rastreabilidade

6.2.1. As tarefas deverão ser acessíveis somente a usuários autorizados especificamente a cada uma delas. O sistema deve contar com um catálogo de perfis de usuários que definam padrões de acesso específicos por grupos de usuários. Para cada tarefa autorizada, o administrador de segurança deverá poder especificar o nível do acesso (somente consulta ou também atualização dos dados).

6.2.2. As autorizações ou desautorizações, por usuário, grupo ou tarefa, deverão ser dinâmicas e ter efeito imediato.

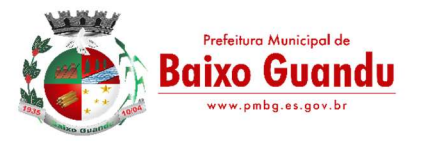

6.2.3. O acesso aos dados deve poder também ser limitado para um determinado setor do organograma, de forma que usuários de setores que descentralizam o controle de recursos não visualizem ou possam alterar dados de outros setores.

6.2.4. As principais operações efetuadas nos dados deverão ser logadas (deve-se registrar histórico), de forma a possibilitar auditorias futuras.

6.2.5. Quanto ao acesso aos dados, o gerenciador deverá oferecer mecanismos de segurança que impeçam usuários não autorizados de efetuar consultas ou alterações em alguns dados de forma seletiva.

#### 6.3. Documentação 'On-line'

6.3.1. Deverá incorporar documentação 'on-line' sobre o modo de operação de cada uma das tarefas. Esta documentação deverá conter tópicos remissivos para detalhamento de um determinado assunto.

#### 6.4. Interface Gráfica

6.4.1. Para melhorar a assimilação inicial de usuários novatos, as telas das tarefas deverão fornecer ajuda automática ao usuário na medida em que ele navega pelos campos do formulário, sem necessidade de se recorrer ao 'Help on-line'.

6.4.2. A aparência das telas deverá seguir o padrão do ambiente gráfico Windows (Microsoft).

# 7. DOCUMENTAÇÃO

7.1. Permitir documentar as alterações ou parametrizações realizadas no Sistema Proposto de forma homogênea e coerente com a documentação original dos sistemas.

7.2. Implementar controles de alterações e de versões dos objetos do Sistema Proposto.

7.3. Permitir completo reaproveitamento das parametrizações efetuadas na implantação de novas versões dos softwares.

#### 8. REQUISITOS GERAIS EXIGIDOS NO PROCESSO DE IMPLANTAÇÃO DOS SISTEMAS **APLICATIVOS**

8.1. Todo o processo de levantamento de requisitos e análise, durante o processo de customização, deverá ser feito em conjunto com os funcionários deste Município, incluindo os técnicos do Setor de Informática, para todos os itens a serem adaptados pelo licitante.

8.2. Providenciar a conversão dos dados existentes para os formatos exigidos pelos sistemas licitados. Isto requer o efetivo envolvimento do licitante para adaptação do formato dos dados a serem convertidos e seus relacionamentos.

8.3. Executar os serviços de migração dos dados existentes nos atuais cadastros e tabelas dos sistemas licitados, utilizando os meios disponíveis no Município. O Município fornecerá os arquivos dos dados em formato "txt" para migração, com os respectivos lay-outs.

8.4. A contratada deverá disponibilizar o suporte na sede do Município:

- a) Durante todo o processo de levantamento para customização e na implantação;
- b) Durante a implantação no tocante ao ambiente operacional de produção;
- c) Na primeira execução de rotinas de cada sistema durante o período de vigência do contrato.

### 9. OS RELATÓRIOS DEVERÃO PERMITIR A INCLUSÃO DO BRASÃO DO MUNICÍPIO.

9.1. Deverá acompanhar os módulos dos sistemas, objeto deste contrato, uma ferramenta para elaboração de relatórios a ser disponibilizada aos usuários, para confecção rápida de relatórios personalizados.

9.2. Permitir a visualização dos relatórios em tela, bem como possibilitar que sejam gravados em disco, em outros formatos, que permitam ser visualizados posteriormente ou impressos, além de permitir a seleção e configuração da impressora local ou de rede disponível.

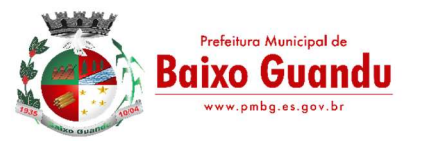

# 10. METODOLOGIA

10.1. Na assinatura do contrato a empresa vencedora deverá:

10.1.1. Apresentar sua metodologia de gerência de projetos a ser adotada para a implantação dos Softwares, contemplando a identificação das fases, etapas, atividades e tarefas que considere pertinenteao objeto desta licitação.

10.1.2. Descrever seu plano de trabalho e cada fase da metodologia, possibilitando ganho de produtividade nos trabalhos de implantação.

10.1.3. Todas as atividades componentes das metodologias a serem adotadas devem ser descritas em língua portuguesa, assim como todos os demais elementos.

#### 11. TREINAMENTO

11.1. A contratada deverá apresentar o Plano de Treinamento para a Equipe da Contratante, abrangendo o nível técnico, usuários, e, quando pertinente (no caso dos módulos de Nota Fiscal de Serviço Eletrônica e ISS Eletrônico) agentes externos (empresas, instituições bancárias, contadores, escritórios de contabilidade, etc.) etc.

11.2. Deverá apresentar o Plano de Treinamento abrangendo os níveis técnico e gerencial.

11.3. Os Planos de Treinamento devem conter os seguintes requisitos mínimos:

- Nome e objetivo de cada módulo de treinamento;
- Público alvo:
- Conteúdo programático;
- Conjunto de material a ser distribuído em cada treinamento, incluindo apostilas, documentação técnica, etc.;
- Carga horária de cada módulo do treinamento (não inferior a 06 horas por módulo/ turma);
- Processo de avaliação de aprendizado;
- Recursos utilizados no processo de treinamento (equipamentos, softwares, filmes, slides, livros, fotos, etc.)

11.4. Apresentar proposta para a realização dos treinamentos, considerando que:

11.5. Caberá à CONTRATANTE o fornecimento de mobiliário e equipamentos de informática, assim como locais adequados, necessários à realização dos treinamentos;

11.6. As despesas relativas à participação dos instrutores e de pessoal próprio, tais como: hospedagem, transporte, diárias, etc. serão de responsabilidade da CONTRATADA;

11.7. O período será de acordo com o descrito no Cronograma proposto;

11.8. As turmas admissíveis por curso serão:

- $\bullet$  matutino (8:00h às 12:00h)
- vespertino (13:00h às 17:00)
- integral (8:00h às 12:00 e 13:00 às 17:00)

11.9. Os equipamentos disponíveis serão no mínimo de um microcomputador para cada dois participantes, fornecidos pela CONTRATANTE;

11.10. Haverá a disponibilidade de uma impressora, por parte da Contratante, na sala de treinamento, para testes de relatórios;

11.11. As instalações terão iluminação compatível e refrigeração fornecido pela CONTRATANTE;

11.12. Será fornecido Certificado de Participação aos participantes que tiverem comparecido a mais de 70% das atividades de cada curso;

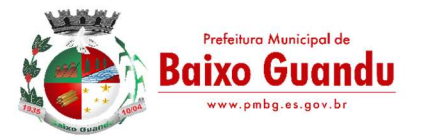

11.13. As despesas de envio de servidores da Prefeitura para treinamento fora do município, tais como: transporte, hospedagem e alimentação, deverão correr por conta da CONTRATANTE.

11.14. A realização do treinamento deverá obedecer as seguintes condições:

11.15. As datas para início de cada módulo deverão obedecer ao estipulado no Cronograma a ser acordado entre as partes após a assinatura do contrato;

11.16. O treinamento e o respectivo material didático deverão ser em idioma português, sendo o material impresso, um por participante;

11.17. Todo material necessário à realização e ao acompanhamento do curso, a saber: bloco de papel, caneta, material didático, entre outros, deverá ser fornecido pela CONTRATADA na época do treinamento;

11.18. O curso de treinamento sobre a solução proposta deverá seguir ao padrão de carga horária da contratada. Caso os funcionários indicados pela Prefeitura constatem insuficiência de carga horária ou qualidade ruim nesse serviço, deverá a CONTRATADA repetir o treinamento, até atingir o nível de satisfação desejável.

11.19. A CONTRATANTE resguardar-se-á o direito de acompanhar, adequar e avaliar o treinamento contratado com instrumentos próprios, sendo que, se o treinamento for julgado insuficiente, caberá à CONTRATADA, sem ônus para a CONTRATANTE, ministrar o devido reforço.

11.20. Quando solicitado pela CONTRATANTE, a CONTRATADA deverá providenciar alterações no programa de treinamento, incluindo recursos, instrutores, conteúdo, etc.

### 12. SUPORTE

12.1. As solicitações de atendimento por parte da Contratante cliente deverão ser protocoladas junto à Contratada contendo a data e hora da solicitação, a descrição do problema, o nível de prioridade para o atendimento desta solicitação e uma numeração de controle. Para cada problema uma única solicitação deverá ser protocolada, com possibilidade de utilização de formulários via browser na internet.

12.1.1. O prazo máximo de espera para o atendimento deverá ser de 60 (sessenta) minutos.

12.2. Deverá ser garantido o atendimento, em português, para pedidos de suporte no horário das 08:00h às 18:00h, de segundas às sextas-feiras.

12.3. No caso de parada de sistema produtivo o atendimento de suporte deverá estar garantido nas 24 horas do dia.

12.4. O atendimento a solicitação do suporte deverá ser realizado por um atendente apto a prover o devido suporte ao sistema, com relação ao problema relatado, ou redirecionar o atendimento a quem o faça.

12.5. A CONTRATADA deverá estar apta a acessar remotamente o sistema do cliente de forma a poder verificar condições de erros que não possam ser reproduzidas em ambientes internos da empresa fornecedora do sistema.

12.6. Ferramentas que possibilitem a monitoração, e correção se necessário, do desempenho, em termos de utilização e tempos de resposta para os usuários, do sistema deverão fazer parte do contrato de manutenção e suporte.

12.7. A segurança dos arquivos relacionados com o Software é de responsabilidade de quem opera o Software. A CONTRATADA não será responsabilizada por erros decorrentes de negligência, imprudência ou imperícia do CONTRATANTE, seus servidores ou prepostos na sua utilização, assim como problemas provenientes de "caso fortuito" ou "força maior", contemplados pelo art. 393 do Novo Código Civil Brasileiro. A má utilização das técnicas operacionais de trabalho, como operações indevidas de "BACKUPS" (anormalidade nos meios magnéticos - utilização de mídias defeituosas), ou que possam gerar resultados equivocados, ou, ainda, danos causados por "vírus" de computador, sãode exclusiva responsabilidade do CONTRATANTE.

12.8. A Contratada prestará suporte técnico na modalidade PRESENCIAL (in loco) nas dependências da Prefeitura, através de um técnico da Contratada e deverá ser realizado no mínimo 01 (uma) visita mensal,

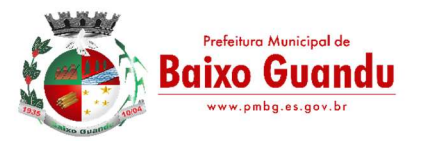

em horário de Expediente da Prefeitura Municipal e demais Unidades Gestoras.

# 13. MANUTENÇÃO

13.1. O contrato de manutenção deverá prever as condições para a atualização de versões dos softwares licitados, assim como a correção, eletrônica e/ou manual, de erros/falhas de programação dasversões em uso para garantir sua operacionalidade nas funcionalidades descritas anteriormente, mantendo as parametrizações e customizações já efetuadas.

# 14. SISTEMAS A SEREM CONTRATADOS

14.1. O objeto da licitação previsto no presente Termo de Referência contempla a contratação de empresa para concessão de licença de uso por tempo determinado dos softwares/ módulos abaixo relacionados, inclusive seus sub módulos:

### LOTE 01 - ITEM 01 - PREFEITURA (TODAS AS UNIDADES GESTORAS)

- a Sistema Integrado de Gestão Tributária
- b Sistema Integrado de Contabilidade Pública Eletrônica
- c Sistema Integrado de Nota fiscal de Serviços Eletrônica
- d Sistema Integrado de Portal da Transparência
- e- Sistema Integrado de Serviços da Administração ao Cidadão na Internet
- f Sistema ISS Eletrônico
- g Sistema de ITBI Online
- h Sistema Integrado de Recursos Humanos e Folha de Pagamento
- i- Controle Interno e Auditoria

### LOTE 01 - ITEM 02

- a- Sistema Integrado de Compras, Contratos e Licitações
- b- Sistema Integrado de Almoxarifado
- c- Sistema Integrado de Controle de Bens Patrimoniais
- d- Sistema Integrado de Protocolos e Processos
- e- Sistema Integrado de Controle de Frotas
- f- DataCenter (Hospedagem)
- g- Implantação e treinamento de todos os sistemas.

Lote 01 - ITEM 03

- a- Sistema Integrado de Gestão educacional
- b DataCenter (Hospedagem)
- c- Implantação e treinamento de todos os sistemas.

Lote 01 - ITEM 04

- a- Sistema Integrado de Gestão de Saúde
- b DataCenter (Hospedagem
- c- Implantação e treinamento de todos os sistemas .

LOTE 01 - ITEM 05 - SAAE-SERVIÇO AUTÔNOMO DE ÁGUA E ESGOTO

- a- Sistema Integrado de Recursos Humanos e Folha de Pagamento
- b- Sistema Integrado de Contabilidade Pública Eletrônica
- c- Sistema Integrado de Protocolo
- d- Sistema Integrado de Almoxarifado
- e- Sistema Integrado de Frotas
- f- Sistema Integrado de Patrimônio
- g- Sistema Integrado de Compras, Licitações e Contratos
- h- Sistema Integrado de Controle Interno e Auditoria
- i- Sistema Integrado Portal Transparência
- j DataCenter (Hospedagem)
- k- Implantação e treinamento de todos os sistemas.

### LOTE 01 - ITEM 06 - CÂMARA MUNICIPAL DE BAIXO GUANDU

- a- Sistema Integrado de Recursos Humanos e Folha de Pagamento
- b- Sistema Integrado de Contabilidade Pública Eletrônica
- c- Sistema Integrado de Compras, Licitações e Contratos

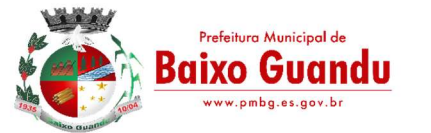

- d- Sistema Integrado de Portal Transparência
- e- Sistema Integrado de Almoxarifado
- f- Sistema Integrado de Controle Interno e Auditoria
- g- Sistema Integrado de Gestão de Protocolo e Processos
- h- Sistema Integrado de Controle de Bens Patrimoniais
- i- DataCenter (Hospedagem)
- j- Implantação e treinamento de todos os sistemas.

LOTE 01 – ITEM 07 – ASSISTÊNCIA SOCIAL

- a- Sistema Integrado de Gestão de Assistência Social
- b- DataCenter (Hospedagem)
- c- Implantação e treinamento de todos os sistemas.

#### ESPECIFICAÇÕES DETALHADAS DO OBJETO

# CARACTERÍSTICAS GERAIS PARA TODOS OS SISTEMAS (Exceto para aqueles com características próprias, tais como os módulos Web)

 O Software de Gestão Pública Integrado (tipo ERP) deverá ser um sistema "multiusuário", "integrado", permitindo o compartilhamento de arquivos de dados e informações de uso comum;

Ambiente Cliente-Servidor sob Protocolo de Rede TCP/IP;

Funcionar em rede com servidores Windows Servers e estações de trabalho com sistema operacional Windows 7 ou 10, padrão tecnológico adotado pela Prefeitura;

- Ser desenvolvido em interface gráfica;
- Prover efetivo controle de acesso ao aplicativo através do uso de senhas, permitindo bloqueio de acesso depois de determinado número de tentativas de acesso inválidas, criptografia e expiração de senhas;

 Prover controle de restrição de acesso às funções do aplicativo através do uso de senhas, disponibilizando recurso de dupla custódia, utilizando o conceito de usuário autorizador, em qualquer função, selecionada a critério do usuário;

- Em telas de entrada de dados, permitindo atribuir, por usuário, permissão exclusiva para gravar, consultar e/ou excluir dados;
- Registrar, em arquivo de auditoria, todas as tentativas bem sucedidas de login, bem como os respectivos logoffs, registrando data, hora e usuário;
- Manter histórico dos acessos por usuário e por função, registrando a data, hora e o nome do usuário;
- Manter log de auditoria das alterações efetuadas sobre os principais cadastros e tabelas;
- Permitir a visualização dos relatórios em tela, bem como possibilitar que sejam salvos em discopara posterior reimpressão, inclusive permitindo selecionar a impressão de intervalos de páginas e o número de cópias a serem impressas, além de também permitir a seleção da impressora de rede desejada;
- Permitir que os relatórios sejam salvos em extensão de arquivos " .txt e .xls" de forma que possam ser importados por outros aplicativos;
- Permitir a exportação das tabelas integrantes da base de dados do aplicativo em arquivos tipo texto;
- Utilizar bancos de dados que permitam acesso padrão ODBC ou ADO a partir de outros utilitários ou aplicativos como geradores de relatórios, geradores de gráficos etc;
- Possuir ajuda on-line (help);
- Possuir validação dos campos das telas necessárias antes da gravação no banco de dados;
- Toda atualização de dados deve ser realizada de forma offline;

 Garantir a integridade entre as diversas tabelas dos aplicativos, através do banco de dados, Possibilitar que os aplicativos sejam acessados por usuários remotos, utilizando a Internet como meio de acesso;

 Permitir que os programas executáveis sejam instalados nas estações usuárias, provendo rotinas de atualização automática desses programas a partir do servidor, no caso de substituição de versões;

 Possuir ferramenta de edição de relatórios que permita o desenvolvimento de novos relatórios a partir da base de dados existentes, bem como a edição dos relatórios novos e os já existentes, e suas inclusões no menu de cada sistema sem a necessidade de compilação do código-fonte;

 Todos os relatórios de todos os sistemas aplicativos envolvidos devem poder ser incorporados ao sistema de informações gerenciais automaticamente no menu, quando desejar, sem a necessidade de substituição do executável;

 Todos os sistemas devem ter condição de importar um arquivo de texto, através de configuração de usuário para uma ou mais tabelas dos sistemas;

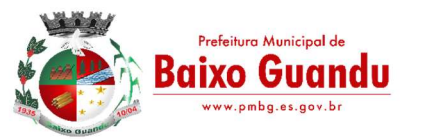

 Possuir Sistema Gerenciador de Banco de Dados Postgres 8.1 ou SQL SERVER 2000 ou superior, Oracle 10G ou superior e Microsoft SQL Server 2000 ou superior,

 As senhas dos usuários devem ser armazenadas na forma criptografada, através de algoritmos próprios do sistema, de tal maneira que nunca sejam mostradas em telas de consulta, manutenção de cadastro de usuários ou tela de acesso ao sistema;

 O gerenciador de banco de dados deverá possuir recursos de segurança para impedir que usuários não autorizados obtenham êxito em acessar a base de dados para efetuar consulta, alteração, exclusão, impressão ou cópia;

 Utilização da tecnologia com coleta de dados através de Palm ou Celular (Mobile) para levantamentos técnicos como inventário de almoxarifado e patrimônio;

- O gerenciador de banco de dados deverá possuir recursos de segurança para impedir que usuários não autorizados obtenham êxito em acessar a base de dados para efetuar consulta, alteração, exclusão, impressão ou cópia;
- Permitir que os documentos digitalizados possam ser salvos em formato PDF ou similar.

# TRIBUTAÇÃO

# SISTEMA INTEGRADO DE GESTÃO TRIBUTÁRIA

#### GESTÃO TRIBUTÁRIA

Possuir menus categorizados por módulo (Imobiliário, Mobiliário, Dívida Ativa, Taxas, Baixas, Outros); Possuir cadastro único de Pessoas com a natureza física e jurídica de diversas categorias;

Possibilitar cadastro de endereço vinculado a pessoa;

Possibilitar o cadastro de imóveis, empresas, sócios e conta corrente vinculado ao cadastro do Pessoas;

Registrar todo o seu histórico, assim como data e usuário responsável pelo cadastramento ou alteração; Possibilitar cadastro de ambulantes vinculado ao cadastro unificado de pessoas do Município;

Possibilitar cadastro de atividades, assim como ponto de referência vinculado ao cadastro de ambulantes;

Possibilitar cadastro de transferência de Ambulantes/Barracas, registrando todo seu histórico, assim como data e usuário responsável pelo cadastramento;

Possibilitar cadastro de Transporte/Permissionário vinculado ao cadastro unificado dos contribuintes do Município;

Possibilitar cadastro de Tipo de Transporte/Fabricante/Modelo e Cor do Veículo;

Possibilitar cadastro e gerenciamento de emissões de alvarás e permissões pertinentes ao cadastro de Transporte/Permissionário;

Possibilitar cadastro de distrito, setor, quadra e lote;

Possibilitar cadastro de bairro e zoneamento do Município;

Possibilitar cadastro de equipamentos e serviços dos logradouros e seus fatores corretivos aplicados na Planta Genérica de Valores do terreno por exercício;

Possibilitar cadastro de logradouros por faixa (seção), identificando a numeração das folhas Atlas e o logradouro inicial e final;

Possibilitar cadastro das características gerais, do terreno e da edificação com seus fatores corretivos e/ou pontuação, utilizadas no cadastro imobiliário por exercício, podendo ser adicionado a qualquer momento novas perguntas e respostas;

Possibilitar cadastro dos imóveis relacionado com o cadastro unificado dos Pessoas do Município;

Possibilitar identificação se o cadastro de imóvel é participante do Programa Minha Casa Minha Vida;

Possibilitar campos para identificação dos números dos medidores de consumo das concessionárias de água e energia elétrica dos imóveis;

Possuir no cadastro de imóveis, campos específicos para: Endereço de correspondência dos imóveis; Informação do registro do imóvel junto ao cartório; Informação do proprietário do imóvel;

Informação do responsável do imóvel;

Informação do promitente comprador; Cadastro de imagem ou arquivos;

Cadastro que possibilite a vinculação de outros contribuintes como demais proprietários do imóvel;

Possibilitar cadastro de loteamento associado ao cadastro imobiliário;

Possibilitar cadastro de equipamentos especiais associado ao cadastro imobiliário;

Possibilitar cadastro de todas as características do Terreno bem como da Edificação do Imobiliário; Possuir cadastro das características do Boletim de Cadastro Imobiliário (BCI) com seus respectivos valores na tabela de Pontos por exercício;

Possuir rotina de replicação de unidades, na quantidade de vezes definida pelo usuário, dentro do mesmo lote, onde ainda poderá opcionalmente o usuário replicar os dados do BCI;

Possuir cadastro de inscrição anterior referente ao imóvel, com informação da data de alteração;

Possibilitar acesso aos lançamentos do exercício vigente e dos exercícios anteriores do IPTU e da Dívida, vinculado ao cadastro do imóvel;

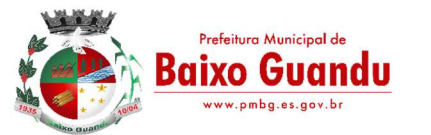

Possuir rotina para avaliação do valor venal territorial e predial dos imóveis, independente do lançamento dos IPTU do exercício;

Possibilitar cadastro e o gerenciamento quanto à entrega do IPTU/Carnê por exercício;

Possuir Layout de impressão do lançamento do IPTU em formato DAM ou Carnê, assim como à configuração de tamanho do papel A5 ou A4;

Possuir a geração em arquivo texto com layout próprio para impressão de carnes de cobranças anuais por gráficas;

Possuir cadastro das empresas com atividades econômicas no Município, com vinculado com o cadastro de Pessoas;

Possuir relacionamento do cadastro mobiliário com o cadastro de imóveis do Município;

Possuir o Cadastro de Contadores, vinculado ao cadastro de pessoas do Município;

Possibilitar cadastro de contadores responsáveis pelas inscrições dos contribuintes do cadastro mobiliário; Possibilitar o cadastro dos sócios das empresas que possuem atividade econômica, contendo no mínimo, campos para Documento de Identificação, CPF, Endereço, percentual de cotas, Data inicial, Data final, processo inicial. Processo final, valor de cotas, quantidade de cotas e se o mesmo e socio gerente;

Possuir tabela para o Cadastro Nacional de Atividade Econômica – CNAE, associada ao cadastro mobiliário do Município;

Possibilitar um cadastro das atividades e serviços para cobrança de Taxas associadas ao cadastro econômica mobiliário, identificando atividade principal e secundária;

Possuir no cadastro mobiliário, campos específicos para:

Cadastro de natureza jurídica;

Cadastro de tipo de regime de tributação;

Cadastro de características do estabelecimento;

Cadastro de optante de simples nacional, com data inicial e final;

Cadastro de benefício fiscal.

Realizar cadastro de horário de funcionamento associado ao cadastro de econômico municipal;

Realizar cadastro de Faturamento por exercício associado ao cadastro de econômico municipal;

Possuir telas identificadoras no cadastro mobiliário que demonstram informações de emissão de ocorrência fiscal e ação fiscal, associado ao cadastro econômico;

Possuir acessos dinâmicos de atalhos a partir do cadastro de atividades econômicas mobiliário para:

Lançamento de TFF; TLL; Vigilância Sanitária;

Dívida Ativa.

Possuir campo identificador no cadastro mobiliário que informa se o cadastro é substituto tributário;

Controlar o tipo de exigibilidade do ISSQN (Imposto sobre Serviços de Qualquer Natureza), como também o tipo de enquadramento/regime especial de tributação, conforme modelo conceitual da ABRASF;

Possuir um cadastro para aquelas empresas que não são estabelecidas no Município ou que não possuem inscrição municipal;

Calcular todos os impostos ou taxas, em cota única ou em parcelas, com descontos ou não, pertinentes a cada cadastro técnico utilizando dados implantados na tabela de parâmetros por exercício, sem a dependência de alterações nos programas de cálculo e ainda permitir cálculos ou recálculos individuais ou de um grupo de contribuintes;

Possuir gráficos quanto à emissão de certidão online e 2ª via de impostos e taxas emitidas no Portal do Contribuinte;

Possuir gráficos quanto o lançamento DAM/Boleto, e pagamentos;

Possibilitar cadastros de bancos responsáveis pela arrecadação dos tributos;

Todas as taxas/impostos deverão ser tratadas pelo sistema, de forma parametrizada de acordo com a legislação local quanto a sua fórmula de cálculo, juros, multa, correção, índices e alíquotas por exercício;

Permitir controle de isenções e imunidades definidas no cadastro imobiliário, registrando a data e o motivo, podendo ser aplicado em um ou mais tributos;

Registrar o responsável pelo levantamento das informações do cadastro imobiliário em campo, a data de realização do levantamento, bem como as revisões efetuadas neste cadastro e suas respectivas datas;

Controlar a situação do imóvel: normal, baixa, pendente, relembrado, cancelado, com lançamento de histórico com data e motivo;

Controlar o desmembramento de unidades imobiliárias, registrando a data do ocorrido e lançamento do histórico da alteração;

Controlar o desmembramento de unidades imobiliárias, registrando a data do ocorrido e lançamento do histórico da alteração;

Registrar todas as alterações sofridas pelo cadastro imobiliário registrando a data, o responsável pelas alterações e os valores anteriores frente aos novos, podendo ser adicional um processo vinculado ao histórico de alterações;

Controlar a situação do cadastro econômico mobiliário por situação normal, baixada, pendente, suspensa, ou inscrição temporária com lançamento de histórico com data e motivo;

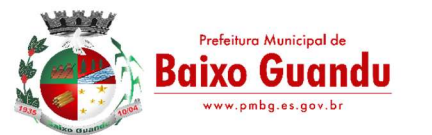

Registrar o responsável pelo levantamento das informações do cadastro mobiliário em campo e sua data; Permitir identificar através de tabela própria os tipos de publicidades, utilizadas pelas contribuintes do mobiliário e suas quantificações e métricas para cobrança;

Permitir controle de isenções e imunidades definidas no cadastro imobiliário, registrando a data e o motivo, podendo ser aplicado em 1 ou mais tributos;

Registrar e controlar as certidões municipais emitidas dos tipos: negativa, positiva, positiva com efeitos de negativa;

Registrar e gerenciar a emissão de diversos tipos de declarações, associadas ao relatório a ser emitido, o título, e texto;

Registrar e gerenciar a emissão de diversos alvarás associados ao cadastro de tipo de alvará, onde é parametrizada a origem do módulo, o título do relatório, layout do alvará, tipo de validade, assim como o tipo os responsáveis pelas respectivas assinaturas;

Possuir regra que informa se o alvará e renovado anualmente ou definitivo de acordo à parametrização no cadastro do tipo de alvará;

Registrar e gerenciar a emissão de diversas certidões associada ao cadastro de tipo de certidões, onde é parametrizada a origem do módulo, título do relatório, layout da certidão, tipo de validade, assim como o tipo e os responsáveis pelas respectivas assinaturas;

Registrar e gerenciar a emissão do Boletim de cadastro;

Registrar e controlar os alvarás Municipais emitidos pela Prefeitura;

Possuir o Módulo com a emissão do Alvará de Obras/Habita-se e a exportação dos alvarás para o SisObra-Pref;

Permitir parametrização do convênio bancário FEBRABAN para emissões dos tributos;

Permitir o lançamento de Taxas e poder de polícia, onde a mesma pode ser vinculada a uma pessoa ou a uma inscrição municipal imobiliária ou mobiliaria;

Permitir vincular um ou mais itens ao lançamento de taxas;

Possuir a vinculação de taxas conjuntas, onde o lançamento de uma determinada taxa, o sistema realiza o lançamento das demais taxas vinculadas automaticamente;

Permitir o parcelamento das taxas lançadas;

Permitir a inscrição em dívida ativa individual ou em lote das taxas lançadas;

Permitir parametrizar o layout da Nota Fiscal Avulsa;

Permitir a inclusão de um item ou mais vinculados a Nota Fiscal Avulsa;

Permitir o cálculo de IRRF ou INSS para dedução na Nota Fiscal Avulsa;

Permitir gerar segunda via (2ª via) dos DAM's/Boletos emitidos, calculando automaticamente os encargos parametrizados após o vencimento;

Permitir o Agrupamento dos tributos do exercício vigente para a emissão de um único boleto/DAM referente ao contribuinte/empresa/imóvel selecionado;

Permitir o cadastro de lançamento referente à Diferença de Imposto do IPTU e TFF;

Efetuar a emissão dos respectivos carnês, segunda via de carnês, imprimindo opcionalmente algumas parcelas em papel no formato A5, conforme padrão de arrecadação bancário estabelecido pela FEBRABAN; Emitir extrato da movimentação financeira por contribuinte dos tributos pagos em abertos ou em todas as situações;

Gerar arquivos para a impressão dos carnês de tributos com base nos lay-out IGG702, CBR454, CNAB 641 ou CNAB240;

Efetuar as baixas dos débitos automaticamente, através dos movimentos de arrecadação fornecidos por Banco via arquivo de retorno;

Efetuar as baixas dos débitos automaticamente, referentes ao Simples Nacional, através dos movimentos de arrecadação fornecidos por Banco via arquivo de retorno;

Possibilitar Estorno da Baixa manualmente;

Possibilitar Compensação de pagamento duplicado com a geração de crédito;

Permitir a aplicação do crédito gerado ou cadastro para o contribuinte e qualquer cobrança lançada em aberto no sistema em nome do mesmo;

Possibilitar efetuar baixa manual de todos os tributos lançados;

Gerar relatórios analíticos e sintéticos com a receita classificada de acordo com o plano de contas da receita de forma que se integre ao sistema de contabilidade pública;

Permitir o a análise de pagamento a menor de acordo com faixa de valor ou percentual de diferença e geração de parcela auxiliar do valor divergente no pagamento;

Efetuar a leitura ótica de código de barras e autenticação mecânica de Documentos de Arrecadação Municipal - DAM em duas vias;

Efetuar o Fechamento do Exercício, transferência dos débitos do exercício para Dívida e Abertura do Exercício;

Permitir consulta unificada geral da situação da Dívida Ativa mostrando os débitos decorrentes de todas as receitas do contribuinte com valores atualizados e opção para impressão;

Permitir a geração em guia única de agrupamento de débitos, do exercício corrente, taxas, IPTU, ISS Mensal, Dívida Ativa, Parcelamento de Dívida Ativa, parcelamento do auto de infração;

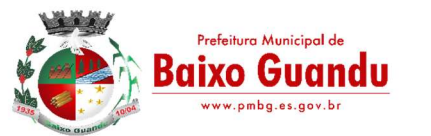

Possuir rotinas de movimentações e alterações de dívidas via baixas, anistias, pagamentos, cancelamentos, isenção, prescrição, remissão, execução judicial e protesto em cartório de dívida; Emitir notificação de cobrança para os contribuintes devedores, com conteúdo parametrizado no layout do relatório;

Possuir rotina de inscrição em Dívida Ativa e notificação da inscrição em Dívida Ativa;

Controlar as Dívidas, gerando informações sobre o ato da inscrição (livro, folha, data e número da inscrição), com cálculos de atualizações e acréscimos legais;

Realizar emissão dos livros de Dívida Ativa;

Possuir opção de parametrização de valor mínimo da parcela de um parcelamento da Dívida Ativa para Pessoa Física e Jurídica;

Possuir opção de parametrização do texto do relatório correspondente à confissão do parcelamento da Dívida Ativa;

Possuir opção para o valor de entrada do parcelamento, ou seja, a primeira parcela com valor diferenciado; Possuir opção para efetuar parcelamento da Dívida Ativa com cobrança de juros de financiamento e cálculo do valor da parcela em função do número de parcelas e com entrada diferente em valor e datas;

Possuir opção de parametrização correspondente à anistia fiscal da Dívida Ativa por forma de pagamento, quantidade de parcelas, valores, situação da dívida, Origem da Dívida, Data de Parcelamento, ano do débito, e ainda definir um percentual de entrada para aderir a anistia;

Possuir opção de parametrização do tipo de cálculo a ser utilizado no cancelamento do parcelamento da Dívida Ativa;

Possuir nota de versão, a cada atualização realizada;

Possuir opção que permita o gerenciamento de licenças;

Possuir procedimento de Importação dos Arquivos de REGIN (Sistema Integrado de Registro de empresas junto à Junta Comercial, Receita Federal, Secretarias das Fazendas Estaduais e Municipais), contemplando inclusões e alterações das inscrições no Mobiliário;

Possuir procedimento de Importação do arquivo disponibilizado pela receita federal, contendo todos os CNPJ estabelecidos no Município;

Possuir procedimento de Exportação de arquivo a ser disponibilizado à receita federal, contendo as empresas pendentes junto ao Município em relação à débitos;

Possuir listagem de imóveis imunes/isento de IPTU;

Possuir relatório dos maiores devedores de IPTU; com diversificados filtro de pesquisa: (exercício, por faixa de valores, por nome do proprietário, por código e inscrição do imóvel, por área do terreno, área da edificação, nome logradouro, quadra, lote, loteamento, tipo de ocupação, tipo de utilização), contendo exercício, código e inscrição do imóvel, nome do proprietário, logradouro, número, quadra, lote, loteamento, bairro, ocupação do lote, tipo de utilização, área do terreno, área da edificação, valor do IPTU, do desconto e demais taxas associadas, assim como agrupamento quantitativo do IPTU e cada taxa associada;

Possuir relatório de Arrecadação do IPTU (Quadro de Resumo) por exercício, descriminando o percentual de adimplência e inadimplência, assim como montante total geral lançado no exercício sem desconto, total lançado das taxas em cota única e parcelas, quantitativo de lançamentos lançados, arrecadado e em aberto por cota única e parcela, com demonstrativo de imóveis por tipo territorial ou predial;

Possuir listagem de resumo para impressão do IPTU por exercício;

Possuir listagem de gráficos de lançamentos e pagamentos de IPTU por faixa, inscrição e endereço, com filtro de cota única ou parcelas, assim como valores do IPTU e demais taxas e data de pagamento;

Possuir listagem de lançamentos realizados de IPTU agrupados por faixa de distrito, setor e quadra;

Possuir listagem de lançamentos e arrecadação do IPTU por contribuinte, bairro e logradouro;

Possuir listagem de imóveis adimplentes do IPTU;

Possuir listagem de imóveis inadimplentes do IPTU;

Possuir relatório espelho do cadastro imobiliário, que demonstra todas as informações existentes no cadastro imobiliário e mobiliário;

Possuir relatório espelho do cadastro imobiliário simplificado, contendo as informações dos contribuintes, número do logradouro, número e sub número métrico, testada principal, área do terreno, área construída, área total construída, loteamento, quadra e lote;

Possuir listagem de imóveis por logradouro;

Possuir listagem do cadastro imobiliário por loteamento e bairro;

Possuir listagem do cadastro imobiliário com opções de filtro de pesquisa por inscrição, situação, contribuinte, CPF/CNPJ, logradouro, distrito, setor, quadra, lote, unidade e ocupação do lote;

Possuir listagem dos imóveis rurais;

Possuir listagem simplificada do cadastro de imóveis sobre terreno;

Possuir listagem quadro de resumo do cadastro imobiliário por situação;

Possuir listagem de logradouro com filtro de pesquisa por:(exercício, faixa de data de cadastro, faixa de número do logradouro, CEP, bairro, trecho e faixa de valores da planta genérica);

Possuir listagem de logradouro com filtro de pesquisa por: bairro, contendo o número e nome do logradouro, nome do bairro, valor da planta genérica de valores predial e não predial por exercícios;

Possuir listagem de logradouro por trecho com filtro de pesquisa por: nome do logradouro e trecho, contendo

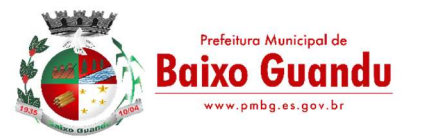

o número, tipo, título, nome, extensão, número do logradouro inicial e final, e o número do trecho; Possuir relatório de declaração de avaliação do imóvel com informações dos confrontantes;

Possuir listagem de loteamentos, condomínios e edifícios;

Emitir relatório que transcreve claramente a composição do valor do IPTU e as taxas devidas por exercício, destacando a fórmula, fatores, características do Valor Venal Territorial, Valor Venal Predial, Valor Venal do Imóvel, Alíquota, quantidade de parcelas, valor da cota única com desconto de acordo a parametrização e informações existentes no cadastro imobiliário no período do lançamento do IPTU;

Possuir gráficos quanto ao cadastro da Dívida Ativa, por módulo, natureza, situação e exercício;

Possuir listagem da situação financeira geral do cadastro da Dívida Ativa;

Possuir listagem de parcelamentos realizados sobre o cadastro da Dívida Ativa por período;

Possuir listagem da situação financeira por parcelamento do cadastro da Dívida Ativa;

Possuir listagem de Dívida Ativa não executada;

Possuir listagem de Dívida Ativa pagas sem execução;

Possuir listagem dos maiores devedores da Dívida Ativa sobre execução;

Possuir listagem de Dívida Ativas canceladas por exercício;

Possuir listagem de Dívida Ativa prescritas por exercício;

Possuir listagem dos maiores devedores da dívida com diversificados filtros de pesquisa por (faixa de exercícios, natureza da dívida, contribuinte, faixa de valores e dívida sobre execução;

Possuir relatório de Média de recebimento da Dívida Ativa dos últimos três exercícios;

Possuir listagem dos contribuintes beneficiados na adesão dos programas de anistia fiscal, refinanciamento e isenção fiscal;

Possuir listagem de empresa com opção de filtro por (situação, atividade, Regime, período por data de abertura e opção do programa do simples);

Possuir listagem de empresa por logradouros;

Possuir listagem de empresa por CNPJ e nome de fantasia;

Possuir listagem de empresas ativas;

Possuir listagem de empresas baixadas;

Possuir listagem de empresas isenta/imune;

Possuir listagem de empresa por Incidência de ISS, mês e competência;

Possuir listagem quantitativa de empresa por regime tributação e situação da empresa;

Possuir listagem de contadores associado ao cadastro econômico;

Possuir listagem de atividade da TFF por exercício, faixa de referência e valores lançados;

Possuir listagem de atividade da TLL por exercício, faixa de referência e valores lançados;

Possuir listagem do cadastro econômico sem vinculação com atividade da TFF;

Possuir listagem de atividade de Taxas de Publicidades;

Possuir listagem do cadastro econômico com regime de Autônomo;

Possuir listagem do cadastro econômico de Pessoa Jurídica;

Possuir listagem do cadastro econômico, associado à atividade por regime da empresa;

Permitir o lançamento do ISS de forma manual, informando a inscrição, ano, mês, alíquota, base de cálculo, dedução;

Permitir informar se o ISS é retido na fonte e informar o tomador dos serviços;

Permitir realizar o parcelamento do ISS;

Permitir realizar a inscrição em Dívida Ativa o ISS;

Permitir o agrupamento dos Lançamentos de ISS para impressão em guia única;

Permitir o lançamento de ISS Mensal por Tomador, onde o mesmo permite o lançamento de diversos prestadores e agrupamento do mesmo e guia única;

Possuir listagem dos lançamentos realizados do ISS em branco por empresas;

Possuir listagem dos inadimplentes do ISS por exercícios;

Possuir listagem dos inadimplentes da TFF por exercícios;

Possuir listagem dos lançamentos realizados por exercícios do: (ISS, ISS retido na fonte, TFF);

Possuir listagem analítica e sintética de todos os lançamentos realizados no sistema; Emitir relatório que demonstre o reconhecimento, a mensuração e a evidenciação do crédito tributário, ou

não tributário, por competência, para escrituração contábil mensal no PCASP – Plano de Contas Aplicado ao Setor Público, conforme as NBCASP (Normas Brasileiras de Contabilidade aplicada ao Setor Público), atendendo as determinações da STN (Secretaria do Tesouro Nacional) e demais determinações vigentes;

Possibilitar diversos relatórios analíticos e sintéticos que demonstrem à arrecadação por data de pagamento e data de crédito desmembrando por conta contábil;

Possibilitar a identificação do número de processo administrativo vinculada ao cadastro mobiliário e imobiliário;

Possuir modulo específicos que permite à parametrização por exercício das taxas e impostos a serem cobrados na emissão ITBI;

Possibilitar a identificação do Adquirente e demais adquirentes da transação do ITBI;

Possibilitar informar o tipo de transmissão e a escritura utilizada no ITBI;

Possibilitar informar uma ou mais inscrições por guia de ITBI;

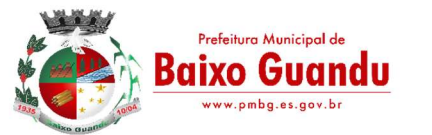

Possibilitar informa o adquirente transmitente principal e os demais vinculado a cada imóvel do ITBI; Possuir Layout de impressão do lançamento do ITBI em formato DAM, assim como à configuração de tamanho do papel A5 ou A4;

Possuir listagem do espelho da transação do ITBI, contendo todos os dados do transmitiste, do adquirente e das características do imóvel, assim como terreno e construção;

Possuir regra de transferência automática de proprietário do imóvel, após a confirmação do pagamento do ITBI;

Realizar cobrança do ITBI sobre os parâmetros definidos por tipo de transação e escritura;

Permite à emissão e o gerenciamento do ITBI agregando junto à cobrança da taxa de laudênio;

Possuir regra que informa débitos do imóvel ou transmitente vinculado a emissão do ITBI;

Possibilitar a identificação no cadastro do ITBI de que o imóvel é isento do imposto;

Possuir listagem de extrato de pagamento do ITBI;

Possibilitar cadastro dos tipos de escrituras de transações do ITBI.

# FISCALIZAÇÃO

Possuir os principais módulos integrados ao sistema de Arrecadação Tributária Municipal, dos quais são: Cadastro de Contribuintes, Mobiliário, Imobiliário, Dívida Ativa, Consulta de Lançamentos e Relatórios de Mobiliário;

Possuir cadastro dos documentos a serem solicitados no TAF (Termo de Ação Fiscal);

Possuir cadastro do Tipo de Ação Fiscal com as opções de configuração do texto a ser impresso no TAF (Termo de Ação Fiscal), assim como os modelos de relatórios a serem utilizados;

Possuir cadastro do tipo de Origem da Ação Fiscal;

Possibilitar cadastro de Termo de Ação Fiscal – TAF;

Possuir cadastro de Complementação da TAF (Termo de Ação Fiscal);

Possibilitar cadastro do tipo da Ordem de Serviço de acordo com a Ação Fiscal;

Possibilitar cadastro da Ordem de Servico:

Possibilitar cadastro das Ações fiscais por programação de vencimento, fiscal, contribuinte e atividade;

Possibilitar atalhos de acesso dinâmicos para aberturas de formulário nas principais telas do sistema, dos quais são Ação Fiscal, Ocorrência Fiscal, Termo de Início da Ação Fiscal, Mapa de Apuração, Auto de Infração;

Registrar e gerenciar todas as ocorrências fiscais, como Notificações, Intimações, Autos de Infração;

Registrar e gerenciar o encerramento da Ação Fiscal com data e texto para observação da conclusão da mesma;

Permitir o cadastro das Notificações, Intimações e Autos de Infração (Multa), de acordo com os critérios da Prefeitura;

Registrar e gerenciar o cadastro e emissão do Cálculo do ISS devido, com as devidas atualizações, e a geração do auto de infração com a apuração do mesmo;

Possuir rotina que permita alertar situação da empresa de acordo com a Ação Fiscal cadastrada pelo usuário no ato na emissão da mesma, alertando os demais usuários no momento da manutenção do cadastro econômico;

Permitir vincular um, ou mais de um, inscrição na Ação fiscal para serem auditados de acordo ao contribuinte informado;

Possuir opção para efetuar o parcelamento da Confissão de Dívida do ISS com a cobrança de juros, multas e demais encargos, assim como valor da entrada e forma de pagamento, a vista ou parcelado;

Possuir opção para efetuar o parcelamento do Auto de Infração com a cobrança de juros, multas, multa de infração e demais encargos, assim como valor da entrada e forma de pagamento, a avista ou parcelado; Possuir opção de constituição do Auto de Infração no cadastro da Dívida Ativa;

Emitir o relatório do Auto de Infração com as informações do contribuinte a ser auditado, bem como as informações pertinentes à empresa, juntamente com os dados de multas e apurações de ISS;

Possuir relatórios das Ações fiscais por empresa, com as opções de filtro de pesquisa por: data de abertura da empresa e Nome do responsável pela empresa;

Possuir relatórios das Ações fiscais por fiscal, com as opções de filtro de pesquisa por: nome do Auditor/Fiscal e Data da programação;

Possuir relatórios de Arrecadação por Fiscal, com as opções de filtro de pesquisa por: data de crédito e nome do Auditor/Fiscal;

Possuir listagem de Auto de Infração, com as opções de filtro de pesquisa por: nome do auditor/Fiscal e exercício;

Possuir listagem de Empresas Fiscalizadas;

Possuir listagem de Empresas Não Fiscalizadas;

Possuir listagem de TAF emitidos, com as opções de filtro por: nome do Auditor/Fiscal e Data de Emissão dos TAF;

Possuir relatório de Ficha financeira por empresa apurada na ação fiscal.

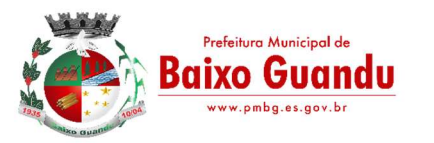

# PROCURADORIA

Possuir os principais módulos integrados ao sistema de Arrecadação Tributária Municipal, dos quais são: Cadastro de Contribuintes, Mobiliário, Imobiliário, Dívida Ativa;

Permitir emissão de notificação ou cobrança amigável vinculado a uma guia para pagamento;

Permitir o cadastro da assinatura digital nos relatórios de Certidão de Dívida, Notificação/Cobrança Administrativa, Termo de Inicia Ação Fiscal, Petição e Citação;

Possuir rotina de geração de Cobranças Administrativas ou Amigável com as opções de Lote ou Individual, para a geração de arquivo em layout próprio para geração dos parcelamentos da Dívida Ativa que se encontrem vencidos em um determinado período ou quantidade de parcelas;

Possuir rotina de geração de Cobranças Administrativas ou Amigável com as opções de Lote ou Individual, assim como opção de geração para os parcelamentos da Dívida Ativa que se encontram vencidos em um determinado período ou quantidade de parcelas;

Possuir rotina de gerenciamento de todas as cobranças administrativas, cartas, notificações em Lote ou Individual através do contribuinte.

Possuir rotina para execução de Dívida em Lote de acordo a notificação/cobrança do contribuinte;

Emitir notificações de cobrança com as opções de geração em Lote ou Individual para os contribuintes devedores, sendo que o conteúdo, o título e as assinaturas da notificação sejam parametrizados pela prefeitura de acordo com o tipo do documento selecionado;

Emitir relatório de Certidão de Dívida com as opções de geração em Lote ou Individual para os contribuintes devedores, sendo que o conteúdo, o título (Individual e Lote) e as assinaturas das certidões sejam parametrizados pela prefeitura na montagem do layout;

Emitir relatório de Petição e Citação com as opções de geração em Lote ou Individual para os contribuintes devedores, sendo que o conteúdo, o título (Individual e Lote) e as assinaturas dos relatórios sejam parametrizados pela prefeitura na montagem do layout;

Possuir listagem de todas as execuções geradas por período;

Possuir listagem quantitativa de certidão de execução da Dívida Ativa;

Possuir listagem de petição emitida;

Possui listagem de Rol de Notificações emitidas;

Possuir carnê de para impressão em lote das emissões das cobranças.

# PROTESTO

Possuir modulo gerenciável, onde o mesmo permiti o lançamento por pessoa ou inscrição municipal; Possuir filtro para listagem individual ou em lote do lançamento;

Possuir filtro para filtro por faixa de valor, ano do débito, ano da certidão ou faixa de inscrição;

Possuir configuração para verificação de dados do endereço do contribuinte para listagem dos débitos;

Possuir opção para especificação da situação da divida ativa, numero de certidão, ano do débito que compõem a mesma;

Possuir local para geração do arquivo de remessa de protesto de títulos, onde o mesmo deve atender o layout do CRA, podendo ser gerado uma faixa de protestos no arquivo ou uma seleção;

Permitir a leitura do arquivo de confirmação de Protesto, onde o mesmo deve vincular ao cadastro do protesto a sua confirmação, e a sua ocorrência;

Possuir a opção de geração individual ou em lote da solicitação de desistência de protesto de títulos;

Permitir a geração de boleto de cobrança para ser anexados ao site do CRA;

Permitir a geração da Certidão de Dívida Ativa para ser anexados ao site do CRA assinada digitalmente;

# CEMITÉRIO

Permitir o cadastro de Cemitérios Municipais, contendo:

Nome;

Endereço.

Permitir vincular funcionários aos cemitérios cadastrados, podendo vincular mais de um funcionário por cemitério, contendo o histórico de funcionários;

Permitir o cadastro de Causa de Morte, onde o mesmo deverá ser utilizado no cadastro de Óbitos; Permitir o cadastro de funerárias, onde a mesma deverá ser utilizada no cadastro de óbitos.

Permitir o cadastro de tipos de sepultamentos, onde o mesmo deverá ser utilizado no cadastro de óbitos; Permitir o Cadastro de Tipo de Sepultura, onde o mesmo deverá ser utilizado no cadastro de óbitos; Permitir o cadastro de sepulturas, onde o mesmo deverá conter:

Cemitério;

Número;

Responsável;

Requerente;

Valor pago;

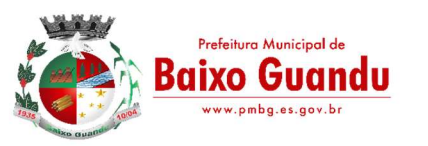

Código talão; Data; Herdeiros; Área; Quadra; Ala; Jazigo; Gaveta; Cova; Livro. Permitir a pesquisa da sepultura por número, cemitério, responsável, quadra, ala, jazigo, gaveta, cova e livro; Permitir a emissão de relatório com os dados cadastrados a sepultura; Permitir o cadastro do médico declarante do óbito; Permitir o cadastro do óbito contendo: Cemitério; Número de sepultura, onde deverá preencher automaticamente informações sobre o cadastro da mesma; Tipo de Sepultura; Tipo de Sepultamento; Funerária; Características gerais das pessoas falecidas; Dados do requerimento e pagamento; Causas de morte, podendo adicionar mais de um motivo; Médico declarante; Dados do sepultamento; Informações padronizadas atendendo a necessidade da Prefeitura. Permitir a emissão de relatório com os dados do óbito; Permitir informar a exumação; Permitir informar a remoção; Permitir o cadastro de Licenças de alvará para construção ou reforma; Imprimir gráfico de quantidade de causas de mortes por período.

#### SISTEMA INTEGRADO DE RECURSOS HUMANOS

#### Módulo I– Recursos Humanos

- Permitir a captação e manutenção de informações pessoais de todos os servidores com no mínimo os seguintes dados: Matrícula, Nome, Filiação, Data de Nascimento, Sexo, Grau de Instrução, Estado Civil, Endereço, CPF, PIS, RG (Número, Órgão Expedidor e Data).
- Permitir a captação e manutenção de informações do vínculo que o servidor teve e/ou tem com o Órgão, com no mínimo os seguintes dados: Regime Jurídico, Vínculo, Cargo, Salário e Carga Horária Semanal.
- Permitir o cadastramento de servidores em diversos regimes jurídicos como: Celetistas, Estatutários, Comissionados e Contratos temporários.
- Permitir o registro de atos de elogio, advertência e punição.
- Permitir o registro e controle da promoção e progressão de cargos e salários dos servidores.
- Estabelecer um único cadastro de pessoas para o servidor, para que através deste possam ser aproveitados os dados cadastrais de servidor que já trabalharam no Órgão Público e permitir controlar todos os vínculos empregatícios que o servidor tenha ou venha a ter.

 Permitir contratos de duplo vínculo dentro e fora da empresa, quanto ao acúmulo da bases para INSS .

- Validar dígito verificador do número do CPF.
- Validar dígito verificador do número do PIS.
- Localizar servidores por nome ou parte dele.
- Deve possuir consulta rápida a qualquer cadastro e local do sistema, sendo generalizada através de tecla de função.
- Controlar os dependentes de servidores para fins de salário família e imposto de renda realizando a sua baixa automática na época devida conforme limite e condições previstas para cada dependente.
- Permitir o cadastramento de Pensões Judiciais com o nome do pensionista, CPF, banco e conta para pagamento.

 Permitir o cadastramento de todos os cargos do quadro de pessoal de natureza efetivo, comissionado e temporário etc., com no mínimo a nomenclatura desejada pelo órgão, vinculadaao CBO, referência salarial inicial, quantidade de vagas e data e número da Lei.

 Permitir o controle de cargos ocupados, emitindo mensagem de vagas ocupadas ao selecionar um determinado cargo no cadastro de funcionários.

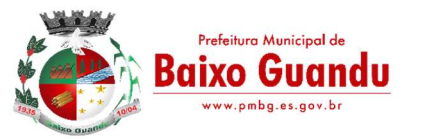

- Permitir o cadastramento das empresas que fornecem o vale transporte.
- Gerar automaticamente informação para desconto do vale transporte em folha de pagamento após lançamento da entrega dos passes.

 Cadastrar e gerenciar os afastamentos dos servidores e sua respectiva influência no cálculo da folha.

 Emitir relatórios com a movimentação de pessoal no período: cedido(s), ou em afastamentos temporários com ou sem benefícios pela previdência.

 Registrar a CAT - Comunicação de Acidente do Trabalho e o afastamento do servidor quando houver acidente de trabalho para benefícios ao INSS.

Deve emitir o Perfil Profissiográfico Previdenciário – PPP, baseado no histórico do servidor;

 Emitir certidões de tempo de serviço e disponibilizar informações para o cálculo da concessão de aposentadoria através da geração do cálculo atuarial (conforme layout conveniado).

 Emitir relatório com a movimentação de pessoal no período: admitido(s), demitido(s), aniversariantes do mês, direito a anuênio (ATS).

Emitir as fichas de dados cadastrais dos servidores.

 Garantir total disponibilidade e segurança das informações históricas com detalhamento de todos os pagamentos e descontos.

 Registrar e manter o histórico das alterações de cargo, salário, lotação, vínculo, regime jurídico, local de trabalho dos servidores e banco/agência/conta bancária.

 Permitir a emissão de relatórios com textos pré-definidos utilizando parâmetros do sistema, a partir de informações administrativas no setor, para que o próprio usuário possa editar e imprimir para quem desejado.

 Permitir com que o usuário monte seu próprio relatório, a partir de informações administrativas no setor, em "layout" e ordem selecionada, contendo recursos de "gerador de relatório".

 Permitir a geração de arquivos pré-definidos e conter o recursos de "gerador de arquivos txt", para que o próprio usuário possa montar e gerar o arquivo desejado a partir de informações administrativas no setor, em "layout" e ordem selecionada.

- Deve permitir que possam ser gravados diferentes tipos de seleção para facilitar a emissão de relatórios rotineiros.
- Deve permitir a configuração de cabeçalhos dos relatórios, para que sejam ou não impressos com o brasão o outro logotipo que identifique a entidade.
- Deve possuir controle de senhas e de usuários com níveis de acesso.

#### Módulo II– Folha De Pagamento

 Manter histórico para cada servidor/funcionário com detalhamento de todos os pagamentos e descontos, permitindo consulta ou emissão de relatórios individuais ou globais.

 Controlar e manter o registro das informações históricas, necessárias às rotinas anuais, 13º Salário e férias.

 Permitir o registro e controle de convênios e empréstimos que tenham sido consignados em folha.

 Deve permitir a configuração de quais proventos e descontos devem ser considerados como automáticos para cada tipo de cálculo (13º, férias, descontos legais, ATS, etc).

 Deve permitir a configuração de todas as fórmulas de cálculo de forma que possam ser configuradas, ficando em conformidade, com o estatuto do órgão, tornando o cálculo da folha totalmente configurado e administrado pelo próprio usuário do sistema.

• Controlar os vencimentos e descontos permitidos em cada regime de trabalho, impossibilitando que seja efetuado o lançamento de um vencimento ou desconto exclusivo de um regime em umoutro.

 Deve permitir a configuração das tabelas mensais de cálculo, podendo o usuário incluir novas tabelas, definir a quantidade de faixas e, ainda, nomear essas tabelas de acordo com sua necessidade. Exemplos: tabelas de INSS, IRRF, salário família, Instituto, ATS.

 Possuir rotinas que permitam administrar salários, possibilitando reajustes globais e parciais de acordo com os padrões.

- Possuir cadastro de diárias e emissão de autorização das mesmas.
- Permitir o controle de consignações importadas de sistemas externos. Ex: e-consig, Credicesta.
- Permitir o processamento das folhas de Pagamento Mensal, Rescisão, Férias
- Adiantamento de Décimo Terceiro Salário, Décimo Terceiro Salário e Folhas Complementares ou de Diferenças Salariais; Inclusive de Pensão Judicial e Benefícios, permitindo recálculos da folha a

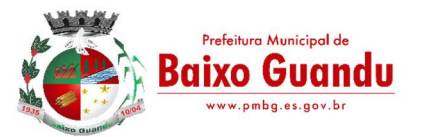

qualquer momento parcial ou geral.

 Permitir o processamento de várias folhas de pagamento para a mesma referência, separando por grupo de servidores de mesmo vínculo ou mesmo regime.

 Permitir recalcular um único funcionário pós cálculo da folha, para evitar a necessidade de seguir todo o procedimento de geração e cálculo da folha.

- Permitir simulações parciais ou totais da folha de pagamento.
- Deve permitir a inclusão de variáveis fixas e mensais, as quais deverão ser também, quando necessário, geradas a partir de um gerador de variáveis.
- Permitir a inclusão de valores variáveis na folha como os provenientes de horas extras, periculosidade, insalubridade, faltas, empréstimos, descontos diversos.
- Propiciar a inclusão de Códigos de Proventos ou Descontos Fixos no próprio cadastro do empregado, evitando a digitação mensal como uma variável.
- Calcular automaticamente os valores relativos aos benefícios dos dependentes, tais comosalário família e/ou abono família para efetivos.
- Deve permitir o cálculo das médias de horas extras que cada servidor tem direito a receber em férias, 13º salário ou rescisão de contrato.
- Permitir o cálculo automático dos adicionais por tempo de serviço como o anuênio, decênio e quinquênio.
- Calcular automaticamente as contribuições sindicais na época devida.
- Calcular automaticamente os encargos, processar relatórios com as informação dos valores relativos a contribuição individual e patronal para o RGPS (INSS) e RPPS (Instituto), de acordo com o regime previdenciário do servidor.
- Deve emitir comparativo de situações dos servidores entre duas competências.
- Emitir folha de pagamento completa ou com quebras por unidades administrativas.
- Emitir folha líquida, contendo matrícula, nome, CPF e salário líquido do servidor/funcionário, além de emitir por banco e agência.
- Emitir listagem do servidor/funcionário por provento ou descontos individuais ou grupais, com valores mensais, conforme desejado.
- Emitir folha de assinatura para recebimento de contracheques ou para outra finalidade, contendo lotação, matrícula, nome e espaço para assinatura.
- Emissão de contracheque (pré- impresso), permitindo a livre formatação do documento pelo usuário, conforme modelo padrão utilizado pela empresa.
- Emitir contracheques de meses anteriores (segunda via).
- Permitir a emissão de cheques para pagamento de servidores/funcionários;
- Emitir os informes de rendimentos para fins de declaração à Receita Federal em qualquer época do ano, inclusive de anos anteriores, nos padrões da legislação vigente.
- Atos Administrativos Legais.
- Possibilitar a exportação automática dos dados para contabilização automática da folha de pagamento integrando com a contabilidade.
- Permitir a geração de arquivos para crédito em conta corrente da rede bancária, emitindo relação dos créditos contendo matrícula, nome, conta corrente, CPF e valor líquido a ser creditado.
- Exportar/Importar arquivos do PIS/PASEP, como cadastro de participantes, afins de lançar os valores dos abonos com pagamentos em folha na devida época solicitado pelo Banco do Brasil.
- Permitir a geração de arquivos para o CAGED.
- Permitir a geração da GEFIP/SEFIP mensalmente, inclusive a Competência 13.
- Permitir rotinas de comparação da base de dados da Gefip/Sefip com a folha de pagamento automaticamente através do software.
- Disponibilizar informações em arquivos conforme pedido pela fiscalização da Receita ou Previdência. Ex.: MANAD.
- Permitir a geração de informações anuais como DIRF e RAIS, nos padrões da legislação vigente.
- Possuir Módulo de Autônomos separado dos servidores/funcionários, porém acessando o mesmo banco de dados.
- Permitir o registro de autônomos no sistema de folha de pagamento com seus respectivos códigos de identificação de prestador de serviços.
- Provisão para pagamento: salários, remunerações e benefícios do exercício (novas normas da

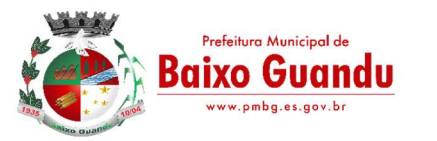

contabilidade);

- Provisão para pagamento: Décimo terceiro salário (novas normas da contabilidade)
- Provisão para pagamento: Férias (novas normas da contabilidade)
- Provisão para pagamento: INSS e Instituto de Previdência Contribuições sobre salários e remunerações (novas normas da contabilidade)

#### Módulo III– Atos Administrativos

- Manter o cadastro de todos os textos que darão origem a atos administrativos como Portaria, Decretos, Contratos e Termos de Posse.
- Gerar automaticamente o ato administrativo a partir de um lançamento de licenças e afastamentos, com o registro nas observações funcionais do servidor, após a tramitação.
- Gerar automaticamente o ato administrativo a partir de um lançamento de férias em gozo e/ou pecúnia com o registro nas observações funcionais do servidor, após a tramitação.
- Gerar automaticamente o ato administrativo a partir um lançamento de suspensão de pagamento, com o registro nas observações funcionais do servidor, após a tramitação.
- Gerar automaticamente o ato administrativo após informar no cadastro as datas de início de recebimento de Insalubridade, Assiduidade, Anuidade, Posse etc. com registro nas observações funcionais do servidor.
- Deve controlar e emitir as movimentações de pessoal e os atos publicados para cada servidor ao longo de sua carreira.

#### Módulo IV- Rescisões, Férias e Contratos Funcionais

- Possuir rotina de cálculo de rescisões de contrato de trabalho (CLT), e/ou quitações de demissões conforme estatutos municipais, tanto individuais quanto coletivas ou complementares.
- Deve permitir a inclusão e configuração de motivos de rescisão e respectivas verbas rescisórias decorrentes de cada um.
- Emitir o Termo de Rescisão de Contrato e disponibilizar em arquivos as informações de Guia Rescisório do FGTS – GRRF, quando necessário.
- Manter o cadastro de todos os períodos aquisitivos de férias dos servidores desde a admissão até a exoneração.
- Permitir o pagamento das férias integral ou proporcional a cada período de gozo lançado, como respectivo 1/3 adicional e médias periódicas.
- Emitir os Avisos e Recibos de Férias.
- Permitir o lançamento de um mesmo período de gozo para um grupo de servidores, facilitandoeste lançamento quando vários servidores vão sair de férias no mesmo período.
- · Deve possibilitar cálculos de férias individuais, quando ocorre a venda dos 10 dias permitidospor Lei, transformando em Abono Pecuniário.

#### SISTEMA INTEGRADO DE CONTABILIDADE PÚBLICA ELETRÔNICA

#### Módulo I– Plano Plurianual (PPA)

- Estar totalmente adaptado às novas situações do artigo 165 da Constituição Federal, Decreto nº 2829/98 e das Portarias Interministeriais nº 42/99, nº163/01 e nº 219/04;
- Controlar o planejamento do quadriênio;
- Permitir o levantamento dos programas com seus indicadores e índices, incluindo os valores gastos por fonte de financiamento;
- Permitir a descrição das ações, como também a definição do produto, situação, base legal e das metas físicas e financeiras pretendidas para cada período;
- Permitir a informação da fonte indicadora e do índice existente antes do plano, assim como do índice pretendidos ao final do plano para cada programa;
- Permitir a emissão de formulários de levantamento e avaliação dos programas, ações e indicadores;
- Permitir o cadastramento das unidades de medida a serem utilizadas nas ações;
- Permitir efetuar a avaliação periódica dos programas;
- Possibilitar o registro da receita e previsão para os dois ou mais exercícios seguintes;

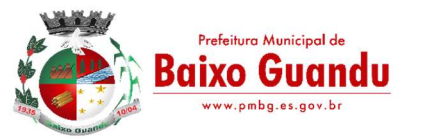

- Possibilitar o cadastramento das restrições relativas à avaliação dos programas; Possibilitar o cadastramento de fundamentos legais, tais como: Portarias, Decretos, Leis etc;
- Possibilitar que seja feito o equilíbrio orçamentário, permitindo que o usuário faça o acompanhamento dos valores executados e previstos;
- Permitir a geração de planilha de identificação das despesas;
- Possibilitar geração de relatórios de acompanhamento e comparação da execução financeira e orçamentária;
- Permitir a elaborar o Plano Plurianual PPA, objetivando planejar as ações governamentais de longo prazo com duração continuada, conforme dispõe o Artigo nº 165 CF e LOM;
- Permitir que o PPA seja atualizado conforme a Lei do legislativo municipal mantendo, porém, os valores originais;
- Possuir relatório contendo informações das revisões do PPA com informações dos valores originais;
- Permitir o cadastramento de regiões e indicadores a serem utilizadas nos programas;
- Possuir relatórios de todos os dados cadastrais;
- Permitir cadastro da despesa para cada exercício do quadriênio;
- Possibilitar configuração das permissões de acesso para que determinados usuários tenham permissões para acessar os cadastros para consultas, mas sem poder efetuar alterações;
- Permitir efetuar configuração de assinaturas para emissão de relatórios;
- Possibilitar a existência de mais de uma entidade na mesma base de dados, com planosdistintos, permitindo a emissão dos anexos e relatórios de forma consolidada ou não;
- Permitir a emissão de relatórios para acompanhamento da execução da despesa e receitainserida para cada exercício do quadriênio;
- Permitir controle de alteração dos dados do plurianual para que, depois de aprovado, os dados não possam ser alterados;
- Permitir cadastro das despesas e Receitas do PPA;
- Emitir relatórios que identifiquem e classifiquem os programas de governo;
- Emitir relatórios que identifiquem e classifiquem as ações governamentais;
- Emitir relatórios que demonstre as metas físicas e financeiras dos programas e ações;
- Permitir a informação das metas físicas e financeiras no PPA com a indicação da fonte de recursos;
- Possibilitar o estabelecimento de metas quantitativas e financeiras para os programas degoverno e suas respectivas ações;
- Permite a inclusão de prioridades que não estejam previstas no PPA;
- Permite que o PPA seja elaborado com opções de utilização do elemento de despesa evinculação de fonte de recurso no cadastro das despesas e receitas planejadas;
- $\bullet$  Emitir todos os anexos e planilhas que compõem o Plano Plurianual Municipal, inclusive oprojeto de Lei e Lei, consolidando a administração direta e indireta para envio ao Legislativo;

#### Módulo II– Lei De Diretrizes Orçamentárias (LDO)

- Permitir o planejamento estratégico estabelecendo as diretrizes, os objetivos e as metas da administração pública, ano a ano, que deverá constar na Lei de Diretrizes Orçamentária Anual (LDO);
- Permitir a seleção dos programas incluídos no PPA, aqueles que terão prioridade na execução do orçamento subsequenciado que o mesmo também está totalmente adaptado às novas situações do Artigo nº 165 da Constituição Federal, Decreto nº 2829/98;
- Possibilitar os cadastramentos do Projeto da Lei e da Lei;
- Possibilitar que seja informada a renúncia da receita e as formas de Controle;
- Permitir a seleção automática dos programas, ações, com suas metas e prioridades assim já lançados no sistema integrado do PPA;
- Permitir a elaboração da LOA;
- Permitir a descrição das ações, como também a definição do produto, base legal e das metas físicas e financeiras pretendidas para o ano que está sendo elaborado;
- Emitir todos os Demonstrativos e planilhas que compõem a Lei de Diretrize
- Orçamentária Municipal, inclusive o projeto de Lei e Lei, consolidando a administração diretae indireta para envio ao Legislativo;

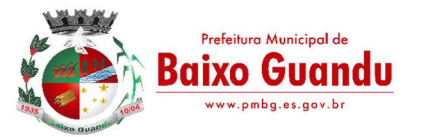

- Demonstrativo de Riscos Fiscais e Providências.
- Demonstrativo I Metas Anuais;
- Demonstrativo II Avaliação do Cumprimento de Metas Fiscais Exercício Anterior;

 Demonstrativo III - Metas Fiscais atuais Comparadas com as Fixadas nos Três Exercícios Anteriores

- Demonstrativo IV Evolução do Patrimônio Líquido
- Demonstrativo V Origem e Aplicação dos Recursos Obtidos com Alienação de Ativos
- Demonstrativo VII Estimativa e Compensação da Renúncia de Receita
- Demonstrativo VIII Margem de Expansão das Despesas
- Demonstrativo X Total das Receitas e Memória de Cálculo
- Demonstrativo XI Total das Despesas e Memória de Cálculo
- Demonstrativo XII Receita Primária e Memória de Cálculo
- Demonstrativo XIII Resultado Primário e Memória de Cálculo
- Demonstrativo de Metas e Prioridades

### Módulo III– Controle Orçamentário (LOA)

- Atender às exigências da Lei nº 4.320/64 e da Lei nº 101/01 (responsabilidade fiscal);
- Permitir o cadastro das atividades e funções programáticas;
- Permitir que o cadastro da proposta orçamentária da despesa possa ser feita utilizando o controle por órgão e unidade orçamentária;
- Armazenar dados do orçamento e disponibilizar consulta global ou detalhada por órgão, fundo ou entidade da administração direta, autárquica e fundação, inclusive empresa estatal dependente;
- Permitir a gerência e a atualização da tabela de classificação econômica da receita e despesa, da tabela de componentes da classificação funcional programática e da tabela de fontes de recursos especificadas nos anexos da Lei nº 4320/64 e suas atualizações;
- Permitir inclusão de informações oriundas das propostas orçamentárias dos órgãos da administração indireta para consolidação da proposta orçamentária do Município, observando o disposto no artigo 50 inciso III da Lei Complementar nº 101/2000 (LRF);
- Emitir relatório da proposta orçamentária municipal consolidada (administração direta e indireta) conforme exigido pela Lei nº 4320/64, Constituição Federal e pela Lei Complementar nº 101/2000 (LRF);
- Integrar-se totalmente às rotinas da execução orçamentária possibilitando o acompanhamento da evolução da execução do orçamento;
- Permitir o controle de metas de arrecadação das receitas;
- Gerar o cronograma mensal de desembolso;
- Cadastrar e controlar as dotações constantes do orçamento do Município e das decorrentes de créditos adicionais, especiais e extraordinários;
- Permitir que a elaboração da proposta orçamentária da despesa seja individualizada por unidade gestora como também consolidada;
- Permitir a gerência e a atualização da tabela de classificação da receita, da tabela de componentes da classificação funcional programática, da tabela de natureza da despesa, da tabela de unidade orçamentária e da tabela de vínculo;
- Permitir consolidação da proposta orçamentária fiscal e da seguridade social;
- O sistema deverá permitir o planejamento de proposta da receita e da despesa orçamentária, além das transferências financeiras para a elaboração da Lei Orçamentária Anual;
- · Relação de órgãos;
- Relação de unidades orçamentárias;
- Relação de funções de Governo;
- Relação de subfunções de Governo;
- Relação de programas de Governo;
- Relação de projeto e atividades;

 Emitir todos os anexos de orçamento, global e por órgão, fundo ou entidade da administração direta, autárquica e fundação, bem como empresa estatal dependente, exigidos pela Lei nº 4320/64, pela Lei Complementar nº 101/2000 (LRF) e legislação municipal;

Sumário geral da receita por fontes e da despesa por funções de Governo;

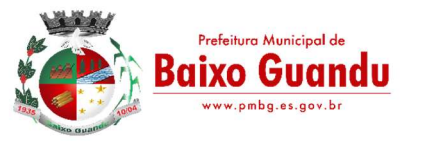

 Anexo 1 – demonstração da receita e despesa segundo as categorias econômicas (adequada ao disposto na Portaria Interministerial STN/MF e SOF/MP nº 163);

 Anexo 2 – receita segundo as categorias econômicas e natureza da despesa segundo as categorias econômicas (adequada ao disposto na Portaria Interministerial STN/M e SOF/MP nº 163);

- Anexo 2 resumo geral da receita;
- Anexo 2 consolidação geral da despesa;
- Anexo 6 programa de trabalho;
- Anexo 7 demonstrativo de funções, subfunções e programas por projetos, atividades e operações especiais;
- Anexo 8 demonstrativo da despesa por funções, subfunções e programas conforme o vínculo com os recursos;
- Anexo 9 demonstrativo da despesa por órgãos e funções;
- Relatório Analítico da Receita por fontes e Categoria Econômica;
- Relatório da Receita Fiscal e da Seguridade Social;
- Relatório Analítico da Despesa Detalhado por Fontes de Recurso;
- Relatório da Despesa por Atividade/Projeto/Operação Especial
- Relatório da Despesa Conforme Vínculo com os Recursos
- Relatório Comparativo de Fonte de Recurso (Receita e Despesa)
- Relatório da Despesa Fiscal e da Seguridade Social
- Relatório de Metas Bimestral de Arrecadação
- Relatório de Metas Bimestral da Despesa
- Relatório de Cronograma de Desembolso por Órgão, Unidade Orçamentária, ;
- Tabela Explicativa da Evolução
- Relatório de Compatibilização do Orçamento / Metas Fiscais
- Demonstrativo da Despesa por Modalidade de Aplicação
- Totais da Receita e Despesa Por Código de Aplicação (Vinculo de Recursos)
- Demonstrativo da Aplicação da Receita na Saúde 15% pelo Orçado
- Demonstrativo da Aplicação da Receita na Educação 25% pelo Orçado;
- Demonstrativo da Aplicação da Receita do FUNDEB Com Pessoal 60% pelo Orçado;
- DEMONSTRATIVO DE APLICAÇÃO NO PASEP 1.00% pelo Orçado;
- DEMONSTRATIVO DA DESPESA COM PESSOAL pelo Orçado;
- DEMONSTRATIVO DA RECEITA CORRENTE LÍQUIDA pelo Orçado;
- Gráfico do Orçamento da Despesa por Categoria Econômica ou Função com Valor Orçado e Percentual;
- Gráfico do Orçamento da Receita por Categoria Econômica ou Fonte de Recurso com Valor Orçado e Percentual;
- Efetuar o acompanhamento do cronograma de desembolso das despesas para limitação de empenho conforme o Artigo 9º da Lei nº 101/00 – LRF, de 4 de maio de 2000, quando necessário;
- Controle do orçamento inicial (QDD Quadro de Detalhamento de Despesas) e suas alterações durante o exercício (cancelamentos, suplementações, bloqueios, indisponibilidade etc).

#### Módulo IV- Sistema Integrado de Contabilidade Pública

- Usar o empenho para comprometimento dos créditos orçamentários, a nota de lançamento ou documento equivalente definido pelo Município para a liquidação de receitas e despesas e a ordem de pagamento para a efetivação de pagamentos;
- Permitir que os empenhos globais, ordinários e estimativos possam ser anulados parcial ou totalmente;
- Permitir que ao final do exercício os empenhos que apresentarem saldo possam ser inscritos em restos a pagar, de acordo com a legislação, e posteriormente liquidados ou cancelados;
- Possuir ferramenta em que possam ser visualizados os empenhos com saldo a liquidar para que seja gerada automaticamente a anulação dos empenhos selecionados pelo usuário;
- Permitir iniciar mês ou ano, mesmo que não tenha ocorrido o fechamento contábil do anterior, atualizando e mantendo a consistência dos saldos;
- Permitir a transferência automática para o exercício seguinte de saldos de balanço no encerramento

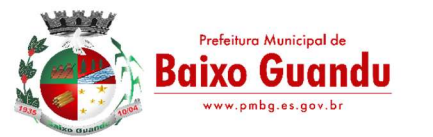

do exercício, observando o parágrafo único do Artigo 8º da Lei Complementar nº 101/2000 (LRF);

- Possibilitar, no cadastro do empenho, a inclusão, quando cabível, de informações relativas ao processo licitatório, fonte de recursos e número do processo;
- Permitir a contabilização utilizando o conceito de eventos associados a roteiros contábeis e partidas dobradas;
- Assegurar que as contas só recebam lancamentos contábeis no último nível de desdobramentodo plano de contas utilizado;
- Disponibilizar rotina que permita ao usuário a atualização do plano de contas, dos eventos e de seus roteiros contábeis;
- Utilizar calendário de encerramento contábil para os diferentes meses, para a apuração do resultado e para a apropriação do resultado, não permitindo lançamentos nos meses já encerrados;
- Permitir a utilização de históricos padronizados e históricos com texto livre;
- Permitir a incorporação patrimonial na emissão ou liquidação do empenho;
- Permitir a apropriação de custos na emissão do empenho, podendo utilizar quantos centros de custos sejam necessários para cada empenho;
- Permitir a contabilização de retenções na emissão da liquidação do empenho;
- Possibilitar a consulta ao sistema sem alterar o cadastro original;
- Permitir controle de empenho referente a uma fonte de recurso;
- Contabilizar as dotações orçamentárias e demais atos de execução orçamentária e financeira para órgão, fundo ou entidade da administração direta, autárquica e fundação, bem como empresa estatal dependente;
- $\bullet$  Disponibilizar rotina que permita o acompanhamento do limite da autorização legal paraabertura de créditos adicionais de acordo com os critérios estabelecidos na Lei de Orçamento ou na LDO;
- Possibilitar imprimir dados básicos do empenho e seu favorecido para identificação deprocessos de despesa;
- Utilizar plano de contas com codificação estruturada em no mínimo 6 (seis) níveis, de forma a atender a classificação orçamentária da receita e da despesa e a consolidação das contas públicas de acordo com a Portaria Interministerial STN/MF e SOF/MP nº 163;
- Tratar separadamente o movimento mensal das contas e, também, o movimento de apuração do resultado do exercício, além do movimento de apropriação deste resultado ao patrimônio municipal;
- Disponibilizar relatório ou consulta de inconsistência na contabilização diária, com destaque para as contas com saldo invertido;
- Não permitir exclusão ou cancelamento de lançamentos contábeis;
- Permitir estornos de lançamentos contábeis, nos casos em que se apliquem;
- Disponibilizar consultas à movimentação e saldo de contas de qualquer período do exercício e do exercício anterior, inclusive aos movimentos de apuração e apropriação do resultado;
- Demonstrar sinteticamente as movimentações de lançamentos de despesas e receitas nos cadastros;
- Efetuar a digitalização em gravação da documentação que acompanha o processo de despesa (notas fiscais, recibos, contratos etc) no processo de liquidação de empenhos;
- Possibilitar a anulação total ou parcial dos empenhos e a exclusão das mesmas;
- Efetuar a escrituração contábil dos lançamentos da receita e despesa automaticamente nos sistemas: Financeiro, Patrimonial e de Controle em partidas dobradas e no Sistema Orçamentário em partidas simples, de conformidade com os Artigos nº 83 a nº 106 da Lei nº 4.320/64;
- Possibilitar o controle de restos a pagar em contas separadas por exercício para fins de cancelamento, quando for o caso;
- Permitir controle de alterações orçamentárias e os dados referentes à autorização de geração destas (Lei, Decreto, Portaria e Atos) como os valores por recurso empregados e o tipo de alteração (suplementação, anulação e remanejamento);
- Elaborar demonstrativo do excesso de arrecadação pela tendência do exercício;
- **•** Permitir abertura de créditos especial e adicionais exigindo informação da legislação deautorização;
- Controlar as dotações orçamentárias, impossibilitando a utilização de dotações com saldo insuficiente por unidade gestora;
- Permitir a verificação das datas dos lançamentos para informar ou bloquear quando a mesma for anterior a última lançada, controladas individualmente por unidade gestora;
- Possibilitar o bloqueio de módulos, rotinas e/ou tarefas do sistema, para não permitir a inclusão ou

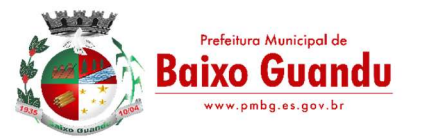

manutenção dos lançamentos, podendo ser controlado por grupo/usuário;

Permitir a demonstração em modo visual de todos os níveis dos planos de contas do sistema;

• Permitir que os lançamentos da despesa (alteração orçamentária, reserva, empenho, liquidaçãoe pagamento) sejam controlados por unidade gestora, sendo que a unidade gestora consolidadora apenas poderá consultar estes;

 Permitir a emissão de assinaturas, definidas pelo usuário, em todos os relatórios, individualizadas por unidade gestora;

- Permitir controle de acesso do grupo/usuário a todos os cadastros e relatórios do sistema;
- Permitir integração do módulo de reserva com o módulo de empenho, transferindo para o empenho todas as informações previamente cadastradas na reserva de dotação;
- Permitir o controle de reserva de dotação, possibilitando a anulação dos saldos não utilizados;
- Permitir o controle de empenhos de restos a pagar;
- Permitir a liquidação total ou parcial dos empenhos, sendo estes orçamentários ou de restos a pagar, bem como a anulação destas;
- $\bullet$  Controlar os saldos dos empenhos que já estão anexados a documentos (cheque e ordembancária), assim como o pagamento do mesmo;
- Controlar os saldos das liquidações que já estão anexadas a documentos (cheque e ordem bancária), assim como o pagamento da mesma liquidação;

 Permitir em todas as anulações informar complemento dos históricos referente à transação efetuada;

- Permitir que os lançamentos do financeiro sejam controlados por unidade gestora, sendo que a unidade gestora consolidadora poderá consultar estes lançamentos;
- $\bullet$  Manutenção de um cadastro de favorecidos, empresas (CNPJ), pessoas físicas (CPF) eservidores (matrícula);
- Inscrição de restos a pagar processado e não processado;
- Integrar todas as contas do sistema orçamentário, financeiro, patrimonial e d
- Controle cujas movimentações são registradas simultaneamente;

 Efetuar, a partir da implantação, a operacionalização do sistema através do empenhamento, liquidação, baixa de empenho, lançamento da receita e administração orçamentária, gerando automaticamente os lançamentos na contabilidade, orçamento e tesouraria;

 Permitir que os dados orçamentários e de tesouraria sejam processado em datas diferentes, podendo ser parametrizados;

 Permitir a consulta de todos os lançamentos contábeis originados pela emissão e movimentação de determinada despesa, através da numeração do empenho;

 Permitir o controle do processo de liquidação da despesa, fornecendo relatórios das liquidações e não permitindo pagamento de despesa não liquidada, sendo necessário parametrizar o sistema;

 Permitir consulta ao cadastro de pessoas físicas e/ou jurídicas de uso geral de todo o software de gestão;

- Gerenciar os contratos, licitações e convênios firmados com a entidade;
- O sistema permite definir se a conta do plano recebe ou não lançamento contábil;
- Permitir definir a qual Natureza da Informação e atributo pertence a conta contábil, com seleção entre: Financeiro, Patrimonial, Orçamentário e de Controle;
- Gerar as razões analíticas de todas as contas integrantes dos Planos de Contas.
- Possibilitar a configuração da despesa e da receita para controles, como de gastos com educação, FUNDEF, saúde, pessoal, renúncia de receitas, evolução e projeção, informação de metas, objetivos, justificativas, caracterização, autor de emendas entre outros;
- Configuração dos lançamentos automáticos e lançamentos de encerramento;
- Geração dos lançamentos de abertura e verificação das inconsistências;
- Gerar relatórios ou arquivos em meios eletrônicos solicitados na Lei Complementar nº 101/2000 (LRF) com vistas a atender aos Artigos 52 e 53 (relatório resumido da execução orçamentária), Artigos 54 e 55 (relatório da gestão fiscal) e Artigo 72 (despesas com pessoal);
- Emissão de relatórios listagens contendo todas as movimentações da receita e despesa;

 Possibilitar a emissão de relatórios configuráveis, ou seja, com a possibilidade de inclusão, agrupamento e filtro de diversas colunas com seus respectivos valores e somatórios;

 Possuir ferramenta em que possam ser renumerados, de forma automática e organizada, os empenhos, liquidações e movimentações contábeis, seguindo a ordem cronológica.

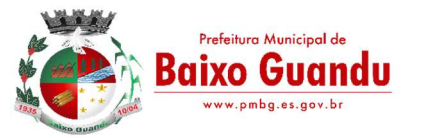

- Permitir utilizar o Plano de Contas Nacional (PCASP)
- Estar totalmente compatível com as mudanças implementadas na Contabilidade Pública pela Secretaria do Tesouro Nacional.
- Permitir o uso do controle por conta corrente segundo NBCASP.

#### Módulo V– Sistema de Tesouraria

- Permitir a emissão de cheques e respectivas cópias para contabilização posterior;
- Permitir a configuração do formulário de cheque, pelo próprio usuário, de forma acompatibilizar o formato da impressão com os modelos das diversas entidades bancárias;
- Conciliar os saldos das contas bancárias, emitindo relatório de conciliação bancária, permitindo configuração do formulário de acordo com as necessidades da entidade;
- Permitir a anulação parcial ou total de uma determinada receita;
- Possibilitar a conciliação bancária;
- Possuir total integração com o sistema contábil efetuando a contabilização automática dos pagamentos e recebimentos efetuados pela tesouraria;
- Permitir o controle de aplicação e resgate financeiro dentro de uma mesma conta contábil;
- Controlar os talonários de cheques em poder da tesouraria para que nenhum pagamento (com cheque) seja efetuado sem o respectivo registro, registrar e fornecer relatórios sobre os pagamentos efetuados por banco/cheque;
- Permitir a identificação do contribuinte ou instituição arrecadadora para todas as receitas arrecadadas;
- Gerar arquivos, em meios eletrônicos, contendo dados detalhados de todos os pagamentos a serem efetivados pelo sistema bancário para diversos bancos através do movimento de ordem bancária gerado, controlando o número de remessa destes arquivos por unidade gestora;
- Possibilitar o planejamento de pagamentos via arquivo para instituições bancárias;
- Permitir registros das estimativas de receita e de despesa do Município para os diversos mesesdo ano;
- Projetar o fluxo de caixa mensal tomando por base a previsão e a execução diária de entradas e saídas financeiras, inclusive saldos;
- Possibilitar o controle do pagamento de empenho, restos a pagar e despesas extras, em contrapartida com várias contas pagadoras;
- Possibilitar o registro do pagamento da despesa e a anulação do registro de pagamento, fazendo os lançamentos necessários;
- O sistema deverá dispor de recurso que permita a tesouraria registrar todas as movimentações de recebimento e de pagamento, controlar caixa, bancos e todas as operações decorrentes, tais como: Emissão de Cheques e Cópia de Cheques, Livros, Demonstrações e o Boletim de Caixa;
- Permitir o lançamento de investimento, aplicações e todos os demais lançamentos de débito/crédito e transferências bancárias. Controlar os saldos bancários, controlar todos os lançamentos internos e permitir os lançamentos dos extratos bancários para gerar os relatórios necessários;
- Controlar a movimentação de pagamentos (nas dotações orçamentárias, extraorçamentárias e restos a pagar) registrando todos os pagamentos efetuados contra caixa ou bancos, gerando recibos permitindo anulações, efetuando os lançamentos automaticamente;
- Emitir todos os relatórios diários necessários ao controle da tesouraria, classificados em suas respectivas contas;
- Possuir ferramenta em que possam ser renumerados, de forma automática e organizada, as ordens de pagamento, os pagamentos e os talões de receita, seguindo a ordem cronológica;
- Permitir a importação de dados da receita e da despesa para o setor financeiro;
- Possibilitar o cadastro de recibo de pagamento onde o usuário poderá informar o empenho e os descontos efetuados para posterior impressão do recibo e assinatura do fornecedor;
- Possibilitar o pagamento de empenhos através dos documentos, cheques e ordem bancária, ou pelo pagamento direto;
- Possibilitar o pagamento de liquidações através dos documentos, cheques e ordem bancária, ou pelo pagamento direto;
- Gerar integração automática dos descontos dos pagamentos e das liquidações na receita, através da transposição de consignação;
- Permitir que os lançamentos da receita (arrecadação, previsão atualizada) sejam controlados por

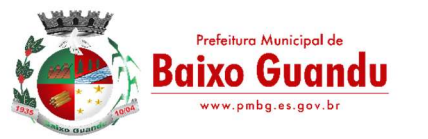

unidade gestora, sendo que a unidade gestora consolidadora apenas poderá consultar estes lançamentos;

 Permitir o reajuste das previsões de receita através dos índices definidos na Lei Orçamentária e/ou Lei de Diretrizes Orçamentárias, com ou sem arredondamento;

 Propiciar baixa de tributos, dívida ativa e demais arrecadações municipais por lote (arquivo bancário) ou individualmente;

 Permitir registro de todas as movimentações de recebimento e de pagamento, controlar caixa, bancos e todas as operações decorrentes, tais como: Emissão de Cheques e Borderôs, Livros, Demonstrações e o Boletim, registrando automaticamente os lançamentos;

- Permitir registro e fornecimento de relatórios sobre os pagamentos efetuados por banco/cheque;
- Manutenção de cadastro de bancos e as agências bancárias;
- Manutenção do cadastro de contas bancárias;
- Relatórios de repasse, onde o usuário poderá configurar as contas de receita e percentuais para cálculo de valores a repassar para a educação, saúde e outros;
- Relatórios de boletim diário da tesouraria;
- Relatórios de demonstrativo financeiro do caixa;
- Relatórios de extrato bancário;
- Relatórios demonstrativos dos cheques em trânsito;

 Relatórios das receitas próprias e de transferências em relação ao total arrecadado, detalhando por tributo e outras receitas;

- Relatórios de comparativo da receita orçada com a arrecadada;
- Relatório da previsão atualizada da receita;
- Relatórios do movimento diário da receita analítico;
- Relatórios do movimento diário da receita sintético;
- Relatórios de saldos das receitas;
- Relatórios de balancete da receita;
- Relatórios do demonstrativo da receita arrecadada;
- Relatórios do balancete da receita anual;
- Relatórios de registro analítico da receita;
- Relatórios de receitas municipais da administração direta;
- Relatórios de movimento da receita extrato;
- Relatórios de receitas extra orçamentárias;
- Relatórios de demonstração diária de receitas arrecadadas (orçamentárias e extra orçamentárias);
- Relatórios de livro caixa;
- Relatórios de termo de abertura e encerramento;
- Relatórios de termo de conferência de caixa;
- Relatórios de mapa de conciliação bancária;
- Relatórios de ordem bancária;
- Relatórios de ordem bancária por fornecedor;
- Relatórios de movimento de pagamento;
- Relatórios de movimento de pagamento por natureza de despesa;
- Relatórios de resumo de pagamentos;
- Relatórios de cópia de cheque:
- Relatórios de pagamento por fornecedor;
- Relatórios de restos a pagar e seus pagamentos;
- Relatórios diários necessários ao controle da tesouraria classificados em suas respectivas dotações/contas.

### Módulo VI– Balanço

- Configuração para fechamento automática das contas do balanço;
- Fechamento automático do balanço seja ele mensal ou anual;
- Possibilidade de informação de dados manuais provenientes de sistemas como: Patrimônio,

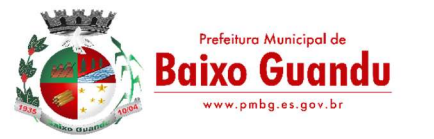

Almoxarifado, Arrecadação e demais que não estejam integrados e necessita da mesma;

- Relatório de sumário geral;
- Anexo I demonstrativo da receita e despesa segundo as categorias econômicas;
- Anexo II resumo geral da receita;
- Anexo II demonstrativo da despesa por categoria econômica;
- Anexo VII demonstrativo por função, subfunção e programas por categoria econômica;
- Anexo VII demonstrativo por função, subfunção e programas por projeto/atividade;
- Anexo VIII demonstrativo por função, subfunção e programas conf. vínculo com os recursos;
- Anexo IX demonstrativo da despesa por órgão e função;
- Anexo X comparativo da receita orçada com a arrecadada;
- Anexo XI comparativo da despesa autorizada com a realizada;
- Anexo XII demonstrativo dos créditos a receber;
- Anexo XII balanço orçamentário;
- Anexo XIII balanço financeiro;
- Anexo XIV balanço patrimonial;
- Anexo XV variações patrimoniais;
- Anexo XVI demonstrativo da dívida fundada;
- Anexo XVII demonstrativo da dívida flutuante;
- Anexo XVII demonstrativo dos créditos a receber;
- Anexo XVIII Inventário das Contas do Ativo Permanente
- Anexo XIX Inventário das Contas do Passivo Financeiro Permanente
- Comparativo patrimonial:
- Comparativo por fonte de recurso;
- Demonstrativo do resto a pagar, separado por ano, em processados e não processados e agrupado por função e subfunção, totalizando cada agrupamento;
- Emitir lista de decretos de suplementação/anulação de cadastrados pela entidade;
- Emitir balancete de verificação.

#### Módulo VII- Integração com Autarquias e Demais Sistemas

- Consolidar as autarquias com a prefeitura, automaticamente, através de geração e importação de arquivos ou online;
- Gerar importação e exportação dos dados das autarquias;
- Possuir rotina para importação dos arquivos de integração gerados nas autarquias, da rotina contábil, receita e despesa para a realização da consolidação;
- Possibilidade de trabalhar com mais de uma base de dados, com planos distintos, sendo que cada unidade gestora tem acesso às suas respectivas informações permitindo somente a emissão dos anexos do orçamento e relatórios de forma consolidada ou não, para a unidade gestora consolidante;
- Possuir rotina de geração do arquivo para prestação de contas junto ao TCE (Tribunal de Contas do Estado);
- Gerar arquivos para Internet, conforme deferido pelo Tribunal de Contas da União;
- Possuir rotina de geração do Manual Normativo de Arquivos Digitais MANAD para prestação de contas a Secretaria da Receita Previdenciária – SRP;
- Possuir um cadastro para geração de arquivos de forma dinâmica, onde o usuário poderá informar todos os arquivos e os campos do banco de dados para geração de arquivos no formato \*.txt;
- Integração total com o sistema de Folha de Pagamento, empenhando, liquidando e gerando as ordens de pagamento de toda a folha automaticamente no sistema de contabilidade;
- Permitir nas etapas da despesa (empenho, liquidação e pagamento) verificar se o fornecedor possui débito junto ao Município, através da integração com o sistema de tributação, sendo cada etapa configurada em informar ou bloquear a execução da mesma;
- Integração total com o sistema de compras e licitação, importando automaticamente todas as licitações para o sistema de contabilidade;
- Integração do sistema de contabilidade com o sistema de compras, empenhando as ordens de compras/serviços automaticamente;
- Integração dos dados da PM com os dados de outras autarquias, possibilitando assim a

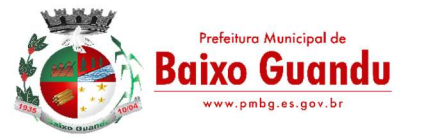

consolidação dos dados automaticamente;

Integração automática das entradas de almoxarifado ao efetuar a liquidação;

#### SISTEMA DE ISS ELETRÔNICO Módulo I – CARACTERÍSTICAS GERAIS

- Funcionar em servidores Windows, ou seja, ser multiplataforma;
- Em telas de entrada de dados, permitir atribuir por usuário permissão exclusiva para Gravar, Consultar e/ou Excluir dados.

 As senhas dos usuários devem ser armazenadas na forma criptografada, através de algoritmos próprios do sistema, de tal forma que nunca sejam mostradas em telas de consulta, manutenção de cadastro de usuários ou tela de acesso ao sistema;

Manter histórico dos acessos por usuário por função, registrando a data, hora e o nome do usuário;

 O aplicativo deve rodar nos principais Browsers do mercado, sem emulação, como o Internet Explorer 7 ou superior, Mozila FireFox 2.0 ou superior, Google Chrome, totalmente desenvolvido com linguagem de programação para a WEB.

O usuário visualizará somente as opções do sistema para as quais ele foi autorizado;

 Permitir que os relatórios possam ser visualizados em tela, salvos em formato PDF ou direcionados para um dispositivo de impressão;

Permitir a configuração do dia para vencimento para consolidação do ISS;

 A Declaração Eletrônica de Serviços de Instituições Financeiras (DES-IF) é um documento fiscal de existência exclusivamente digital, e sua função é registrar a apuração do Imposto Sobre Serviços de Qualquer Natureza (ISSQN) e as operações das Instituições Financeiras e equiparadas autorizadas a funcionar pelo Banco Central (BACEN) e demais Pessoas Jurídicas obrigadas a utilizar o Plano de Contas das Instituições do Sistema Financeiro Nacional (COSIF).

 O Sistema de ISS Eletrônico deverá ser desenvolvido com base no modelo conceitual da Declaração Eletrônica de Serviços de Instituições Financeiras (DES-IF), que é uma obrigação acessória estruturada com base na escrituração contábil.

 O sistema deverá permitir a listagem de serviços prestados pelas Instituições Financeiras para verificação do enquadramento á lista de serviços, permitindo, o seu reenquadramento, inclusivepor subitem, uma vez que, o sistema permite estas subdivisões.

#### Módulo II– DECLARAÇÃO DAS INSTITUIÇÕES FINANCEIRAS

- $\bullet$  Informações Comuns de configurações
- Este módulo de declaração é feita anualmente ou quando houver alteração nos dados ou iníciodas declarações. Composto dos seguintes registros:
- Identificação da declaração (de acordo com Modelo conceitual );
- Plano geral de contas comentado PGCC (de acordo com Modelo conceitual );
- Tabela de tarifas de serviços da instituição;
- Pacotes de serviços;
- Composição dos pacotes de serviços;
- Tabela de identificação de serviços de remuneração variável.
- Demonstrativo Contábil (de acordo com Modelo conceitual )

 De entrega anual para cruzamentos de informações com as declarações fornecidas mensalmente pelas Instituições, sendo composto dos seguintes registros:

- Identificação da declaração;
- **·** Identificação da dependência;
- Balancete analítico mensal;
- Demonstrativo de rateio de resultados internos.
- Módulo Apuração Mensal do Imposto Sobre Serviços de Qualquer Natureza (de acordo com Modelo conceitual )
- Entrega mensal, sendo composto dos seguintes registros:
- Identificação da declaração;
- Identificação da dependência;
- Demonstrativo da apuração da receita tributável e do ISSQN mensal devido por Subtítulo;

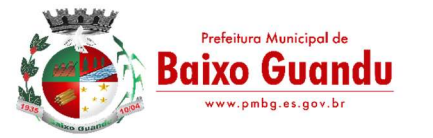

- Demonstrativo da movimentação das tarifas;
- Movimentação no número de correntista;
- Arrecadação referente aos pacotes de serviços;
- Demonstrativo do ISSQN mensal a recolher.
- Cálculo do Imposto Sobre Serviços de Qualquer Natureza;

 O Valor do ISSQN a ser pago pela Instituição Financeira, será obtido pelos cruzamentos das informações e de acordo com a configuração de elementos que poderá compor a base de cálculo. Sendo estes elementos:

- Valores tributáveis informados pelo Plano de Conta das Instituições;
- Quantidade de pacotes de serviços;
- Composição pacotes de serviços;
- Movimentação do número de correntistas;
- Movimentação das tarifas existentes na agência declarante.

#### Relatórios:

O sistema apresenta relatórios para verificação das consistências das declarações:

a) Relação da declaração somando pelo item e subitem da lista anexa a Lei Complementar 116/2003;

b) Relação da movimentação das tarifas;

c) Demonstrativo da movimentação dos pacotes de serviços;

d) Relação das tarifas, pacotes de serviços, serviços com remuneração variáveis, com seus respectivos en quadramento a lista de serviços da lei municipal;

e) Relação dos pacotes de serviços comparando com a arrecadação de pacotes dos serviços x quantidade correntista nele enquadrados;

f) Relação dos pacotes de serviços comparando com a arrecadação de pacotes de serviços x a diferençada composição dos pacotes de serviços;

g) Recibo de entrega da declaração – Só emitido caso todos os itens obrigatório da declaração seja validado e transmitido pela instituição;

h) Resumo da declaração – Após validado e transmitido;

i) Documento de Arrecadação Municipal – DAM no padrão Febraban que será preenchido de acordo com a configuração de formação da base de cálculo.

### Cadastro de Usuários

- Cadastro de usuário que permite o servidor municipal apenas visualizar as informações das Instituições Financeiras sediadas no território do Município Competente para cobrança do Imposto. Com controle de acesso que será definido pela administração tributária.
- Módulo III Fiscalização das Instituições Financeiras de forma automática ou manual
- Criação de Ordem de Serviço para início de fiscalização. As Ordens de Serviços deverão ser criadas de forma automáticas.
- Criação de Termo de Início de fiscalização com texto definidos pelo setor competente.
- Criação do Mapa de Apuração de forma automática, indicando as contas COSIF sem asdeclarações obrigatórias e com declarações inconsistentes.
- Criação de Auto de Infração por não cumprimento da obrigação principal e acessória de forma automática.
- Possibilitar a criação de modelos de documentos a ser enviados as Instituições Financeiras pelo não cumprimento das obrigações definidas em lei.

### SISTEMA DE GESTÃO DE ITBI ONLINE

Permitir que o acesso ao sistema seja de forma web, utilizando a rede mundial de computadores para acesso;

Possuir integração direta com o sistema tributário municipal;

Permitir o acesso ao sistema através de login e senha previamente cadastrada no sistema.

Permitir configuração de tipo de usuários, onde cada tipo de usuário terá permissões específicas.

Permitir o cadastro de usuários, informando os dados de uma pessoa já cadastrada no banco de dados, tipo de usuário e status.

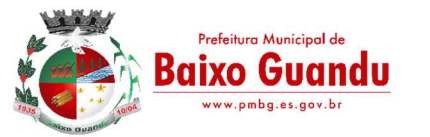

Possuir configuração para quantidades de dias para a expiração de senhas;

Permitir configuração de quantidade de tentativas para o bloqueio de usuário. Permitir configuração de cobrança de taxa de abertura de processo para tramitação da solicitação do ITBI; Permitir configuração de utilização de marca d'água na guia de ITBI; Permitir configuração de qual responsável pela liberação da guia de ITBI; Possuir configuração das taxas a serem cobradas na abertura do processo de ITBI; Possuir configuração das taxas e impostos a serem cobrados de acordo com o tipo de transmissão e escritura de transferência de imóvel, e qual será o valor-base para o calculo da cobrança; Permitir o cadastro da guia de ITBI contendo: Adquirente, informando uma pessoa já cadastrada no banco de dados; Cartório,informando um registro já

cadastrado no banco de dados; Tipo de transmissão;

Tipo de Escritura; Data da guia; Processo;

Responsável pelo Pagamento das taxas, Adquirente ou transmitente;

Informar os demais adquirentes da guia utilizando um cadastro no banco de dados.

Possibilitar lançar um ou mais imóveis a guia de ITBI;

O lançamento do Imóvel a guia de ITBI deverá conter:

Inscrição municipal para transmissão urbana;

Informar o proprietário atual da inscrição informada;

Informar o endereço da inscrição informada; Inscrição do INCRA para a transmissão rural; Informar o transmitente, informando um registro já cadastrado no banco de dados;

Especificações do imóvel como: Área do Terreno, Área edificada, Fração Ideal, testada;

Informar o número de matrícula do imóvel;

Informar o valor declarado;

Possibilitar informar se o mesmo se trata de uma venda parcial e o percentual da mesma; Informar observações do imóvel;

Permitir informar os confrontantes;

Permitir anexar documentos ao imóvel.

Permitir a emissão do comprovante de cadastro do ITBI com chave para acompanhamento via WEB; Permitir a solicitação de cancelamento de uma guia de ITBI, informando o motivo do mesmo;

Permitir menu de análise de cancelamento de guia de ITBI, onde o fiscal poder respondera solicitação deferir ou indeferir a solicitação;

Permitir consultar o ITBI por Data, processo, adquirente ou situação em que o mesmo se encontra;

Permitir o fiscal realizar a avaliação do ITBI por imóvel da guia, analisando os

documentos anexados, tendo a opção de listar o valor venal utilizado para o calculo do IPTU, informar isenções e observação da sua avaliação;

Permitir o fiscal realizar a geração da cobrança do ITBI de acordo com os dados da avaliação e configuração de tipo de transmissão e escritura;

Permitir a emissão do DAM de ITBI de acordo com os dados gerado pelo fiscal com chave de validação web;

Permitir a impugnação do valor gerado pela avaliação do fiscal;

Possuir menu de análise de impugnação, onde o fiscal avalia o pedido de impugnação apresentado pelo cartório, tento total visibilidade a solicitação, os dados do ITBI, os imóveis da guia e os dados destes imóveis;

Permitir aceita ou recusar uma impugnação;

Permitir a opção de liberação de guia após o pagamento da mesma pelo usuário responsável pela liberação de acordo com a configuração;

Permitir a emissão da guia de transferência de ITBI com chave de validação web; Permitir alteração da matrícula do imóvel;

Geração de relatório de avaliações efetuadas por data, podendo escolher a ordenação do mesmo por: data, avaliador ou inscrição;

Geração de relatório de avaliações efetuadas por data e avaliador, podendo escolher a ordenação do mesmo por: data, avaliador ou inscrição;

Geração das transferências efetuadas por data, podendo filtrar por: inscrição, transmitente ou adquirente.

# SISTEMA DE NOTA FISCAL ELETRÔNICA

O aplicativo deve permitir ao prestador configurar o seu perfil de trabalho, e-mail, telefone, informar à logomarca que será impressa na Nota Fiscal de Serviços eletrônica.

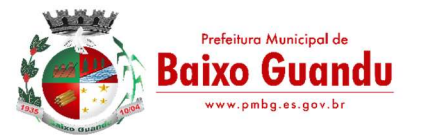

Controlar as solicitações pendentes para emissão eletrônica de notas fiscais de serviços. Possibilidade de o login de cada prestador ser o próprio CNPJ ou CPF.

O usuário visualizará somente as opções do sistema para as quais ele foi autorizado.

Permitir o cancelamento de notas fiscais eletrônicas, informando o tomador do serviço por e-mail. Incluir mais de um serviço na mesma NFS-e, desde que relacionados a um único item da Lista, de mesma alíquota e para o mesmo tomador de serviço.

No caso da atividade de construção civil, as NFS-e deverão ser emitidas por obra e informar o númerodo alvará de construção.

Obrigatoriedade de informar o CNPJ do tomador do serviço para pessoa jurídica, exceto quando se tratar de tomador do exterior.

Permitir informar as retenções federais como PIS, CONFINS, CSLL, IR, INSS.

Caso o contribuinte for optante do Simples Nacional possibilitar informar a alíquota do imposto.

Possibilidade de consultar uma nota emitida pelo seu número, pelo tomador do serviço, data de emissão da nota e pelo número do RPS.

Possibilitar o envio automático do número da autenticação da nota fiscal eletrônica para o e-mail dotomador.

Enviar um e-mail para o tomador de serviço logo após a criação da NFS-e, com os dados da nota e olink para visualizá-la.

O e-mail enviado para o prestador deverá conter o número da nota, nome do prestador, o nome do tomador, valor da nota, chave de validação e o link de acesso para autenticidade.

O prestador deverá ter a opção de informar quem é o contador que responderá pela empresa.

O prestador deverá ter a opção de informar quantos usuários que desejar e definir o controle de acessodos mesmos.

Permitir ao Fisco regulamentar as alíquotas dos serviços tributáveis conforme legislação municipal. Possibilidade de gerar crédito na emissão da nota fiscal eletrônica para o tomador.

Possibilidade do prestador e tomador do serviço consultar o crédito gerado na emissão da nota fiscal eletrônica.

Emitir guia de recolhimento do ISS das notas fiscais eletronicamente emitidas.

Permitir que o prestador do serviço escolha as notas fiscais eletrônicas que deseja incluir em cada guiade recolhimento do ISS.

O DAPS deverá conter o nome e CNPJ do tomador do serviço, o serviço de acordo com a Lei Municipal, valor do serviço, dados do prestador de fora do município, alíquota, valor do ISS e o número da nota fiscal de origem.

Permitir enviar o DAPS por e-mail para o tomador de serviço. Permitir cancelar o DAPS caso o tomador não tenha aceito.

Conter rotina de substituição para aceitar ou rejeitar os DAPS's, onde o Substituto verificar se oDAPS é realmente dele;

Conter rotina para transforma os DAPS's em documento de arrecadação municipal – DAM; Possibilidade em cancelar um DAPS de um DAM já gerado, porem não quitado.

Permitir ao prestador do serviço informar o Recibo Provisório de Serviço (RPS) ou lote de RPS para converter em nota fiscal de serviço eletrônica.

O envio de RPS será de modo assíncrono.

Após o envio do lote este é recebido pelo servidor do Web Service que grava as informações recebidas e gera o número de protocolo de recebimento.

O arquivo gerado deverá ser em XML (Extensible Markup Language). Possibilitar o vínculo na nota fiscal de

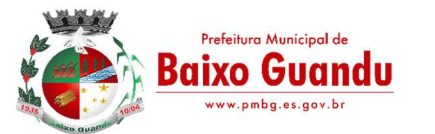

serviço eletrônica com o RPS enviado.

Possibilitar que o tomador de serviço denuncie a não conversão do RPS em nota fiscal de serviço eletrônica.

Possibilitar a consulta de notas fiscais eletrônica por RPS via web service. Possibilitar a consulta da situação do lote de RPS via web servisse

Emitir relatório de notas fiscais eletrônicas por contribuinte. Emitir relatório de notas fiscais eletrônicas por tipo de atividade. Emitir relatório de notas fiscais eletrônicas canceladas.

Emitir relatório que demonstre os maiores emitentes de notas fiscais eletrônica de serviço. Emitir relatório que demonstre mês a mês a quantidade de notas fiscais emitidas no exercício.

Emitir relatório que demonstre mês a mês o valor dos serviços prestados nas notas fiscais emitidas no exercício.

Emitir relatório que demonstre o valor do ISS arrecadado nas notas fiscais emitidas. Possuir a emissão de gráficos estatísticos.

Permitir que os relatórios possam ser visualizados em tela, salvos em formato PDF ou direcionados para um dispositivo de impressão.

Emitir Livro Eletrônico de Prestação de Serviços.

Possuir integração com o sistema de arrecadação do município para lançamento da empresa, lançamento do DAM e pagamento do ISS.

Possibilitar a comunicação com o sistema próprio do prestador do serviço para registro de notas fiscais eletrônicas e consultas diversas.

Possibilitar o contribuinte escrever suas dúvidas no próprio aplicativo de NFS-e e enviá- la para o auditor responsável.

Registrar as mensagens enviadas, data e hora.

Ter a possibilidade de identificar quais mensagens foram respondidas ou lidas pelo auditor/fiscal. Possibilitar separar as mensagens enviadas das recebidas.

Permitir a consulta das mensagens e mostrar o remetente, destinatário e a data de envio.

Emitir Notificação preliminar para todos os prestadores que estejam com débitos no período escolhido pelo auditor.

A notificação gerada deve conter obrigatoriamente: dados do prestador, base legal, penalidades aplicáveis, mapa de apuração contendo o ano e mês de competência com suas respectivas notas e valor para pagamento com o código de barras.

A notificação gerada deve ir automaticamente para o e-mail do prestador, para a movimentação fiscal da empresa e quando o prestador acessar o sistema o mesmo deve aceitar e receber a notificação.

Permitir a consulta a qualquer momento das notificações geradas, podendo ser alterada caso necessário.

Emitir ordem de serviço para início de ações fiscais, selecionando os auditores e empresas que serão fiscalizadas.

Emitir Termo de Início de Ação Fiscal – TIAF

Emitir Auto de Infração com seus respectivos Mapa de Apuração Possibilidade de parcelamento do Auto de Infração

Possibilidade de parcelamento da Notificação preliminar

Emitir Notificação preliminar para todos os Substituto Tributário que estejam com débitos no período escolhido pelo auditor.

A notificação gerada deve conter obrigatoriamente: dados do Substituto Tributário, base legal, penalidades aplicáveis, mapa de apuração contendo o ano e mês de competência com suas respectivas notas e valor para pagamento com o código de barras .

A notificação gerada deve ir automaticamente para o e-mail do Substituto Tributário, para a movimentação fiscal da empresa e quando o prestador acessar o sistema o mesmo deve aceitar e receber a notificação.

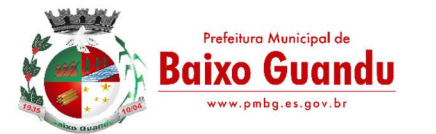

Permitir a consulta a qualquer momento das notificações geradas para o Substituto Tributário, podendo ser alterada caso necessário.

O sistema deverá comparar os valores pagos das empresas optantes do Simples nacional com os valores das Notas Fiscais emitidas, caso os valores estejam a menor enviar uma intimação para estas empresas regularizar esta situação.

Exportar as notas fiscais emitidas por período em arquivo XML.

Possuir módulo do Contador onde o mesmo solicita o credenciamento no sistema.

Permitir que o Contador com uma única senha acesse todas as empresas que são de sua responsabilidade;

Permitir o contador fazer todas as ações que o prestador ou o Substituto Tributário tem disponível no sistema;

Fazer LOGIN no sistema através do certificado digital; Emitir Nota Fiscal com o Certificado Digital;

### SISTEMA INTEGRADO DE CONTROLE INTERNO E AUDITORIA

### CARACTERISTICAS GERAIS

O sistema deverá operar exclusivamente em plataforma WEB;

O sistema WEB deverá ser acessado por navegadores (Browsers) de mercado, entre eles, no mínimo: Internet Explorer (versão 11 ou superior), - Mozilla-Firefox; - Google Chrome; - Edge; - Safari, Opera;

O sistema Operacional do Servidor deverá ser: Windows Server 2008 R2 SP1 ou superior, Distribuição Linux e IOS;

O sistema deverá estar disponível para navegação em dispositivos mobiles (no mínimo Android e IOS); As telas de pesquisas e consultas quando visualizadas nos dispositivos mobiles deverão ser responsivas e adaptativas quando acessadas via browser;

O sistema deverá ser executado em ambiente multiusuário;

O Acesso deverá ser por meio de login e senha;

O sistema deverá ser instalado localmente ou em nuvem;

O sistema deverá permitir número ilimitado de usuários;

O sistema não poderá apresentar limitação quanto ao número de usuários simultâneos;

O sistema deverá ser multiusuários permitindo o trabalho simultâneo em uma mesma tarefa, com total integridade dos dados;

O sistema deverá permitir o cadastramento de todos os usuários desejados, possibilitando a indicação de direito de acesso a cada funcionalidade disponível;

Usuários devem ter acesso on-line às informações do Banco de Dados somente a partir do sistema;

O sistema proposto deverá ser baseado em arquitetura compatível, no mínimo, com 03 camadas e a 3ª camada cliente deverá ser utilizado no browser;

O sistema deverá permitir a emissão de relatórios com a possibilidade de personalização de layout e impressão de brasões, definidos pelo usuário;

O sistema deverá permitir que relatórios salvos por usuários que os modificaram, possam ser compartilhados com outros usuários;

O sistema deverá prever a inclusão de usuários sem a prévia determinação de senha de acesso, sendo que a mesma será definida pelo próprio usuário, quando for acessar o sistema pela primeira vez.;

Suportar o consumo de vários tipos de fontes de dados simultâneos, tais como: arquivos TXT, XML, CSV, JSON e os principais SGBD's do mercado.

### CONTROLE INTERNO

Demonstrar análises em tempo real por meio dashboard (painel eletrônico) de valores e percentuais, conforme o caso - na forma definida pelo art. 2º, § 2º, Inciso II do Decreto Federal 7185, de 27/05/2010, que regulamentou o art. 48, parágrafo único da LC 101/2000, com as alterações introduzidas pela LC 131/2009 – dos limites voltados para a responsabilidade na gestão das finanças públicas;

Permitir a automação da extração de dados na forma de pontos de controle quando todas as informações estiverem disponíveis e acessíveis de forma estruturada;

Permitir a inserção manual de análise documental de pontos de controle quando as informações não estiverem disponíveis e acessíveis de forma estruturada;

Através da visualização dos macros controles, materializar o acompanhamento de resultados legais e administrativos da gestão a partir de informações contábeis, financeiras e administrativas;

Possibilitar a edição dos modelos de documentos cadastrados e permitir salvar os mesmos no caminho

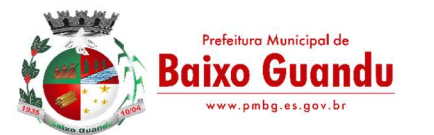

especificado pelo usuário;

Permitir a parametrização das tabelas e das informações e com isso o cadastro de documentos parametrizados de forma a padronizar a execução das checagens, possibilitando posteriormente a geração de informações uniformizadas de forma automática ou manual;

Possibilidade de criação de outros modelos de documentos, utilizando itens de diversos documentos já cadastrados, a fim de criar um modelo de documento de forma simplificada ou completa, sem a necessidade de cadastrá-los novamente;

Permitir ao Controle Interno o acompanhamento das aplicações dos dispositivos constitucionais, bem como da legislação complementar no que tange aos Gastos com Educação, Saúde, Gastos com Pessoal e FUNDEB;

Possuir verificação de inconsistências apresentadas nos principais fluxos de controle, objetivando encontrar os prováveis erros e direcionar uma melhor tomada de decisão;

Permitir a emissão automática do relatório mensal e anual pelo responsável do controle interno, que deverá conter os resultados obtidos mediante o acompanhamento e a avaliação dos controles existentes;

Permitir ao controlador acesso a todas informações da competência do Controle Interno nas diversas áreas da administração, gerenciando tais informações, planejando e coordenando os trabalhos do Controle Interno no cumprimento de sua missão.

### SISTEMA INTEGRADO DE PORTAL DA TRANSPARÊNCIA

Possibilitar publicação no portal da transparência a emissão de relatórios no que determina a Lei nº 12.527 de 18 de novembro de 2011 (Lei de Acesso à Informação).

O sistema deverá estar disponível na Web, sem limitações de acessos simultâneos;

Os aplicativos WEB deverão ser acessíveis através de um LINK disponibilizado na própria página da Prefeitura;

Permitir através de configurações, o portal possa ser configurado de forma a apresentar somente as entidades que o órgão quer demonstrar;

Cadastro para exibição das consultas, permitindo que o cliente configure qual consulta deseja exibir por entidade que ele tem acesso.

Permitir personalizar o nível de detalhamento das consultas apresentadas.

O sistema deverá permitir ao cidadão pesquisar as informações por meio de filtros e seleção de dados de forma simples e de fácil operação.

Permitir download de anexos em PDF (Receita e Despesa por categoria de econômicos, Despesa por programa de trabalho, Balanço Financeiro, Balanço Patrimonial, Variações Patrimoniais), por meio da publicação manual (upload) de cada anexo mencionado, através de uma área administrativa do Portal.

Possibilitar a gravação de relatórios em diversos formatos eletrônicos, inclusive abertos e não proprietários, tais como planilhas e texto, de modo a facilitar a análise das informações.

Permitir a exportação dos dados publicados para arquivos em diversos formatos, tais como PDF, HTML, MHT, RTF, XLS, entre outros.

Permitir exportar em formato CSV as informações do aplicativo, utilizando filtros disponibilizados para cada série de dados.

### SISTEMA DE SERVIÇOS DA ADMINISTRAÇÃO AO CIDADÃO NA INTERNET

Módulo I– Características Gerais

Funcionar em rede com servidores Windows e estações de trabalho com sistema operacional Windows7 ou 10, padrão tecnológico adotado pela Prefeitura, simultaneamente;

Registrar em arquivo de auditoria todas as tentativas bem sucedidas de login, bem como os respectivos logoffs, registrando data, hora e o usuário;

Prover efetivo controle de acessos ao aplicativo através de uso de senhas permitindo bloqueio de acesso depois de determinado número de tentativas de acesso inválidas, criptografia e expiração de senhas;

Permitir a visualização dos relatórios em tela, bem como possibilitar que sejam salvos em disco para posterior reimpressão, inclusive permitindo selecionar a impressão de intervalos de páginas e o número de

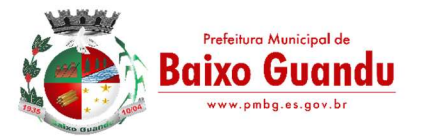

cópias a serem impressas, além de permitir a seleção da impressora de rede desejada;

Possuir validação dos campos das telas necessárias antes da gravação no banco de dados em SQL ANSI;

Possibilitar que os aplicativos sejam acessados por usuários remotos utilizando a Internet como meio de acesso;

As senhas dos usuários devem ser armazenadas na forma criptografada, através de algoritmos própriosdo sistema, de tal forma que nunca sejam mostradas em telas de consulta, manutenção de cadastro de usuários ou tela de acesso ao sistema;

O gerenciador de banco de dados deverá possuir recursos de segurança para impedir que usuários não autorizados obtenham êxito em acessar a base de dados para efetuar consulta, alteração, exclusão, impressão ou cópia;

Utilizar arquitetura de rede padrão TCP/IP;

Ser compatível com ambiente multiusuário permitindo a realização de tarefas concorrentes;

Utilizar SGBD relacional na camada de acesso a dados para prover armazenamento e integridade das informações em banco de dados e integridade referencial de arquivos e tabelas do banco de dados Postgres 8.1 ou SQL SERVER 2000 ou superior, Oracle 10G ou superior e Microsoft SQL Server 2000 ou superior;

Possuir interface gráfica utilizando navegador web, compatível com Internet Explorer 7.0 (ou versão superior) ou Mozila 2.0 ou superior. Não serão admitidas interfaces no modo caracter ou baseadas em "templates" ou "frameworks" que impossibilitem a cessão irrestrita do código fonte da solução;

Possuir padronização em componentes como: Telas, Relatórios, Links, Documentação, Tabelas e Nomes de Campos do Sistema;

Prover o controle efetivo do uso de sistemas oferecendo total segurança contra a violação dos dados ou acessos indevidos às informações, através do uso de senhas;

Possuir controle de troca e expiração de senhas e armazenamento das senhas Criptografadas; Integração com o sistema implantado na Secretaria Municipal de Finanças.

#### Módulo II – Características Específicas do Sistema (Portal do Cidadão)

Exigir senha e confirmação de senha do interessado em serviços do portal;

Conter rotina que registre as solicitações de acesso aos serviços do portal no módulo de protocolo e processos gerando um número de protocolo de solicitação e exigindo o fornecimento de informações cadastrais de praxe das pessoas interessadas;

O acesso às informações privativas exclusivamente com "login" de acesso e senha; O acesso às informações de domínio público sem "login" e sem Senha;

Possibilitar que os usuários (funcionários) da Prefeitura emitam cópia de seu recibo de pagamento; Que os funcionários, usuários da PM imprimam seus respectivos comprovantes de rendimentos parafins de declaração anual de imposto de renda;

Consultar licitações por período, número de licitação ou licitações em andamento, possibilitando a visualização da modalidade, situação, julgamento, comparação, histórico, publicações e edital;

O registro de uma sugestão, opinião, denúncia etc, (permitindo configuração) de usuário identificado e encaminhar para o setor competente, gerando um número de protocolo de registro, propiciando a posterior consulta do mesmo;

A consulta de um registro de sugestão, opinião, denúncia etc, realizado de forma anônima, através do número do protocolo;

O cadastramento de usuários com acesso a várias funcionalidades, obedecidas às regras de permissão e acesso da empresa em diferentes setores;

A emissão de extrato de pagamentos efetuados a credor mediante seu login e senha, totalizando valores

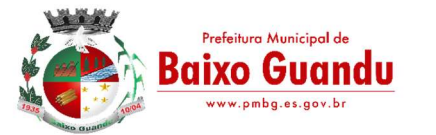

pagos em aberto e retenções de acordo com o parâmetro selecionado;

A emissão de extrato de contas liquidadas e a receber exigindo login e senha do credor, totalizando valores em aberto e retenções de acordo com o parâmetro selecionado;

A consulta do andamento do processo administrativo identificando login e senha do servidor;

O acompanhamento dos acessos aos serviços, de formar geral ou por período, bem como o comparativo de acessos entre dois períodos;

Possibilitar a emissão de guias de recolhimento de qualquer tributo municipal, vencida ou não;

Cota única ou parceladas, com adicionais calculados em guia padrão FEBRABAN, pronta para o recolhimento;

Possibilitar a emissão e a consulta da autenticação de certidão negativa de débitos municipais; Possibilitar ao contribuinte obter informações referentes a protocolo;

Possibilidade de consulta por: Descrição do processo, situação, pareceres e trâmites, e se o processo foi deferido ou indeferido;

Possibilitar ao contribuinte ter acesso a documentação necessária para dar entrada de processos juntoao protocolo, baseado na informação constante do banco de dados;

Permitir que as pessoas operem o sistema da Prefeitura, através da Internet, respeitadas suaspermissões, de forma que possam se auto atender;

Possibilitar a obtenção de informações referente a pagamentos realizados à Prefeitura num determinado período desejado.

#### SISTEMA INTEGRADO COMPRAS, LICITAÇÕES E CONTRATOS

#### Módulo I- Cadastro de Fornecedor (CRC)

Utilizar registro geral de fornecedores, desde a geração do documento de "Certificado de Registro Cadastral", controlando o vencimento de documentos, bem como registrar a inabilitação por suspensão ou rescisão do contrato.

Possibilitar a cadastrar as informações do balanço dos fornecedores no sistema para que o mesmo possa calcular automaticamente os índices de liquidez.

Controlar as certidões vencidas ou à vencer dos fornecedores.

Permitir que o sistema avise quando for utilizado um fornecedor que teve contrato suspenso. Manter informações cadastrais das linhas de fornecimento dos fornecedores.

Manter informações cadastrais de sócios, representantes, contato e conta bancaria dos fornecedores. Calcular os índices de liquidez automaticamente após o preenchimento do balanço patrimonial.

Mostrar tela de aviso de documentos a vencer ou vencidos dos fornecedores ao tentar abrir o cadastrode fornecedores.

Emitir relatórios de documentos a vencer ou vencidos dos fornecedores.

Ao cadastrar um fornecedor ter opção de definição do tipo de fornecedor de acordo com a lei complementar 123/2006;

O sistema deve permitir fazer pesquisas através de link, para os sites do INSS, FGTS, Fazenda Municipal, Estadual e Federal.

O sistema deve efetuar o controle de ocorrências dos fornecedores de materiais, serviços e obras como histórico de alterações no cadastro e restrições sofridas como multas e outras penalidades.

Permitir que o relatório de certificado de registro cadastral – CRC – possa ser parametrizado pelo próprio usuário.

#### Módulo II– Sistema de Compras

O Módulo de Compras, Licitações e Contratos deverá permitir acompanhar todo o processo licitatório,

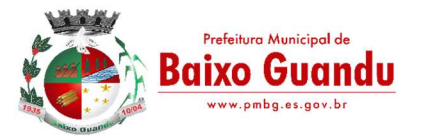

envolvendo as etapas desde a preparação (processo administrativo) até o julgamento, registrando as atas, deliberação (preço global), mapa comparativo de preços.

Possibilitar que através do módulo de compras possa ser feito o planejamento (previsão de consumo) para cada setor dentro de um período.

Poder consolidar os planejamentos de compras gerando pedido de compras automaticamente. Permitir a geração de pedido de compras possa ser feito pelo próprio sistema em cada secretaria.

Possuir integração com o sistema de licitações permitido verificar o andamento dos processos de compras.

Permitir o cadastramento de comissões julgadoras informando datas de designação ou exoneração e os membros da comissão.

Emitir quadro comparativo de preço após o processo de cotação para ver qual foi o vencedor da menor proposta.

Possuir rotina que possibilite que a pesquisa e preço sejam preenchidos pelo próprio fornecedor, em suas dependências e, posteriormente, enviada em meio magnético para entrada automática no sistema, sem necessidade de redigitação.

Ter recurso de encaminhar os pedidos de compras para pesquisa de preço, licitação ou autorização de fornecimento.

Emitir resumo dos pedidos de compra em andamento, informando em que fase o mesmo se encontra e também sua tramitação no protocolo

Todas as tabelas comuns aos sistemas de compras, licitações e de materiais devem ser únicas, de modoa evitar a redundância e a discrepância de informações.

Integrar-se com a execução orçamentária gerando as autorizações de empenho e a respectiva reserva. Possuir integração com o sistema de arrecadação criticando se o fornecedor possuir débitos fiscais. O Módulo de Compras não deverá permitir a alteração da descrição do material após sua utilização;

Ter controle através de alerta e relatório no sistema quando o limite de dispensa de licitações for excedido de acordo com o tipo de material / serviço.

Permitir a geração automática de autorização de fornecimento a partir da execução do processo de licitação.

Realizar o controle do total das compras dispensáveis (sem licitações). Possibilitar a geração de ordem de compra pegando os dados da requisição. Caso utilize cotação de planilha de preços o sistema deverá pegar os valores automaticamente.

Emitir relatório de autorização de fornecimento.

Possuir Integração com o software de protocolo, podendo o processo ser gerado automaticamente conforme parametrização no ato do pedido de compra.

Emitir relatório de valores médios de processos de pesquisa de preço para licitação. Ter recurso de consolidar vários pedidos de compras para formação de licitação. Conter o recurso de "gerador de relatório", que permite ao usuário emitir relatório com conteúdo, "lay-out" e ordens selecionáveis.

Possibilitar a criação de modelos de documentos a serem utilizados para justificativa da dispensa de licitação.

Ter opção de na conclusão da pesquisa de preços possa ser encaminhado para o setor de contratos. Possibilita anular um processo de compra justificando a sua decisão.

### Módulo III– Sistema de Licitação

Registrar os processos licitatórios identificando o número do processo, objeto, requisições de compra a atender, modalidade de licitação e data do processo.

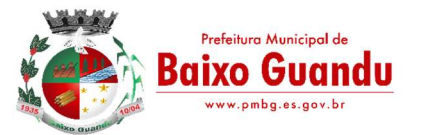

Possuir meios de acompanhamento de todo o processo de abertura e julgamento da licitação, registrando a habilitação, proposta comercial, interposição de recurso, anulação, adjudicação e emitindo o mapa comparativo de preços.

O Módulo de Licitações não deverá permitir a utilização das despesas sem que haja disponibilidade orçamentária.

O Módulo de Licitações deverá permitir sugerir o número da licitação sequencial, ou por modalidade.

O Módulo de Licitações deverá permitir separar os itens do processo por despesa orçamentária a ser utilizada.

Gerar todos os controles, documentos e relatórios necessários ao processo licitatório, tais como: ordenação de despesa, editais de publicação, homologação e adjudicação, atas, termo de análise jurídica, parecer técnico e aviso de licitações;

O Módulo de Licitações deverá permitir copiar os itens de outro processo licitatório, já cadastrado.

Possibilitar a entrega do edital e itens a serem cotados em meio magnético, para que os participantes possam digitar suas propostas e as mesmas possam ser importadas automaticamente pelo sistema.

Disponibilizar a Lei de Licitações em ambiente hipertexto.

Possuir rotina que possibilite que a proposta comercial seja preenchida pelo próprio fornecedor, em suas dependências, e posteriormente enviada em meio magnético para entrada automática no sistema, sem necessidade de redigitação.

Ter controle da situação do processo de licitação, se ela está anulada, cancelada, concluída, suspensa, licitação deserta, fracassada ou revogada.

Ter a opção de criar modelos de edital padrão para o uso do sistema sem ter que criar vários modelos para licitações diferentes.

Ter modelos para todos os textos de licitações.

Utilizar o recurso de mesclagem de campos em todos os modelos de documentos requeridos nas etapasda licitação e pesquisa de preços.

Ter configuração de julgamento por técnica, definidos as questões e as resposta. Verificar possíveis débitos fiscais no ato da inclusão dos fornecedores na licitação.

Gerar a ata do processo licitatório automaticamente de acordo com o modelo criado.

O Módulo de Compras, Licitações e Contratos deverá permitir gerar arquivos para atender exigências do Tribunal de Contas relativos à prestação de contas dos atos administrativos de licitações e contratos.

O Módulo de Licitações deverá permitir a impressão de relatório para conferência de inconsistências a serem corrigidas no sistema antes de gerar os arquivos para o Tribunal de Contas

O Módulo de Licitações deverá permitir gerar entrada no almoxarifado a partir da liquidação da mercadoria.

O Módulo de Licitações deverá permitir controlar as despesas realizadas e a realizar, evitando a realização de despesas de mesma natureza com dispensa de licitação ou modalidade de licitação indevida, por ultrapassarem os respectivos limites legais;

O Módulo de Licitações deverá permitir controlar os limites de cada modalidade estabelecidos em Lei através do objeto da compra.

Permitir consulta ao preço praticado nas licitações, por fornecedor ou material.

Permitir as seguintes consultas a fornecedor: Fornecedor de determinado produto; Licitações vencidas por Fornecedor;

Conter o recurso de "gerador de relatório", que permite ao usuário emitir relatório com conteúdo, "lay- out" e

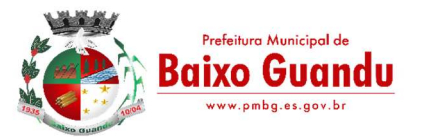

ordens selecionáveis.

Possuir recursos de fala que ao término de confecção de uma ata a mesma possa ser lida automaticamente pelo sistema para os fornecedores e membros da comissão

O sistema de compras deve sinalizar automaticamente empates no julgamento de preços, de acordo com lei complementar 123/2006, mostrando os valores mínimos e máximos, inclusive a cada rodada de lance do pregão presencial.

Indicar quais são as empresa empatadas na fase de julgamento dos preços. Possuir julgamento por maior desconto, ou melhor, oferta

Possibilitar que no tipo de julgamento de desconto, ou melhor, oferta as propostas de preços possamser lançadas em porcentagem inclusive os modelos de ata, homologação.

#### Módulo IV– Registro de Preços

Gerenciar os controles necessários para Registro de Preços, de acordo com a legislação vigente, facilitando assim o controle de entrega das mercadorias licitadas, diminuindo a necessidade de controlede mercadorias em estoque físico.

Registrar e emitir as requisições de compras e serviços para registro de preço. Registrar e emitir atas de julgamentos registrando o preço dos fornecedores. Conter base de preços registrados.

Gerar automaticamente autorização de fornecimento aos fornecedores mediante registro de preço. Gerar termo de compromisso para o fornecedor vencedor.

#### Módulo V– Pregão Presencial

Ter módulo de pregão presencial, além de controlar todo do processo. Permitir a execução do pregão por item ou lote de itens.

Fazer com que o enquadramento dos lotes possa ser automática por Item, classificação de material/serviço ou global.

Registrar de forma sintética os fornecedores que participarão no pregão. Permitir a montagem de lotes selecionando seus respectivos itens.

Permitir a digitação e classificação das propostas iniciais de fornecedores definindo quais participarãodos lances, de acordo com os critérios estabelecidos na Lei do Pregão.

O Módulo de Licitações deverá possibilitar a classificação das propostas do Pregão Presencial automaticamente, conforme critérios de classificação imposto na legislação.

Registrar os preços das propostas lance a lance até o declínio do último fornecedor.

Permitir o acompanhamento lance a lance do pregão, através de tela que deve ser atualizada automaticamente mediante a digitação dos lances, permitindo aos fornecedores participantes uma visão global do andamento do pregão.

O Módulo de Licitações deverá permitir a emissão da ATA do Pregão Presencial e histórico com os lances.

#### Módulo VI– Sistema de Contratos

Registrar e controlar os contratos (objeto, valor contratado, vigência, cronograma de entrega e pagamento e penalidades pelo não cumprimento) e seus aditivos, reajustes e rescisões, bem como o número das notas de empenho.

Possibilitar que possa ser criado o modelo de contratos com campos de mesclagem para serem usado pelo sistema.

O Módulo de Contratos deverá permitir a definição e o estabelecimento de cronograma de entrega dos itens dos contratos.

O Módulo de Contratos deverá permitir a definição e o estabelecimento de cronograma de pagamentos dos contratos.

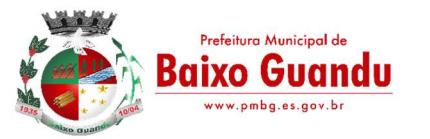

Fazer com que a geração do contrato seja automático sem que o usuário tenha que redigitar todo o processo.

O modulo de contrato deverá controlar o saldo de material contrato. Registrar a rescisão do contrato indicando motivo e data.

Registrar as medições da execução do contrato informando o percentual de conclusão a cada medição. O sistema deve possibilitar cadastramento de aditamento contratual.

O sistema deverá sinalizar com antecedência o vencimento dos contratos. O sistema deverá controlar os contratos por unidade gestora.

#### SISTEMA INTEGRADO DE ALMOXARIFADO

Controlar as aquisições de materiais/mercadorias por notas fiscais e os gastos por requisição. Controlar lotes de materiais (controle de prazo de validade).

Controlar o atendimento as requisições de materiais.

Dar baixa automática no estoque pelo fornecimento de material através da aplicação imediata. Emitir relatório de requisições de materiais por centro de custo.

Emitir etiquetas para localização dos materiais dentro do almoxarifado físico. Emitir relatório de entradas por nota fiscal e/ ou fornecedor.

Emitir relatório de todos os produtos cadastrados no sistema, com código, especificação, unidade, endereço e lote.

Emitir relatórios de controle de validade de lotes de materiais.

Emitir relatórios destinados à Prestação de Contas aos Tribunais de Contas da União e do Estado;

Gerar automaticamente a entrada da nota fiscal a partir de uma ordem de compra, podendo esta ser integral ou parcial, mostrando assim a integração com o sistema de compras.

Histórico de acessos dos usuários que executaram rotinas no sistema;

Importar centros de custos, materiais e fornecedores do sistema compras visando o cadastro único;

O acesso dos usuários será conforme a hierarquia definida pela gestão, possuindo acesso somente a almoxarifados específicos.

O sistema deve trazer no momento da requisição automaticamente o lote com validade que está para vencer.

O sistema deverá permitir o controle de todas as movimentações efetuadas nos diversos almoxarifados municipais.

Opção de visualizar os relatórios em tela antes da impressão;

Para a distribuição de materiais deverá ser utilizado os centros de custos/locais para controle do consumo.

Permite consultas ao catálogo de produtos, aplicando filtros diversos (nome, códigos, etc.); Permite transferência entre almoxarifados, efetuando atualização no estoque;

Permitir a geração de pedidos de compras pelo sistema de almoxarifado; Permitir a manutenção para o cadastro de materiais quanto às informações de:

- grupo, subgrupo, classificação, embalagem.

Permitir consultas de todas as movimentações de entrada e saída de um determinado material

Permitir inclusão de dados relativos às entradas e saídas que são independentes de execução orçamentária (doação e devolução) no almoxarifado.

Permitir que cada setor elabore sua própria requisição de material.

Possibilitar a configuração de cotas financeiras ou quantitativas por grupo de materiais ou pormateriais para os diversos centros de custos.

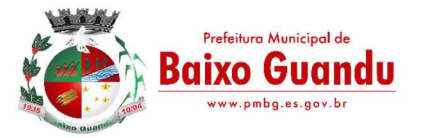

Possuir controle da localização física dos materiais dentro dos estoques;

Possuir controle de limites mínimo, máximo e de ponto de reposição de saldo físico em estoque;

Realizar o fechamento mensal das movimentações de materiais, bloqueando o movimento nos meses já encerrados.

Recurso de importação dos dados feitos via palm, para que sejam lançados automaticamente dentro do sistema, sem necessidade de redigitação.

Registrar os endereços físicos dos materiais.

Relatório demonstrativo dos materiais acima do máximo permitido em estoque. Relatório sintético de estoque físico e financeiro por almoxarifado.

Sistema de almoxarifado integrado ao patrimônio, efetuando a incorporação de bens quando for o caso;

Todas as movimentações de entradas, saídas e transferências deverão ser bloqueadas durante a realização do inventário. Permitir informar o registro de abertura e fechamento do processo de inventário.

#### SISTEMA INTEGRADO DE CONTROLE DE BENS PATRIMONIAIS

A baixa de bens poderá ser individual ou coletiva de bens.

A depreciação de bens poderá ser individual, ou conforme critérios estabelecidos na seleção. A transferência de bens poderá ser individual ou coletiva.

Cadastrar as informações dos bens móveis, inclusive veículos, imóveis próprios e locados com todos os dados necessários ao controle de patrimônio, registrando a identificação do setor e pessoa responsável pelo bem.

Consultar aos bens por número de tombamento, data de aquisição, número do documento e número/ ano do empenho.

Controlar bens alienados e sua vigência.

Controlar os bens encaminhados à manutenção, armazenando os dados básicos da movimentação, tais como: data de envio, se é manutenção preventiva ou corretiva, valores, possibilitando a emissão de relatório de nota de manutenção, bens em manutenção em aberto e efetuadas.

Controle de bens assegurados, informando seguradora, vigência e itens segurados.

Dar baixa de bens que não foram localizados no setor durante o registro do mesmo na tela de inventário.

Efetuar a transferência de bens localizados no setor mas pertencentes a outro, durante o registro do inventário.

Emissão de etiquetas de patrimônio, contendo número do tombamento, especificação do bem e código de barras.

Emissão de relatório de baixas por classe ou localização do bem.

Emissão do relatório demonstrando os bens em inventariados: Localizados e pertencentes ao setor; Localizados mas pertencentes a outro setor; e Não Localizados;

Emitir o Termo de Transferência com pelo menos as seguintes informações: número da guia, data de transferência, origem e destino (local e responsável), número do bem e especificação.

Emitir relação de bens por roduto. Emitir relatório de nota de alienação.

Emitir relatório de relação simples de bens, por tipo, bem e tipo de aquisição. Emitir relatório destinado à prestação de contas;

Emitir relatório do inventário por unidade administrativa. Incluir imagem(ns) do bem afim de auxiliar na sua localização.

Informar o processo de compra, número da ordem de fornecimento e processo administrativo, referentes ao item patrimonial, demonstrando assim a integração com os sistemas de compras e protocolo.

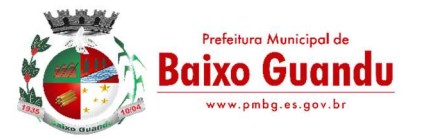

Listar através de relatório os bens que estão com a garantia para vencer.

Manter o registro histórico das movimentações dos bens, e emitir o relatório analítico de todas as movimentações ocorridas durante sua vida útil.

Na tela de transferência deverá ser informado o número do documento autorizador. No cadastro de bem, deverá conter o registro de sua garantia.

O Termo de Guarda e Responsabilidade poderá ser cadastrado de forma individual ou por coletivo dos bens.

O patrimônio deverá ser integrado ao sistema de almoxarifado, de modo que ao efetuar o recebimento de equipamentos direcionados ao patrimônio, o sistema informe qual (is) aquisição (ões) pendente(s).

O sistema de Patrimônio Público deve possibilitar a manutenção e controle dos dados pertinentes aos Bens móveis, imóveis e semoventes, de maneira efetiva desde o cadastramento, a classificação e a movimentação.

O sistema deve permitir que as fórmulas de depreciação/ reavaliação e as seleções sejam criadas pelo usuário.

O sistema deverá permitir o registro de bens recebidos ou cedidos em comodato.

O software de patrimônio deverá dispor do recurso de "gerador de relatórios", que possibilite o usuário emitir relatório com conteúdo, "lay-out" e ordens selecionáveis.

Permitir registrar o número da plaqueta anterior do bem a fim de auditorias.

Permitir registrar os motivos das baixas dos bens do patrimônio público (venda, doações, inutilizações, abandono, cessão, devolução, alienação, leilão, outros).

Permitir visualização da versão do sistema que está sendo utilizada. Possibilitar a incorporar ou não incorporar o valor do bem no patrimônio.

Possibilitar fazer uma ou várias cópias de cadastro de bem e gerando automaticamente o código da placa a partir do código inicial informado, copiando as características do bem.

Possuir rotina de agregação de bens. Estes deverão ser tratados como um único bem, podendo desvinculá-los a qualquer momento.

Recurso de importação dos dados feitos via palm, para que sejam lançados automaticamente dentro do sistema, sem necessidade de redigitação.

Registrar as baixas e emitir o Termo de Baixa com as seguintes informações: número da guia, data da baixa, motivo, código e especificação do bem.

Registrar as comissões de inventário informando: número do decreto/portaria, os membros e sua respectiva vigência.

Registrar o responsável pela conformidade da reavaliação/ depreciação. Relação de reavaliações e depreciações por localização ou classe.

Ter o recurso digitalização de documentos na tela de cadastro de bens, como: nota fiscal e ou outros documentos. Permitir inserir também pelo menos documentos nos formatos PDF, DOC, JPG, ODT, BMP, JPG, PNG e XLS.

Ter parâmetros para que possam ser incluídos novos campos no cadastro de Bens (móveis e imóveis) para informações adicionais.

### SISTEMA INTEGRADO GESTÃO DE PROTOCOLO E PROCESSOS

#### Módulo I - Protocolo e Processos

O módulo de protocolo e controle de processos deve possibilitar o registro de qualquer tipo de documento, com registro do seu recebimento e tramitações, até seu encerramento, fornecendo informações rápidas e confiáveis;

Possibilitar que a parametrização da sequência da numeração dos processos pode ser criada pelo próprio usuário, bem como poder definir se a sequência por ano, mês, origem e espécie;

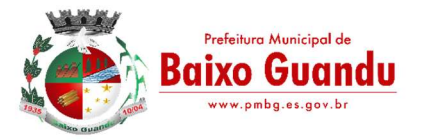

Permitir consulta aos dados do processo através de código, nome do requerente, CPF/CNPJ e da leiturado código de barras impresso na etiqueta;

Propiciar pesquisa baseada em "consulta fonética";

Permitir o cadastramento do workflow por assunto, bem como definindo os setores onde os processos irão passar e a previsão de permanência em cada setor;

Emitir comprovante de protocolização para o interessado no momento da inclusão do processo; Permitir controlar os documentos exigidos por assunto;

Permitir registrar a identificação do funcionário/data que promoveu qualquer

 manutenção (cadastramento ou alteração) relacionada a um determinado processo, inclusive nas suas tramitações;

Permitir a impressão de etiquetas de endereçamento para encaminhamento de correspondências;

Permitir registrar os pareceres sobre o processo, histórico de cada trâmite sem limite de tamanho de parecer;

Possibilitar que cada órgão registre ou consulte os processos sob sua responsabilidade;

Permitir controlar toda tramitação dos processos dentro da instituição, entre usuários e órgãos que possuam acesso aos programas;

Possibilitar a digitalização e inclusão de imagens ou de outros documentos, relacionadas ao processo;

Permitir a formatação de termos, como: Termo de Apensação, de Anexação, de Abertura e Encerramento de Volume, Termo de Desentranhamento etc;

Possibilitar o envio e recebimento online dos processos com controle de senha/usuário;

Possibilitar a emissão de planilha de arquivamento de processos por data de abertura e data de encerramento, selecionando o arquivamento em diversos locais, constando número do processo e quantidade de folhas;

Possibilitar consultas diversas por número de processo, por requerente, órgão, assunto, data de movimentação, data de abertura e data de arquivamento;

Possuir rotina de arquivamento de processos com identificação de sua localização física; Possibilitar o controle do histórico dos processos em toda a sua vida útil;

Manter e mostrar o registro de funcionário, data de todo cadastramento ou alteração dos processos em trâmite;

Manter registro de palavra-chave para facilitar a pesquisa dos processos;

Ter recurso que, ao enviar o processo, o sistema efetua crítica sobre providências a concluir, desta forma podendo ser parametrizado pelo próprio usuário;

Emitir relatório de histórico de tramitação dos processos; Emitir relatório de impressão de workflow; Possuir recurso de assinatura eletrônica para envios e recebimentos de processos utilizando a certificação digital;

Possibilitar que todo documento ou imagem anexado ao processo possa ser assinado eletronicamente; Emitir relatório de etiqueta de processo;

Possuir integração com o módulo de tributário, verificando no ato da inclusão de um processo se o contribuinte possui débitos fiscais junto ao Município;

Possuir parametrização no qual o próprio usuário pode definir se, ao gravar um processo, o sistema nãovai criticar, vai criticar e vai criticar e bloquear contribuintes com débitos fiscais;

Possuir recurso de abertura de volume para processo, bem como informando o número do volume, data de abertura e responsável;

Possuir recurso de definição de análise de prioridade do processo, bem como sendo definido em cimade informações de grau de dificuldade, impacto e prazo.

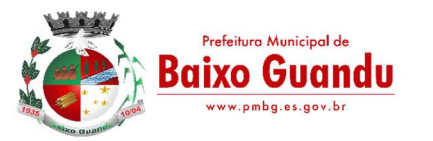

### Módulo II– Ouvidoria

O módulo de ouvidoria deve possibilitar o registro de qualquer tipo de documento, com registro do seu recebimento e tramitações até seu encerramento, fornecendo informações rápidas e confiáveis;

Permitir consultas aos dados da ouvidoria através de código, nome do requerente, CPF/CNPJ e da leitura do código de barras impresso na etiqueta;

Propiciar pesquisa baseada em "consulta fonética";

Permitir o cadastramento do workflow por assunto, bem como definindo os setores onde os processosirão passar e a previsão de permanência em cada setor;

Emitir comprovante de ouvidoria para o interessado no momento da inclusão do assunto, com login esenha pela web;

Permitir registrar a identificação do funcionário/data que promoveu qualquer manutenção (cadastramento ou alteração) relacionada a uma determinada ouvidoria, inclusive nas suas tramitações;

Permitir a impressão de etiquetas de endereçamento para encaminhamento de correspondências;

Permitir registrar os pareceres sobre o assunto de ouvidoria com histórico de cada trâmite sem limite de tamanho de parecer;

Possibilitar que cada departamento registre ou consulte os assuntos de ouvidoria sob sua responsabilidade;

Permitir controlar toda tramitação dos assuntos de ouvidoria dentro da instituição, entre usuários e departamentos que possuam acesso aos programas;

Possibilitar a digitalização e inclusão de imagens em documentos anexando a uma ouvidoria;

Permitir a formatação de termos, como: Termo de Apensação, de Anexação, de Abertura e Encerramento de Volume, Termo de Desentranhamento etc;

Possibilitar o envio e recebimento on-line de ouvidorias com controle de senha/usuário;

Possibilitar consultas diversas ouvidorias por requerente, setor/departamento/secretaria, assunto, datade movimentação, data de abertura e data de arquivamento;

Possuir rotina de arquivamento de ouvidorias, com identificação de sua localização física ou digital; Possibilitar o controle do histórico dos assuntos das ouvidorias geradas; Manter e mostrar o registro de funcionário, data de todo cadastramento ou alteração das ouvidorias em trâmite;

Possibilitar que todos os assuntos de ouvidoria registrados possam virar um processo de protocolo oficial, caso seja necessário;

Possibilidade de criar fontes de pesquisa para saber o que realmente a população pensa de um determinado assunto para facilitar as providências por parte da administração;

Cadastro de pesquisas e perguntas para que a população de a sua opinião sobre o assunto;

Possibilitar que a resposta da opinião do cidadão seja feita via telefone ou via Internet no site oficial do Município;

Gerar relatórios de controle de todos os assuntos pesquisados pela ouvidoria com a população;

Possibilidade de criar gráficos que demonstre a opinião da população sobre os itens pesquisados facilitando a avaliação das pesquisas criadas;

Emitir relatório de impressão de workflow;

Possuir recurso de assinatura eletrônica para envios e recebimentos de processos utilizando acertificação

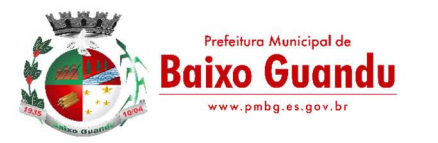

digital;

Possibilitar que todo documento ou imagem anexado ao processo possa ser assinado eletronicamente;

Possuir recurso de definição de análise de prioridade do processo, bem como sendo definido em cimade informações de grau de dificuldade, impacto e prazo;

#### Módulo III– Ouvidoria Web

Possibilitar que qualquer pessoa possa registrar uma ouvidoria, seja do tipo que for, pela web, não sendo necessária a identificação da pessoa;

Possuir módulo de tramitação de ouvidoria via web para que setores que não tem acesso a rede do órgão possam fazer suas movimentações;

Possibilitar consulta a tramitação da ouvidoria via web demonstrando em quais setores o processo passou e o despacho dado por cada setor.

#### SISTEMA INTEGRADO DE FROTAS

Gerenciar e controlar gastos referentes à frota de veículos, máquinas e equipamentos; Gastos com combustíveis e lubrificantes (materiais próprios ou de terceiros);

Gastos com manutenções efetuadas em dependências próprias ou de terceiros; Emitir balancete de gastos de forma analítica, por veículo ou geral;

Permitir apropriação de custos para o veículo ou equipamento permitindo inclusive apropriá-los em nível de conjunto mecânico;

Possibilitar a vinculação e desvinculação de agregados aos veículos e equipamentos; Manter histórico da utilização e movimentação dos agregados;

Manter controle efetivo e independente da vida útil dos agregados;

Permitir controlar o abastecimento e o estoque de combustível mantido em tanques próprios;

Programar, emitir e controlar a execução de ordens de serviços a serem efetuados nos veículos, máquinas, equipamentos e agregados permitindo registrar as datas de abertura e fechamento, serviços realizados e despesas decorrentes;

Permitir registrar serviços executados por veículo, agregado, conjunto mecânico e fornecedor;

Programar, emitir e controlar a execução de planos de revisão periódicos e de manutenção preventiva a serem efetuados nos veículos, máquinas, equipamentos e agregados permitindo gerar as respectivas ordens de serviço a partir desses planos;

Registrar toda a utilização dos veículos, permitindo registrar o motorista, setor requisitante, tempo de utilização e a distância percorrida;

Manter o controle efetivo sobre o vencimento das habilitações dos motoristas;

Manter o controle efetivo sobre os seguros e garantias incidentes diretamente sobre os veículos e seus agregados;

Manter controle físico do estoque de peças de reposição e material de consumo no sistema ou integrado com o almoxarifado;

Manter total integração com o cadastro de bens patrimoniais de forma a não duplicar dados relativos aos veículos, máquinas e equipamentos considerados como integrantes do patrimônio;

Manter cálculo exato e efetivo do consumo de combustível por veículo calculando o consumo médio e custo médio por unidade de utilização;

Possuir análises comparativas de consumo por tipo de veículo/equipamento, por tipo de combustível entre outras;

Permitir o agendamento e controle das obrigações dos veículos como IPVA, seguros e licenciamento;

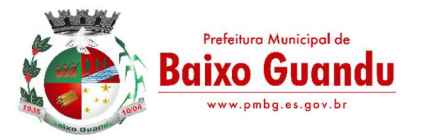

Permitir o registro das ocorrências envolvendo os veículos, equipamentos e agregados como: multas, acidentes etc, registrando datas e valores envolvidos;

Permitir a substituição de marcadores (hodômetros e horímetros).

# SISTEMA INTEGRADO DE GESTÃO EDUCACIONAL

### CARACTERISTICAS GERAIS

O software deverá ser 100% WEB traduzido por navegadores;

Por ser WEB, o software não deverá possuir nenhum instalador ou arquivo (s) vinculado aos sistemas operacionais dos computadores para seu acesso;

O sistema deve ser fornecido em Arquitetura SaaS (Software as a Service);

O banco de dados deverá ser relacional com arquitetura ANSI SQL;

O sistema deverá ser dinâmico e com validações de negócio em todas as telas;

Os campos obrigatórios de cada tela deverão ficar em destaque em relação aos demais deverá obrigar o usuário a preencher para conclusão do cadastro;

Permitir a exclusão de dados apenas se o mesmo não tiver dependência com outros cadastros, exibindo mensagem clara de aviso que a informação será deletada;

Restringir acesso à tela de entrada de dados de acordo com nível de acesso de cada usuário de forma geral, sem precisar editar em cada usuário;

O acesso ao sistema deverá composto de usuário e senha e após 3 tentativas utilizando a senha errada o usuário será bloqueado;

A senha deverá será criptografada, não havendo método de recuperar a senha em banco, sendo necessário realizar o desbloqueio pelo usuário administrador;

Deverá possibilitar a inativação automática do usuário através de uma data limite que será informada no cadastro de usuário;

Ao cadastrar uma senha de acesso ao sistema, deverá informar o usuário o nível de segurança da senha informada se é fácil, bom ou forte;

Gravar auditoria de acesso as telas, inserção de dados, execução de rotinas e exclusão de dados em estrutura exclusiva no banco de dados para facilitar a consulta e exibição em tela, para que seja de rápida consulta;

Deverá gerar relatórios gráficos, possibilitando sua impressão em paisagem ou retrato de acordo configuração da página gerada pelo sistema;

Possibilitar o usuário escolher se deseja gerar o relatório ou não, caso decida alterar de tela para fazer outra atividade;

Os relatórios gerados com finalidade de impressão ou arquivamento deverão ser PDF (Portable Document Format);

O backup deverá diário sem interromper o Sistema e que seja imperceptível, para o usuário;

Deverá constar tabela com o cadastro de País, Estados, Municípios e Distrito, de acordo com o IBGE, já carregada no Sistema, bastando apenas buscar essas informações nas telas de entrada, a fim de evitar duplicação de registro;

Possuir configuração, para permitir acesso ao usuário apenas nas unidades de ensino que trabalha;

Deverá possuir uma tela exclusiva para cadastro de Gestores escolares, possibilitando informar sua escolaridade, cursos. Caso o Gestor já estiver disponível no cadastro de pessoa física do Sistema, possibilitar a busca através de tela exclusiva antes do cadastro do gestor;

Um único Gestor poderá ser vinculado em mais de uma escola e em cada escola deverá ser definido o seu cargo, Critério de acesso ao Cargo e sua situação funcional, conforme legislação vigente;

Menu de relatório deverá constar legenda, para identificar o modelo a ser usado por escola ou turma;

Possibilitar através de procura rápida dados educacionais de alunos, apenas com nome do estudante, sem precisar estar logado em uma escola;

Possibilitar através de procura rápida dados educacionais do Profissional Escolar, apenas com nome completo do Profissional Escolar, sem precisar estar logado em uma escola;

Cadastro de todas as unidades de ensino da rede municipal, contendo dados: nome da escola, dependência administrativa, documentação, endereço e dados educacionais para o Educacenso, baseado no leiaute recente;

Deverá possuir configuração de como será o lançamento de notas, valor mínimo de promoção, se haverá arredondamento nas notas informadas ou não;

Possibilitar dividir o valor anual por etapa, podendo definir como nota final do estudante a média ponderada das etapas;

Permitir configurar como a maior nota prevalece se é do resultado das avaliações ou da recuperação como resultado final de cada etapa de ensino;

Deverá permitir informar o percentual de faltas em relação a frequência escolar, que considerar o aluno

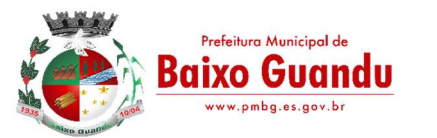

reprovado por falta;

Deverá permitir configurar por ano letivo, se o lançamento de faltas e das aulas será em horas ou inteiro; Deverá permitir o fechamento anual do ano letivo, através de uma única tela. Após os lançamentos dos dados de cada etapa;

Possibilitar carregar o Sistema com os dados do censo mais recentes, para ser usado como carga inicial, para facilitar a implantação;

Deverá possuir um exportador próprio para exportar os dados para o Educacenso adequado ao leiaute mais recente;

Deverá possuir cadastro único de situação, resultado, tipo de avaliação, tipo de observação e motivos de transferência, a fim de evitar que cada usuário cadastre uma informação diferente;

Deverá manter em uma única base todas as escolas da rede.

### CONTROLE ACADÊMICO

Acesso a informação acadêmica de cada escola deverá ser por período letivo;

Deverá exibir de forma clara o período letivo que usuário está trabalhando e escola;

Deverá permitir que escola dê nome para suas salas de aulas;

Deverá permitir colocar informar o comprimento e largura e a lotação máxima das salas de aulas;

Deverá permitir cadastrar as disciplinas de acordo com a nomenclatura usado pelo regimento escolar;

O cadastro de disciplina deverá ser único uma vez cadastrado em uma escola, deverá estar disponível em todas as escolas da rede;

Deverá possibilitar definir uma classificação para a disciplina;

Deverá possibilitar informar a identificação para o censo de cada disciplina;

Deverá permitir informar um tipo para cada disciplina;

Deverá permitir definir duração, valor e média das etapas de ensino, para todas as turmas da escola, para cada etapa em um único procedimento;

Permitir configurar o horário de funcionamento da turma, através de um cadastro de turno;

Permitir cadastro de eventos anuais, para ser usado no cadastro na montagem do calendário escolar; Permitir definir uma cor para cada evento;

Permitir cadastrar o calendário, informando quais os dias serão letivos, quais não serão, possibilitando descartar sábado e domingo, podendo informar os dias que não é letivo, marcar dias de férias, dias de planejamento, ficando da mesma forma do calendário existente na unidade de ensino;

Deverá permitir cadastro o valor de referência de cada conceito, para seja convertido em valor o conceito informado em tela;

O aluno deverá ter um único registro na rede de ensino que será usado em todas suas movimentações que tiver durante o ano letivo;

Cada cadastro do aluno na escola deverá um código de apoio para seja usado como vinculo na escola no ano letivo corrente;

O cadastro do aluno na escola deverá obedecer ao mínimo de informação que precisa para ficha de matrícula, com data de matrícula, turma, data de nascimento, informação de documento, naturalidade, bolsa família, endereço completo, se utiliza transporte, se possui alguma deficiência, transtorno global do desenvolvimento ou altas habilidades/super dotação e filiação;

Deverá fazer o controle dos documentos obrigatórios para matricula;

Deverá possibilitar informar mais de um responsável pelo aluno;

Deverá permitir funcionar simultaneamente, para uma mesma turma, avaliação por nota, avaliação por ficha descritiva e avaliação por ficha de desempenho;

O cadastro dos descritores para ficha de desempenho deverá ser realizado uma única vez, no Sistema; Um descritor pode vários subdescritores;

Deve permitir uma opção desempenho para cada escola;

A avaliação de desempenho, poderá ser cadastrada por turma ou disciplina. Poderá ser cadastrada uma ficha de desempenho para cada etapa;

Os descritores da avaliação de desempenho, poderá ser ordenado em cada ficha que for cadastrada no ano letivo, independente da ordem original;

A avaliação de descritiva deverá ser cadastrada por grupo de falta e por etapa;

Deverá ser separado as telas de lançamentos de notas, faltas e observação das etapas;

A tela de lançamento de Falta por etapa, deverá listar os alunos na ordem do diário, trazendo consigo o número de ordem antes do nome do aluno;

A tela de lançamento de Nota por etapa, deverá listar os alunos na ordem do diário, trazendo consigo o número de ordem antes do nome do aluno;

A tela de lançamento de Observação por etapa, deverá listar os alunos na ordem do diário, trazendo consigo o número de ordem antes do nome do aluno;

Lançamento de falta deverá ser por grupo de falta;

Lançamento de notas deverá ser por disciplina;

Deverá permitir definir a duração de cada turno;

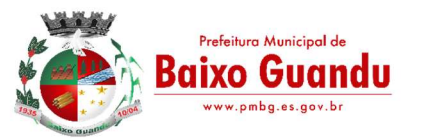

Deverá permitir cadastrar o horário de aula de cada turma;

Deverá ter uma estrutura separada para geração dos históricos do ano letivo corrente;

Permitir fechamento da ata através da soma das etapas ou manualmente, registrando apenas os valores finais;

Deverá constar na tela de ata, opção para cadastrar observação, nota de recuperação, nota de conselho de classe e nota final do aluno;

Na tela de ata a lista de alunos deverá seguir o diário;

Deverá clicar em botão para poder acessar as notas do aluno na tela de ata;

Deverá possuir controle de evasões e transferência;

Deverá permitir reclassificar um aluno, para série posterior ou anterior a série que está atualmente;

Deverá permitir remanejar o aluno entre turma do mesmo período e em cada deverá manter seu histórico até antes seu remanejamento;

Deverá permitir realizar quantos remanejamento for necessário para o aluno;

Cada remanejamento do aluno, deverá criar um registro exclusivo, para seja realizado o correto controle do remanejamento;

Deverá permitir cadastrar atestado médico, podendo definir se o atestado irá ou não abonar as faltas; Possibilitar o cadastro profissional escolar, possibilitando atualizar os dados educacionais;

Deverá permitir informar no cadastro do profissional escolar os documentos exigidos pela escola;

Deverá permitir o cadastro do profissional escolar mediante as informações cobradas pelo censo.

O cadastro do profissional escolar deverá estar disponível, quando outra escola selecionar o mesmo profissional;

Permitir cadastrar um Período Letivo para cada modalidade de Ensino;

Possuir o registro de turmas Multisseriadas ligando a essas as subturmas com informações de disciplinas, professores, configuração de avaliação, turno de funcionamento, período letivo e ordenação de matrículas; Realizar a rematrícula dos alunos para o próximo período letivo levando todas as informações dos alunos para a turma de destino;

O Sistema deverá permitir transcrever os históricos anos anteriores de forma prática e intuitiva;

Deverá alertar o usuário ao matricular um aluno e o mesmo tiver com situação normal em outra escola, a fim de evitar que um aluno se matricule e duas escolares. O aviso deverá trazer a escola que o mesmo está matriculado;

Deverá ter controle de documentos repetidos para mais de aluno, avisando que o documento já está sendo usado em outro cadastro, trazendo na mensagem o nome do cadastro que o documento está vinculado;

Controlar o cadastro de funcionários da escola trazendo informações de férias e atestados quando este estiver integrado com o sistema de Recursos Humanos;

Permitir adicionar fotos ao cadastro de Estudante, Profissional Escolar e Funcionário;

Emitir relatórios de alunos por turma;

Emitir relatórios de alunos aniversariantes;

Emitir relatórios de alunos remanejados;

Emitir relatórios de alunos beneficiados pelo Bolsa família de uma ou várias instituições de ensino;

Emitir relatórios de alunos que utilizam transporte de uma ou de várias instituições de ensino;

Emitir relatórios de alunos com necessidades especiais de uma ou de várias instituições de ensino; Emitir relatórios de Boletim Escolar por aluno e por turma;

Emitir relatórios de Ata de Resultados Finais;

Emitir relatórios de Histórico Escolar;

Emitir relatórios de Ficha Individual do Aluno por aluno e por turma;

Emitir relatórios de alunos sem código do INEP;

Emitir relatórios de professores sem código do INEP;

Emitir relatório de documentos que os alunos não entregaram no ato da matrícula;

Emitir relatório de carteirinha de estudante por turma;

Emitir relatório de pontuação restante por ano e por bimestre/trimestre;

Emitir relatório de pauta para registro das presenças dos alunos das turmas;

Emitir relatório de pauta para registro das notas dos alunos das turmas;

Emitir relatório de livro de matrícula das turmas;

Emitir relatório de gráfico de alunos acima e abaixo da média;

Emitir gráfico de alunos com necessidades especiais;

Emitir relatório de gráfico de média da turma;

Emitir relatório de movimentação escolar anual de alunos;

Emitir relatório de relação de idade dos alunos onde poderá ser informada uma idade e comparado os alunos que estão acima ou abaixo da informada no sistema;

Emitir relatório de gráfico comparativo da situação dos alunos;

Emitir relatório de gráfico de alunos que utilizam transporte;

Emitir relatório de ficha de desempenho dos alunos para as turmas que são avaliados através dela;

Emitir relatório de melhores alunos por escola e por turma;

Emitir relatório de ficha de matrícula por aluno e por turma;

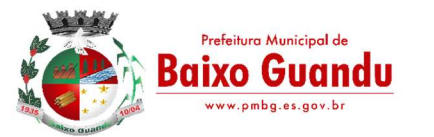

Emitir relatório de Declaração de Frequência do aluno; Emitir relatório de Declaração de Transferência do aluno; Emitir relatório de Declaração de Conclusão do aluno; Gerar as fichas para preenchimento das informações do censo de aluno e professor; Emitir relatório de horário de aula da turma.

# PORTAL DO PROFESSOR

O acesso ao portal deverá ser por escola e período letivo;

Deverá exibir informação da escola que esta logado e ano letivo que foi selecionado a todo momento que o professor estiver no Sistema;

Deverá possuir telas objetivas sendo mais parecido possível com diário impresso;

Deverá permitir acesso ao calendário de acordo com o curso que trabalha, casa lecione em dois ou mais curso, deverá possibilitar alternar entre o curso, para poder ter acesso ao calendário exclusivo do curso; Deverá ter acesso ao regimento interno da escola;

O sistema deverá permitir adicionar material de apoio para os alunos;

O sistema deverá agrupar as funcionalidades que será usado durante as etapas de ensino e o que será usado no fechamento do ano;

Deverá possuir o lançamento de presença que deixa professor escolher se o lançamento será por semana ou uma data específica;

O lançamento de presença deverá obedecer ao horário cadastrado pelo acadêmico;

Deverá permitir manter selecionado em tela turma e etapa, caso o professor queira conferir se o lançamento está correto;

O lançamento de presença deverá por grupo de falta;

Deverá permitir lançar o conteúdo diário, permitindo que o professor monte seu horário, evitando que seja realizado um cadastro para cada dia;

Deverá listar em única tela, todo horário de conteúdo cadastrado para o mês selecionado;

Deverá permitir o cadastro de avaliação, definindo se a mesma será um trabalho ou uma avaliação; Deverá avisar o professor ao cadastrar a avaliação quantos pontos ainda estão disponíveis em relação a etapa selecionada;

Deverá permitir lançar os resultados de todas as avaliações de uma única vez;

Deverá permitir realizar o lançamento das fichas desempenho, caso a turma que leciona tiver ficha de desempenho cadastrada;

Deverá permitir o lançamento da ficha descritiva, caso a turma for avaliada por fichas descritivas;

Deverá permitir liberar as telas de acesso de acordo com que trabalha na escola;

Deverá permitir replicar uma avaliação para várias turmas que o professor leciona;

Deverá permitir cadastrar avaliação multidisciplinar;

O Sistema deverá permitir controlar o que é informado no portal, pelo módulo acadêmico, permitindo a equipe pedagógica cobrar do professor o preenchimento correto dos dados diários dos alunos;

Deverá permitir que o professor informe o direto o valor da etapa;

Deverá permitir informar a nota de recuperação da etapa;

Deverá informar uma nota personalizada, diferente da soma das avaliações em caso de turmas que seja avaliada por conceito;

Deverá permitir o lançamento das notas de recuperação final do aluno;

Deverá permitir o lançamento do conteúdo de recuperação final;

Deverá permitir lançamento de presença do conteúdo de recuperação do final;

Emissão de relatório de aniversariantes por turma;

Emissão do relatório da pauta para realizar a chamada;

Permitir a emissão do relatório de pontuação restante para os alunos de uma turma;

Possibilitar a emissão do relatório das avaliações marcadas pelo professor;

As telas de pesquisa do sistema deverão possuir grids para filtragem;

Permitir a utilização do sistema através de tablets e ipads através do navegador.

### PORTAL DO ALUNO

O acesso ao portal do aluno, deverá ser definido pelo módulo acadêmico e o acesso deverá ser independente do módulo acadêmico;

Permitir visualizar trabalhos, avaliações, horário e calendário escolar;

Permitir visualizar o resultado das avaliações quando for disponibilizado pelo professor;

O sistema deverá permitir que o aluno e responsáveis possam visualizar o boletim após o fechamento do bimestre/trimestre;

Permitir o aluno a visualização do calendário letivo da escola;

Permitir o aluno a visualização do horário de aula da turma;

Permitir o aluno e responsáveis visualizar observações registradas sobre os alunos após o

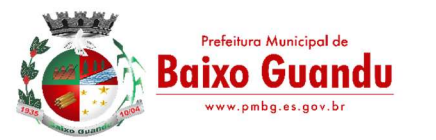

consentimento da equipe pedagógica da escola;

Permitir aluno e responsáveis a visualização mensagens que foram postadas pela Escola ou Secretaria de Educação.

### **BIBLIOTECA**

Permitir o cadastro das bibliotecas da rede municipal com as respectivas configurações de cada uma delas como: número de exemplares por empréstimo e dias válidos para reserva;

Possibilitar a importação dos leitores (alunos e professores) através do módulo de secretaria;

Permitir o cadastro de leitores com seus dados pessoais e endereço;

Permitir o cadastro de autores;

Permitir a configuração de envio automático de e-mail para os leitores avisando sobre devoluções de exemplares e disponibilidade de exemplar que foi reservado;

Permitir o cadastro de editoras;

Permitir o cadastro de tipos de materiais disponíveis na biblioteca;

Permitir o cadastro das coleções presentes na biblioteca;

Permitir o cadastro dos exemplares com informações de CDD, CDU ou Cutter, forma de aquisição, idioma, número de edição, ano de publicação, assunto, autor, se o exemplar circula;

Permitir adicionar imagens ilustrativas ao cadastro do livro;

Permitir realizar a baixa de exemplares;

Permitir registrar o empréstimo de exemplares presentes na biblioteca e emitir o comprovante de empréstimo;

Permitir registrar a renovação dos empréstimos de exemplares da biblioteca e emitir o comprovante da renovação do empréstimo;

Permitir registrar a devolução dos empréstimos de exemplares presentes na biblioteca;

Permitir registrar a reserva de exemplares presentes na biblioteca;

Permitir realizar a avaliação do estado dos livros no momento da devolução e em caso de alguma restrição ter a possibilidade de aplicar alguma penalidade ao leitor;

O sistema deverá permitir gerar relatórios através dos grids dinâmicos dos principais cadastros;

O sistema deverá permitir a emissão de etiquetas para catalogar os exemplares presentes na biblioteca; Possibilitar a emissão da carteira de leitor;

Emitir relatório para auxiliar no controle de obras emprestadas;

Emitir relatórios para auxiliar no controle de obras reservadas;

Emitir a ficha de cadastro do leitor;

Emitir relatório para auxiliar no controle de títulos a serem devolvidos.

### SISTEMA INTEGRADO DE GESTÃO DE SAÚDE PÚBLICA

### CARACTERÍSTICAS GERAIS

O software deverá ser desenvolvido em linguagem de programação Java para web, e trabalhar exclusivamente de forma on-line devido a todas unidades possuírem sinal de Internet;

Permitir a hospedagem em servidor de aplicação não sendo necessário realizar atualizações de versões nas estações de trabalho;

Ser compatível com a versão do Java 6 ou superior;

Ser compatível com os principais navegadores como (Mozilla Firefox, Internet Explorer e Google Chrome); Bloquear o acesso do usuário ao sistema caso o identificador (login) e senha estiverem incorretos, exibindo

função de captcha e mensagem do motivo;

Bloquear o acesso ao sistema quando este não tiver interação do usuário por determinado período;

Deverá possibilitar que o controle seja feito através de várias UPS (Unidade Prestadora de Serviço) interligadas a uma central, podendo ter integração com o CADSUS (Cartão Único de Saúde), permitindo que sejam importados todos os pacientes cadastrados no sistema do DATASUS;

Deverá possibilitar a importação de cadastros de Profissionais e Unidades de Saúde diretamente do banco do Sistema de Cadastro de Estabelecimento de Saúde – SCNES;

Possibilitar o registro de documentação pessoal (CPF, identidade, data de expedição da identidade, órgão de expedição da identidade, estado de expedição da identidade, número do título do eleitor, zona eleitoral e seção);

Possibilitar o registro de documentação de certidões (naturalidade, dados de certidão de nascimento, dados de certidão de casamento);

Possibilitar o registro de documentação trabalhista (número da carteira de trabalho, série, estado, profissão, número do PIS/PASEP e data do PIS);

Possibilitar o registro de dados como: se é auditor, intervalo de consulta caso seja habilitado, Conselho Regional que está vinculado e número de registro;

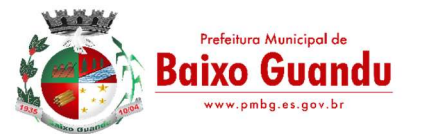

Permitir o registro de entre profissional e especialidade, possibilitando informar a carga horária semanal e situação (ativo ou inativo);

Permitir o registo manual do cadastro do profissional ou automaticamente através de importações com o sistema CNES via layout do arquivo XML atual;

Permitir o registro manual de especialidade do profissional ou automaticamente através de importação com o sistema CNES via layout do arquivo XML atual;

Permitir o registro manual de profissional/especialidade da saúde para Unidade de Saúde e Prestador ou automaticamente através de importação com o sistema CNES via layout do arquivo XML atual;

Permitir a carga do sistema, através da importação das tabelas ambulatoriais do SIGTAP de dados referentes a procedimentos, Unidades de Saúde, especialidades e serviços/classificação de acordo com a hierarquia da unidade, códigos CID, CBOs, tabelas de códigos e descrições de âmbito nacional do SIA, cruzamentos entre procedimentos e CID, CBO, serviços e classificações e entre as tabelas de âmbito nacional;

Permitir o controle de várias empresas e filiais na mesma aplicação e banco de dados;

Permitir o controle de diversas unidades de saúde no mesmo banco de dados;

Permitir o registro manual de especialidade, possibilitando a configuração de sexo, idade mínima e idade máxima permitida e valor de referência, ou carga automática na rotina de importação de Unidade X especialidade;

Permitir o registro manual de Serviço, vinculando com um procedimento ambulatorial ou hospitalar ou realizar carga automática na rotina de importação de procedimentos com as informações referentes a competência de importação;

Permitir a vinculação manual de entre especialidade X serviço ou por carga automática na rotina de importação.

# AGENDAMENTO

Permitir cadastro de população flutuante;

Possibilitar a identificação dos pacientes em óbito;

Possuir rotina para geração de prontuário físico automaticamente;

Possibilitar a emissão de fichas de atendimento em branco para uso nas unidades de saúde;

Possuir regra de compatibilidade entre procedimento e CID, procedimento e CBO, procedimento e serviço/classificação;

Permitir unificar cadastro de paciente duplicado;

Possuir regra que informa no cadastramento do paciente uma possível duplicidade;

Deverá permitir o controle de pacientes ativos e inativos e o cadastro único, quando trabalhando com várias unidades de saúde interligadas através de uma central;

Permitir o cadastramento do modelo de atenção e das especialidades relacionadas;

Emitir relatórios de procedimentos realizados possibilitando ao usuário a seleção dos registros por período de atendimento;

Emitir relatório de atendimentos por abrangência, possibilitando ao usuário a seleção dos registros por município, bairro, logradouro, unidade e período de atendimento;

Possuir total integração entre seus módulos permitindo total compartilhamento das tabelas, evitando assim a duplicidade e a inconsistência das informações;

Permitir a adoção do prontuário único do paciente;

Possibilitar e emissão de comprovante de consultas e exames agendados, permitindo que o próprio usuário possa configurar os dados integrantes e a disposição do documento;

Permitir o controle de horário do agendamento de consulta manual ou por agenda do profissional;

Permitir gerar Ficha de Atendimento automaticamente ao confirmar o agendamento da consulta;

Permitir o lançamento de vagas por profissional, por período e dias da semana;

Permitir o registro de períodos de ausências de profissionais, assim como feriados;

Permitir o uso do barramento SOA do Cartão SUS para importar cadastro individualmente de pacientes; Possuir rotina para importar pacientes já cadastrados no ESUS PEC;

Permite a coletar das dez digitais do paciente e vincular ao cadastro de paciente.

# FARMÁCIA

Deverá conter um módulo de farmácia que permita um controle de toda a movimentação de estoque de medicamentos e materiais das unidades de saúde. Deverá ainda, possibilitar um controle dos medicamentos por lotes, vencimentos e estoque mínimo;

O cadastramento dos produtos deverá ser definido através de grupos e subgrupos, para facilitar na organização do estoque. A tela de cadastro de produtos deverá conter toda a movimentação física e financeira sobre o item selecionado, além de saber o saldo físico em estoque, o valor da última compra e seu preço médio;

Permitir o total controle sobre a movimentação do estoque, contendo informações referentes a fornecedores,

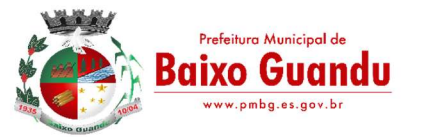

pacientes e lotes, tornando possível a emissão do balancete que é apresentado ao Tribunal de Contas do Estado;

Permitir integração como Qualifar-SUS, gerando arquivos para posterior transmissão, com todas as informações necessárias referentes à entrada, à dispensação e à perda dos medicamentos nas unidades farmacêuticas, dispensando assim o uso do HORUS;

No lançamento da receita, o sistema deverá mostrar a quantidade em estoque de cada medicamento, auxiliando o profissional na escolha do medicamento com base na sua disponibilidade;

Permitir o controle da localização física dos medicamentos;

Possibilitar a utilização e o gerenciamento de vários almoxarifados dentro de uma mesma unidade;

Permitir a unificação de cadastro de produtos duplicados;

Permitir a troca de grupo e subgrupo de produtos e materiais;

Permitir elaboração de pedidos das unidades de dispensação para uma unidade central;

Permitir transferência de estoque automática entre unidades;

Permitir registro de medicamentos de uso contínuo para cada paciente; permitir controle de manipulados;

Permitir visualização de estoque distribuído entre unidades;

Possuir tela para monitorar prescrição;

Permitir utilização de código de barras;

Possuir monitor de entrega:

Possuir monitor de prescrição com vínculo à dispensação do medicamento;

Possuir monitor de pedidos recebidos;

Possuir integração com o consultório para lançamento de saída por receita;

Permitir visualização e dispensação de medicamentos para pacientes em observação;

Permitir gerar livro de medicamento controlado;

Possuir tela para visualização de movimentação de estoque.

# PRONTO ATENDIMENTO

O sistema deverá gerenciar as internações hospitalares, desde a chegada do paciente ao hospital até a sua alta. Para tanto, deve disponibilizar o cadastro de pacientes, o cadastro de leitos do hospital, divididos por quarto e setor, além do cadastro dos acompanhantes dos pacientes, o que facilita o controle de visitas;

Permitir a impressão do laudo médico para a emissão de AIH, quando a internação foi realizada pelo SUS, bem como de qualquer tipo de documento que o hospital necessite, já que os documentos deverão ser totalmente customizáveis;

Possuir controle de internação para pacientes que possuem convênios e particulares;

Possuir rotina para evolução clínica e evolução social;

Possuir rotina para cadastro de exames de Raio X com vinculação ao código da Tabela Unificada para faturamento;

Possuir cadastro de profissional e registro de assinatura para laudo;

Possuir rotina para importar guia de solicitação de exames, com as informações de paciente, profissional solicitante e exame solicitado;

Efetuar a consistência dos dados informados nas fichas de atendimento, principalmente em relação aos procedimentos, verificando sua validade em relação à especialidade, hierarquia da unidade que o realizou, tipo e grupo de procedimento, tipo de prestador e faixa etária;

Possuir regra de compatibilidade entre procedimento e CID, procedimento e CBO, procedimento e serviço/classificação;

Utilizar o CID-10;

Registrar o encaminhamento de pacientes para outras unidades e/ou profissionais e/ou especialidades; Possuir rotina para informar evolução clínica;

Possuir controle de pacientes em observação médica, com tela para visualização da prescrição de medicamentos e/ou serviços;

Permitir faturamento automático de procedimentos com base nas informações de dados vitais na triagem;

Possibilitar a consulta das fichas de atendimento, requisições de SADT e exames realizados através de argumentos de pesquisa. Ex: período, unidade, profissional, especialidade, paciente, etc;

Permitir registro de APAC e faturamento;

Possuir painel de chamada que seja acionado pela recepção, pela triagem ou pelo consultório;

Emitir relatórios de encaminhamentos efetuados possibilitando ao usuário a seleção dos registros por período de atendimento; Possuir chamada pelo nome social do paciente no painel de chamadas;

Permitir ao usuário formatar as fichas de atendimento (FA, FAO, SADT) e exames, de modo que ele possa selecionar os campos e a sua disposição dentro do documento, bem como o tipo da fonte e inserção de figuras e tabelas.

# PRONTUÁRIO ELETRÔNICO

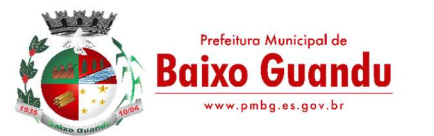

Deverá disponibilizar um módulo para ser usado pelo profissional, no consultório, que permita registrar os detalhes do atendimento, dos procedimentos realizados, da hipótese diagnóstica e emitir receitas, guia de encaminhamento, solicitações e atestados, permitindo visualizar, de forma simples e objetiva, os dados coletados na triagem bem como todo o histórico do paciente no município, ainda com a possibilidade de impressão de atestados de declarações e registrar informações referentes ao ESUS;

Com referência ao prontuário do paciente, este deverá conter o histórico, referente a todos os procedimentos e serviços prestados ao paciente, em todas as suas passagens por qualquer unidade de saúde cadastrada no sistema, com informações sobre as fichas de atendimento, as receitas emitidas ao paciente, os medicamentos retirados por ele em qualquer unidade de farmácia interligada, os exames realizados e seus resultados, as vacinas aplicadas, as doenças diagnosticadas, guias de encaminhamento e SADT´s geradas para cada paciente;

Na listagem da triagem, o sistema deve possibilitar o filtro por profissional e data de atendimento, listando todos os usuários com consulta agendada de acordo com o filtro;

Possibilitar que na tela de triagem seja informada a anamnese, avaliação física contemplando antropometria, sinais vitais e medição de glicemia;

Possibilitar o cálculo automático do IMC ao informar o peso e altura do paciente;

Faturar automaticamente os procedimentos referentes a antropometria, aferição de pressão e glicemia, quando estes forem informados na triagem;

Permitir classificar a prioridade de atendimento entre baixa, intermediária e alta;

Permitir informar procedimentos executados na triagem;

Permitir informar CIDs diagnosticados na triagem;

Permitir indicar o motivo da consulta através do código CIAP;

Permitir a consulta do odontograma em tela;

Possuir regulação de guias de encaminhamentos;

Emitir relatório de acompanhamento antropométrico, com informação de P.A, glicemia;

Permitir ao usuário formatar as fichas de atendimento (FA, FAO, SADT) e exames, de modo que ele possa selecionar os campos e a sua disposição dentro do documento, bem como o tipo da fonte e inserção de figuras e tabelas;

Possuir rotina para informar evolução clínica.

# PRODUÇÃO AMBULATORIAL

Efetuar a consistência dos dados informados nas fichas de atendimento, principalmente em relação aos procedimentos, verificando sua validade em relação à especialidade, hierarquia da unidade que o realizou, tipo e grupo de procedimento, tipo de prestador e faixa etária;

Possuir regra de compatibilidade entre procedimento e CID, procedimento e CBO, procedimento e servico/classificação:

Utilizar o CID-10;

Registrar o encaminhamento de pacientes para outras unidades e/ou profissionais e/ou especialidades;

Possibilitar a consulta das fichas de atendimento, requisições de SADT e exames realizados através de argumentos de pesquisa. Ex: período, unidade, profissional, especialidade, paciente, etc;

Permitir registro de APAC e faturamento;

Possuir rotina que permita controlar a produção dos agentes sanitários integrado ao faturamento ambulatorial. Deverá permitir o agendamento e o controle de visitas dos agentes aos diversos estabelecimentos do município;

Possuir rotina para cadastro dos procedimentos, vinculando o cadastro ao código da Tabela Unificada, para faturamento;

Permitir a digitação da produção ambulatorial através de fichas de atendimento;

Possibilitar a impressão e a exportação em meio magnético do BPA. No caso de exportação do BPA permitir também a impressão do relatório de controle de remessa;

Emitir mapa geral de diagnósticos, possibilitando aos usuários critérios de seleção dos registros. Critérios: Unidades, CID (Capítulo/Grupo/Categoria/ Subcategoria), período de atendimento, tipo de notificação (obrigatória, temporária, etc);

Permitir a classificação do relatório por ordem de incidência, bem como o agrupamento das informações por faixa etária e CID (Capítulo/Grupo/Categoria/Subcategoria);

Permitir a visualização e impressão de gráfico da produção ambulatorial;

Permitir a digitação da produção odontológica através de fichas de atendimento;

Permitir a impressão do relatório de controle de remessa;

Emitir relatório de produção pessoal possibilitando ao usuário a seleção dos registros por unidade, profissional e período de atendimento;

Emitir relatório de estimativa de repasse com base na produção ambulatorial apurada dentro de uma competência.

# LABORATÓRIO

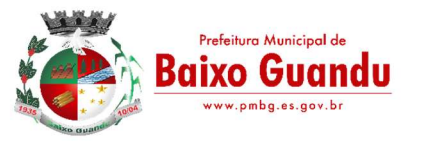

O sistema deverá permitir controle laboratorial, devendo trabalhar com tabelas e fórmulas de cálculo para a realização e entrega dos resultados dos exames laboratoriais. A emissão de etiquetas, exames, resultados deverá ser personalizável;

Possuir rotina de revisão e conferência dos exames realizados;

Permitir impressão de mapa de trabalho;

Permitir vinculação de exames com o código da Tabela Unificada para faturamento;

Permitir cadastro de composição de exames;

Permitir cadastro do profissional com possibilidade de assinatura digitalizada;

Possuir integração com aparelhos de análise;

Possuir integração com o módulo ambulatorial para importar SADT/Solicitação de exames, com informações do paciente, profissional solicitante e exames solicitados;

Permitir o cadastramento de valores de referências para os itens dos exames, de modo que o sistema efetue a crítica para valores alterados;

Permitir o registro de questionários tipo: avaliação, checklist ou pesquisa;

Restringir a utilização do questionário por controle de situação (ativo ou inativo) e mediante a data de vigência inicial e final;

Permitir o registro de itens do questionário, sendo estes ligados ao grupo do questionário escolhido pelo usuário;

Possibilitar que itens possam ser cadastrados, mas não sejam impressos no relatório de resultados; Possibilitar que o usuário do sistema modifique a ordem de visualização dos grupos em interface de fácil utilização;

Permitir importar prescrição de exames solicitados;

Possibilitar a emissão de mapas de exames agendados por data, com informações sobre cada coleta por paciente, de modo a facilitar o trabalho dos técnicos laboratoriais;

Possuir ferramenta web para que o paciente possa consultar e imprimir o resultado dos exames, com identificação individual;

Emitir relatórios de exames solicitados e realizados permitindo ao usuário a seleção dos registros por período de atendimento;

Permitir a vinculação de materiais a exames;

Permitir cadastrar a data prevista para entrega do resultado;

Permitir o cadastro de cronogramas controlando as vagas por exame ou por data, controlando por número de requisições/dia;

Possibilitar emissão de relatório que liste o quantitativo de exames realizados por período;

Possibilitar emissão de relatório que liste os agendamentos diários por exame/paciente;

Possibilitar emissão de relatório que liste o percentual de exames por período;

Possibilitar emissão de relatório que liste o cronograma fixo por Unidade de Saúde;

Possibilitar emissão de relatório de atendimentos por unidade de coleta;

Possibilitar a emissão dos resultados de exame por unidade de coleta;

Emitir relatório quantitativo de exames solicitados no período;

Possibilitar emissão de relatório de histórico de gastos com o paciente;

Possibilitar emissão de relatório que liste o histórico do paciente;

Possibilitar inclusão da assinatura digital nos resultados de exames;

Possibilitar a liberação dos exames para o portal do paciente, para que o paciente para consultar e até mesmo imprimir seu resultado de casa;

Possibilitar a emissão do livro de entrega dos resultados de exames;

Emitir o mapa diário de coleta de solicitações;

Permitir fazer a digitação manual do resultado de exame;

Permitir assinar digitalmente um resultado de exame.

### CENTRAL DE REGULAÇÃO

Permitir controle de agendamento de viagem, com registro de acompanhante, onde buscar, destino e registro para faturamento automático do transporte realizado;

Permitir controle de agendamento de procedimentos;

Permitir o controle de cotas de vagas por Unidade Prestadora de serviços de saúde;

Deverá permitir um controle eficiente dos agendamentos de consultas, transportes e de exames, de acordo com as disponibilidades existentes;

Possuir regra para bloqueio, com base em dias de vigência, para exames e guia de encaminhamento;

Possuir controle de agendamento de consultas externas (TFD) a partir do módulo de central de regulação; Possibilitar o agendamento de serviços terceirizados a partir da lista de espera;

Possibilitar a emissão de comprovante de agendamento ao paciente;

Possibilitar que a emissão do comprovante seja realizada tanto pela unidade solicitante, quanto pela unidade

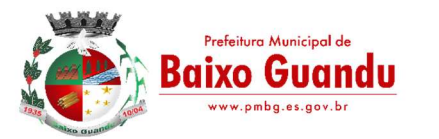

de agendamento;

Possibilitar a consulta rápida, em tela, do andamento de atendimento de todas as solicitações, possuindo, como meio de pesquisa, o nº de protocolo, dados dos usuários solicitante, data de solicitação, unidade solicitante e serviço solicitado;

Permitir vincular arquivos de imagem ao protocolo da solicitação.

# SISAB

Possuir integração com o Sistema E-SUS PEC, como cadastro familiar, cadastro individual, atendimento individual, atendimento odontológico, visita domiciliar, atendimento domiciliar, ficha de procedimento individual, procedimentos coletivos, atividade coletiva, consumo alimentar;

Possuir rotina de exportação para o ESUS PEC, do cadastro de cidadão, cadastro territorial;

Permitir o cadastramento dos segmentos territoriais definidos para o cadastramento familiar, por Unidade de atendimento;

Permitir o cadastramento das áreas/equipes;

A busca de integrantes da família desse ver vinculada ao cadastro de prontuários dos mesmos, permitindo a inclusão de novo usuário, caso este ainda não possua cadastro;

Emitir relatório das famílias e seus membros;

Referente ao cadastro de pacientes, o sistema deverá oferecer ficha completa do paciente, com informações pessoais, condições de saúde, histórico de prontuário, registro de foto, anexo de documentos;

Referente ao cadastro de Famílias deverá oferecer ficha completa com informações sobre características gerais do domicílio;

Possuir rotina para gerar classificação de risco (Escala de Coelho), automaticamente, para cada família, com base nas informações referentes a cada membro da família;

Deverá permitir o controle de pacientes ativos e inativos e o cadastro único, quando trabalhando com várias unidades de saúde interligadas através de uma central;

Permitir registro de cadastro e acompanhamento de gestantes (SISPRENATAL) e hipertensos e diabéticos (HIPERDIA);

Possuir rotina para informar evolução clínica;

Possuir rotina para importar pacientes já cadastrados no ESUS PEC;

A ficha de atendimento deverá tornar o processo de atendimento rápido e eficaz. Deverá conter layout personalizável com possibilidade de impressão do histórico contendo os três últimos atendimentos, para acompanhamento médico.

### SISAB MOBILÉ

Possuir ferramenta para Android a ser utilizada em tablet´s para uso dos agentes comunitários de saúde na realização das visitas domiciliares;

Possuir aplicativo Mobile, na tecnologia Java nativo, compatível com o Sistema Operacional Androide versão 4.0 ou superior;

Funcionar de forma off-line, necessitando de acesso à internet somente no momento do sincronismo de dados;

Possuir Banco de Dados nativo da plataforma mobile Androide;

Possuir configuração para informar os dados do servidor para sincronização;

Possuir tabelas internas de domínio seguindo os padrões de informação do ministério da Saúde (Tabelas: País, UF, Município, Ocupações, Tipo de Logradouro, CBO, Condutas, Desfechos, Animais, Escolaridade, Deficiências, Procedimentos, Sexo, Situação Conjugal e Raça);

Permitir envio de dados do Aplicativo mobile para o sistema e do sistema para o aplicativo mobile;

Possuir opção para cadastro de domicílio seguindo os padrões de informações do Ministério da Saúde; Possuir opção de Cadastro de Família seguindo os padrões de informações do Ministério da Saúde; Possuir opção de Cadastro de Individual seguindo os padrões de informações do Ministério da Saúde; Possuir opção de Cadastro de visita domiciliar seguindo os padrões de informações do Ministério da Saúde.

### GESTÃO DE BENEFÍCIOS

Permitir o registro de benefício, possibilitando a restrição por faixa etária ou por titular da família;

Permitir o registro de faixa etária para serem usados como parâmetro dos benefícios de acordo com a idade dos beneficiários;

Permitir o registro de solicitação de benefício por beneficiários;

Possibilitar a emissão do relatório de solicitação de benefício;

Permite o cadastro de beneficiários;

Permitir o cadastramento e controle de informações do beneficiário, de formas variadas, com informações básicas de identificação, documentações pessoais e trabalhistas;

Permitir uma localização rápida dos registros de beneficiários, com localização alfabética ou numérica por

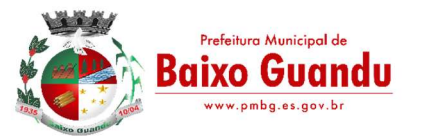

início, aproximação, término ou exatidão da informação, possibilitando a procura por código, nome, CPF, número de identidade, data de nascimento, nome da mãe ou nome do pai;

Permitir o cadastramento de endereço residencial, em cadastro único, evitando a duplicação de informações; Possibilitar a classificação do beneficiário por tratamento pessoal para emissão de correspondência formal; Possibilitar a ativação e inativação do beneficiário, sendo obrigatório registrar o motivo pelo qual ousuário foi inativado;

Restringir a vinculação do beneficiário a benefícios se o mesmo estiver com status de inativo;

Garantir que as informações obrigatórias sejam validadas na interface com o usuário e na camada de negócio, avisando ao usuário do sistema via mensagem ou destacando em cor vermelha o campo ou informação. Tais como: nome do beneficiário, código, sexo, raça/cor, data de nascimento e dados de endereço residencial;

Garantir que uma pessoa tenha apenas um único cadastro, validando por nome ou CPF;

Possibilitar o registro de documentações pessoais (CPF, identidade, data de expedição da identidade, órgão de expedição da identidade, estado de expedição da identidade, número do título do eleitor, zona eleitoral e seção);

Possibilitar o registro de documentações de certidões (naturalidade, dados de certidão de nascimento, dados de certidão de casamento);

Possibilitar o registro de documentações trabalhistas (número da carteira de trabalho, série, estado, profissão, número do PIS/PASEP e data do PIS);

Possibilitar o registro de informações de grupo sanguíneo;

Permitir o registro de benefício ao beneficiário;

Permite o registro de quando e quem entregou a carteirinha bem como quem foi que retirou. Quem entregou fica registrado o usuário que está realizando a operação;

Permite registrar a validade da carteirinha do benefício;

Permitir o registro de motivo de cancelamento de benefício;

Permite a impressão da ficha do beneficiário;

Permite a impressão do termo de solicitação do benefício;

Permite a impressão da carteirinha do benefício pré-impressa ou no modelo personalizado;

Permite impressão de relatório de beneficiário por benefício e idade;

Permite impressão de relatório de carteirinha entregue por período.

### PORTAL DO PACIENTE

Permitir criação de login e senha de acesso a usuário da saúde (paciente);

Permitir que o usuário da saúde tenha acesso a visualizar e imprimir resultados de exames que foram digitados no sistema de Laboratório;

Permitir que o usuário da saúde tenha acesso ao histórico de seus atendimentos em toda a rede;

Permitir que o usuário da saúde tenha acesso à situação dos seus protocolos do sistema de Central de Regulação;

Permitir que o usuário possa pesquisar cronogramas de atendimento por unidade e período, permitindo que o mesmo visualize os profissionais, horário de atendimento e quantidade de vagas programadas;

Permitir que o usuário possa visualizar dados básico de ser cadastro;

Permitir que o usuário possa alterar sua senha de acesso;

Permitir que o usuário registre ouvidorias e envie à gestão;

Possibilitar o registro de ouvidorias anônimas;

Possuir classificação do tipo de ouvidoria;

Permitir visualizar em seu histórico as ouvidorias enviadas e às respostas dadas às mesmas;

Possuir nível de acesso às informações, onde o gestor definirá o que será acessado pelos usuários do município.

### CENTRO ESPECIALIZADO

Permitir a carga do sistema, através da importação do XML do SCNES ou através de carga manual, de dados referentes às unidades de saúde, com suas habilitações pertinentes à prestação de serviços SUS;

Permitir a carga do sistema, através da importação das tabelas ambulatoriais do SIA/SUS ou através de carga manual, de dados referentes a procedimentos, Unidades de Saúde, especialidades e serviços/classificação de acordo com a hierarquia da unidade, códigos CID, CBOs, tabelas de códigos e descrições de âmbito nacional do SIA, cruzamentos entre procedimentos e CID, CBO, serviços e classificações e entre as tabelas de âmbito nacional;

Permitir a carga do sistema, através da importação das tabelas ambulatoriais do SIGTAP de dados referentes a procedimentos, especialidades, CIDs, tabelas de códigos, cruzamentos entre procedimentos e CID, CBO, serviços e classificações e entre as tabelas de âmbito nacional;

Permite criar diferentes grupos de atendimento para níveis diferentes de atendimento dentro de cada unidade;

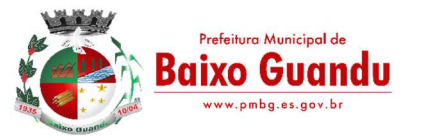

Permite fazer a vinculação dos usuários operadores do sistema ao grupo de usuário;

Permitir cadastro de Equipe multidisciplinar vinculando as especialidades de cada equipe;

Permite fazer a vinculação da equipe a unidade referencia;

Permite criar cronogramas diários para cada equipe multidisciplinar definindo a quantidade de pacientes que deverão ser atendidos;

Permite cadastrar diferentes tipos de Incapacidades cognitivas;

Permite cadastrar diferentes tipos de local para internação/permanência;

Permite cadastrar diferentes tipos de Via de Alimentação;

Permite cadastrar diferentes tipos de Estado Nutricional do paciente para o atendimento Nutricional; Permite cadastrar os diferentes tipos de amputação;

Permite criar tipos diferentes de perfil dos pacientes para classificação AIH HAN;

Permite cadastrar diferentes tipos de Meios Auxiliares de locomoção;

Permite cadastrar os diferentes tipos de deglutição;

Permite gerenciar diferentes tipos de produtos e medicamentos para dispensação ao paciente no momento do Atendimento;

Permite vincular o código verificador ao produto e definir valores para cada produto ou material;

Permitir cadastro de bolsa de Ostomia sendo possível controle a dispensação por cota;

Permite realizar o agendamento dos pacientes através da pesquisa de equipes disponíveis;

Permite definir parâmetro de prioridade no agendamento de uma paciente;

Permite definir parâmetro de situação para cada agendamento ao paciente podendo ser Agendado, Confirmado, Falta, Cancelado ou Em Tratamento;

Permite fazer o agendando para datas futuras obedecendo a disponibilidade das agendas das equipes; Permite realizar atendimento de 1ª consulta onde o paciente terá contato com a equipe multidisciplinar de avaliação;

Permitir que o paciente seja atendido por uma equipe multidisciplinar onde cada especialidade apresenta o parecer clínico do paciente;

O sistema deve permitir que no momento do atendimento multidisciplinar seja definido o tipos de desfecho para cada paciente;

O sistema deve apresentar em uma mesma tela o diagnóstico de cada médico podendo ser evoluído de acordo com o atendimento anterior;

Permitir criar o plano Terapêutico para acompanhamento do paciente;

O plano terapêutico deve permitir informar os objetivos que deverão ser alcançados durante o tratamento do paciente;

O plano terapêutico deve permitir informar o plano de cuidados que deverá ser adotado no tratamento do paciente;

O plano terapêutico deve permitir definir a quantidade de consultas necessárias para a conclusão do tratamento;

Permitir vincular a dispensação de medicamento ao plano terapêutico do paciente;

Permitir que cada profissional faça o acompanhamento de forma individual, mas que as informações sejam acessíveis por todos os profissionais que fazem parte do plano terapêutico;

O sistema deve disponibilizar uma tela de acompanhamento onde será possível observar todo o plano terapêutico do paciente listando todas as especialidades que fazem parte do tratamento do paciente;

O acompanhamento de cada especialidade médica deve ser apresentado por atendimento/data realizado ao paciente;

Permitir acessar informações da Interconsulta e do plano terapêutico através da tela de acompanhamento; A tela de acompanhamento deve permitir evoluir o atendimento do paciente com base na especialidade do médico;

Para o especialista em nutrição a tela de atendimento deve permitir informar as informações de antropometria e o índice de massa corporal.

### GESTÃO DE ASSISTÊNCIA SOCIAL

### CARACTERÍSTICAS GERAIS

O software deverá ser 100% WEB traduzido por navegadores;

Por ser WEB, o software não deverá possuir nenhum instalador ou arquivo (s) vinculado aos sistemas operacionais dos computadores para seu acesso;

O sistema deve ser fornecido em Arquitetura SaaS (Software as a Service);

O banco de dados deverá ser relacional com arquitetura ANSI SQL;

O sistema deverá ser dinâmico e com validações de negócio em todas as telas;

Os campos obrigatórios de cada tela deverão ficar em destaque em relação aos demais deverá obrigar o usuário a preencher para conclusão do cadastro;

Permitir a exclusão de dados apenas se o mesmo não tiver dependência com outros cadastros, exibindo mensagem clara de aviso que a informação será deletada;

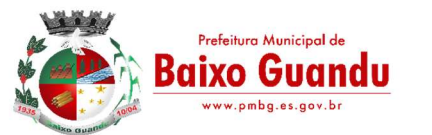

Restringir acesso à tela de entrada de dados de acordo com nível de acesso de cada usuário de forma geral, sem precisar editar em cada usuário;

O acesso ao sistema deverá composto de usuário e senha e após 3 tentativas utilizando a senha errada o usuário será bloqueado;

A senha deverá será criptografada, não havendo método de recuperar a senha em banco, sendo necessário realizar o desbloqueio pelo usuário administrador;

Ao cadastrar uma senha de acesso ao sistema, deverá informar o usuário o nível de segurança da senha informada se é fácil, bom ou forte;

Gravar auditoria de acesso as telas, inserção de dados, execução de rotinas e exclusão de dados em estrutura exclusiva no banco de dados para facilitar a consulta e exibição em tela, para que seja de rápida consulta;

Deverá gerar relatórios gráficos, possibilitando sua impressão em paisagem ou retrato de acordo configuração da página gerada pelo sistema;

 Possibilitar o usuário escolher se deseja gerar o relatório ou não, caso decida alterar de tela para fazer outra atividade;

 Os relatórios gerados com finalidade de impressão ou arquivamento deverão ser PDF (Portable Document Format);

O backup deverá diário sem interromper o Sistema e que seja imperceptível, para o usuário;

Deverá constar tabela com o cadastro de País, Estados, Municípios e Distrito, de acordo com o IBGE, já carregada no Sistema, bastando apenas buscar essas informações nas telas de entrada, a fim de evitar duplicação de registro. Sistema de Assistência Social

Permitir o cadastramento das Unidades da rede Socioassistencial, possibilitando inserir codigo de Unidade e endereço completo;

O software deverá permitir o cadastro de todos os profissionais, juntamento com o número de inscrição;

Realização da triagem para envio ao técnico da unidade, de acordo com o serviço marcado no ato da recepção;

Permitir realizar um atendimento sem a necessidade do uma triagem previa;

Permitir cadastro de Turmas;

Permitir classificação de Turmas por faixa etária;

Permitir o cadastro de BPC;

Permitir o cadastro de Benefícios Eventuais;

Controlar mensalmente os benefícios liberados por unidade, cidadão ou família;

Permitir o cadastro de programas sociais, e assim vincular os cidadãos nos programas desejados;

Permitir o registro do atendimento, com possibilidades de agendar um retorno, para facilidade do técnico que esteja atendendo;

Permitir gerar agenda de atendimento para os horários cadastrados de cada profissional da unidade;

Permitir o cadastro da família, possibilitando a inclusão dos membros de uma família em programas, serviços, atividades, entre outras ações realizadas pelo município;

Permitir o bloqueio de nível de acesso apenas para os usuários de diferentes níveis hierárquicos;

Permitir o cadastro do serviço para a unidade de atendimento;

O software deverá permitir a importação do arquivo do CADÚNICO;

O software deverá permitir a vinculação dos demais integrantes a família;

O software no ato do atendimento deverá disponibilizar as opções para integrar o cidadão no Acompanhamento Socioeducativo, para assim passar a ser assistido pela unidade responsável;

O sistema deverá ter a possibilidade de registrar pareceres de um integrante ou responsável familiar, constando o parecer do técnico;

O software deverá conter um quadro de avisos referente a atendimentos em abertos enviados para os profissionais;

Permitir o agendamento de visitas domiciliares e a entidades parceiras, que será realizado pela equipe responsável, e logo ter o controle de registro das visitas;

O sistema deverá conter a ficha Plano Individual de Atendimento – PIA;

Cadastramento e consulta do acompanhamento do PAEFI – Serviço de Proteção e Atendimento Especializado a Famílias e Indivíduos;

Cadastramento e consulta do Acompanhamento do PAIF – Proteção e Atendimento Integral à Família;

Registro de situação de violência, informando o nome do vitimado, com a opção de realizar um encaminhamento ou acompanhamento no PAEFI;

Realização do cadastro da averiguação da denúncia de violência, para controle;

Deverá permitir incluir participantes nas turmas por serviços disponibilizadas nas unidades de atendimento; Deverá incluir/consultar uma família ou integrante nos serviços oferecidos pela Secretaria de Assistência Social;

O software deverá realizar a unificação de cadastro de pessoa física, para facilidade de identificação no momento da recepção ou atendimento ao mesmo;

Listar os atendimentos realizados dando a possibilidade de visualização das informações do atendimento, respeitando o nível de acesso quando estiver marcado como sigiloso;

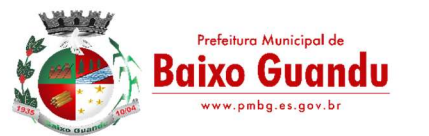

Emissão do Registro de Frequência dos participantes das turmas cadastradas, para controle dos profissionais;

Registrar atividades coletivas, e assim permitir vincular os integrantes e as ações realizadas;

Permitir aos profissionais consultar a lista dos assistidos encaminhados ao seu estabelecimento e, a partir das informações registradas no estabelecimento de origem, possam atender a esta demanda de acordo com as necessidades de cada indivíduo;

Possibilitar informar as condições do domicílio da família no seu cadastro familiar;

Permitir a visualização de todo o histórico-social da família no seu prontuário da família;

Permitir o registro do Plano Individual de Atendimento (PIA), possibilitando o registro de todas as medidas socioeducativas voltadas para o assistido;

Permitir definir perfis de acesso para serem atribuídos aos usuários do sistema conforme suas funções nos estabelecimentos;

Cadastramento de entrada dos benefícios nas unidades, informando assim o número da nota fiscal, quantidade, nome do fornecedor, valor unitário, e a data de entrada do benefício;

Controlar georreferenciamento do Mapa das famílias cadastradas no sistema, que estão em acompanhamentos, ou em Programas Sociais, ou Situação de Violência;

Emissão de Declaração de Comparecimento após finalização do Atendimento;

Cadastramento de reuniões/palestras realizadas em outras unidades do Município;

Permitir a emissão da Carteirinha de Benefício para o cidadão;

O software deverá conter uma lista de espera para concessão de benefícios, onde ficará os pedidos de benefícios esperando aprovação do setor responsável, de acordo com a prioridade de cada solicitação;

Permitir que o vínculo estabelecido entre famílias/indivíduos e os respectivos programas sociais possam ser desligados, caso a assistência não seja mais necessária;

Realização de acompanhamentos de cidadãos entre unidades através do próprio sistema, para facilitar os trâmites referente ao envio para as unidades responsável pelos atendimentos; Relatórios:

Deverá emitir relatório com listagem de benefícios liberados, que contenha no mínimo: Nota Fiscal, bairro, tipo do benefício, nome do beneficiário, data de liberação e quantidade;

Emitir relatórios com listagem de famílias cadastras por Situação;

Emitir relatórios que informam a Extrema Pobreza das famílias cadastradas;

Emitir relatórios das famílias que recebem Bolsa Família;

Emitir relatórios que informam os integrantes em acompanhamentos;

Emitir relatório do Plano Individual de Atendimento – PIA;

Emitir relatório do Formulário de Atendimento – Histórico de Atendimento;

Emissão dos Formulários de prestação de contas do CRAS e do CREAS no padrão SUAS.

Emissão do Formulário mensal par ao IASES;

Emissão do Formulário do Piso Mineiro;

Emissão de relatórios contendo informações sobre os Agendamentos Realizados pelas Unidades;

Emissão dos quantitativos de Triagem e Atendimento realizado, por período, por profissional, por unidade; Emissão de relatório geral dos atendimentos de uma unidade;

#### DATACENTER (HOSPEDAGEM)

a) A hospedagem do sistema deverá ser em data center fornecido pela licitante com certificação reconhecida pelos órgãos competentes para todos os critérios de Segurança Física (fogo, falta de energia, antifurto) e Segurança Tecnológica, com alta disponibilidade, tolerância à falhas, balanceamento de carga, contingência operacional e estrutura de rede, recuperação de dados, gerenciamento, monitoração e proteção contra vírus para garantia de acesso instantâneo via web pelos usuários e contribuintes do Consórcio.

b) A plataforma de data center deverá conter no mínimo as seguintes características:

I- Grupo gerador com acionamento automático na falta de energia;

II- Rede elétrica estabilizada;

 III- Links redundantes (servidor web e de banco de dados) da conexão com a Internet, fonte de alimentação e discos;

IV- Controle de acesso restrito ao local de instalação;

V- Monitoração 24x7 para disponibilidade dos serviços de Internet;

VI- Monitoração 24x7 dos servidores;

VII- Monitoração e Operação 24x7 do ambiente de firewalls;

VIII- Deverá ser realizado backup de todas as informações referentes aos sistemas hospedados;

IX- Firewall compartilhado e redundante da área de hospedagem do data center;

 X- Fornecimento de licenças para todos os softwares, sistemas operacionais, gerenciador do banco de dados, servidores de aplicações e demais módulos instalados no data center;

XI- Reserva mínima de 500 GB em disco para backup;

XII- Rede de dados exclusiva para backup e monitoração dos serviços;

XIII- Links de acesso com a Internet de no mínimo de 20 Mbps de largura de banda dedicada.

![](_page_58_Picture_0.jpeg)

XIV- Ambiente climatizado;

XV- Detecção de invasão;

 XVI- Proteção contra água (local não sujeito a inundações) e fogo (detecção precoce e combate); XVII- Monitoramento 24 horas por CFTV (câmeras day-night).

c) A CONTRATADA ficará responsável por armazenar os dados públicos, insubstituíveis e inexoravelmente indispensáveis ao erário, aderindo a métodos de proteção. Ainda, a CONTRATADA deverá assegurar a mais completa e absoluta segurança do armazenamento de dados, dificultando o seu sequestro, sua divulgação indevida ou sua corrupção ou adulterações criminosas. Além disso, a CONTRATADA deverá prover servidor de aplicativos que hospedarão todos os essenciais sistemas de gestão pública municipal. Isso tudo demanda Datacenter de altíssima tecnologia, dotado daquilo que há de melhor em serviços de tecnologia da informação.

d) Os sistemas devem rodar em Datacenter com infraestrutura de nuvem pública.

e) O provedor de nuvem deverá possuir no mínimo dois datacenters, em localidades diferentes, e possibilitar escolha do local de residência dos dados com o intuito de otimizar performance e taxas de transmissão, evitando a inoperabilidade do sistema em caso de queda de um deles, garantindo uptime de no mínimo 96% do tempo de cada mês civil.

# 15. DO PRAZO DE INÍCIO E DA DURAÇÃO DO CONTRATO

15.1- A execução do serviço ajustado terá duração de 12 (doze) meses, podendo ser prorrogado mediante acordo entre as partes, devidamente justificado e por interesse da Administração, limitado a 10 (dez) anos, na forma da LEI 14.133/2023 e alterações posteriores.

# 16. DAS RESPONSABILIDADES DAS PARTES

### 16.1. DA CONTRATADA

a) Cumprir o cronograma de instalação, implantação e treinamento do sistema informatizado de gestão pública, conforme as etapas relacionadas no objeto especificado, no prazo estabelecido de acordo com o cronograma apresentado no processo licitatório.

b) Acompanhar os testes de pleno funcionamento com os técnicos da contratante.

c) Executar a migração das informações e o aproveitamento, pelos módulos aplicativos ora contratados, de dados históricos e cadastrais informatizados da Contratante, até a implantação do sistema informatizado de gestão pública, disponibilizados pela contratante, na forma acordada com esta, em meio eletrônico.

d) Solicitar junto à contratante, por escrito, a prorrogação do prazo determinado para cada etapa prevista, caso ocorram atrasos causados por motivos atribuíveis à contratante.

e) Garantir que o sistema e suas respectivas atualizações entregues e instaladas, desempenhem todas as funções e especificações previstas na proposta técnica.

f) Manter a regularidade e a integridade do sistema informatizado, seu sistema gerenciador de banco de dados, informações e "softwares" aplicativos básicos.

g) Tornar disponível para a CONTRATANTE, versões evoluídas mediante aperfeiçoamentos das funções existentes, implementações de novas funções e adequações às novas tecnologias buscando o aperfeiçoamento constante do produto, visando preservar o investimento da CONTRATANTE e a competitividade do produto no mercado.

h) Tornar disponível à CONTRATANTE, releases atualizadas da versão do produto sempre que ocorrer necessidade de correções de defeito ou de adaptações legais que não impliquem em mudanças estruturais, arquivos ou banco de dados, desenvolvimento de novas funções ou novos relatórios.

i) Promover o treinamento e a capacitação dos funcionários e ou servidores da contratante, em local a ser definidos pela mesma.

j) Atender às solicitações de esclarecimento de dúvidas e solução de problemas da contratante.

k) A contratada prestará todo e qualquer suporte à contratante, no sentido de solucionar pendências relativas à contratação do sistema informatizado de gestão pública, junto aos órgãos públicos municipais, estaduais,

![](_page_59_Picture_0.jpeg)

federais ou privados, caso isto seja necessário.

l) Permitir e facilitar, a qualquer tempo, a fiscalização dos serviços contratados, colocando à disposição da Administração, sempre que for solicitado, o encarregado geral, facultando o livre acesso aos registros e documentos pertinentes, sem que esta fiscalização importe, a qualquer título, em responsabilidade por parte do CONTRATANTE;

m) Deverá manifestar, por escrito, seu compromisso de manutenção de sigilo, quanto a informações ou características técnicas de aplicações do material da administração da Contratante, a qual vier a obter acesso, em razão de sua atuação.

n) Manter sob absoluto sigilo, todas as informações que lhe forem transmitidas, pela Contratante, em razão da execução do objeto do presente contrato, protegendo-as contra a divulgação à terceiros, ou a seus prestadores de serviços, que no desenvolvimento de suas atividades tenham necessidade de conhecê-las, instruindo devidamente as pessoas responsáveis pelo tratamento de tais informações a protegê-las e manter a confidencialidade das mesmas.

o) A contratada obriga-se a cumprir fielmente o estipulado neste instrumento e na sua proposta, e em especial:

1. Cumprir os prazos estipulados e demais obrigações constantes deste Contrato;

2. Substituir, no prazo de 48 (quarenta e oito) horas, o sistema e ou módulos do sistema informatizado de gestão pública não aceito(s) pelo Contratante, por apresentar defeitos ou não atender às especificações exigidas;

3. Atender prontamente a quaisquer reclamações;

4. Esclarecer dúvidas de caráter geral ou específico quanto à utilização do sistema informatizado de gestão pública, feitas em dias úteis e no horário comercial;

5. Executar os serviços, verificações técnicas e reparos por meio de técnicos comprovadamente especializados, responsabilizando-se pela atuação.

6. Quando solicitado, prestar atendimento online no prazo de até 40 (quarenta) minutos após o registro da solicitação.

7. A visita técnica por sistema deverá ser realizada mensalmente.

p) A contratada não poderá caucionar nem utilizar o contrato para qualquer operação financeira, sob pena de rescisão contratual.

q) A contratada responsabilizar-se-á, independentemente de fiscalização ou acompanhamento pelo Contratante, pelos prejuízos de qualquer natureza causados ao patrimônio do contratante ou de terceiros, originados direta ou indiretamente da execução do objeto deste Contrato, decorrentes de dolo ou culpa de seus empregados, prepostos ou representantes, ficando obrigada a promover o ressarcimento a preços atualizados dentro do prazo de 30 (trinta) dias, contados a partir da comprovação de sua responsabilidade, não o cumprindo, legitimará o desconto do valor respectivo dos créditos a que porventura faça jus.

r) A contratada não poderá transferir a outrem, no todo ou em parte, a execução do contrato, sem prévia e expressa anuência da contratante.

s) A contratada arcará com todos os encargos diretos e indiretos que incidirem sobre esta contratação, inclusive os trabalhistas, previdenciários, fiscais e comerciais resultantes da execução do contrato.

t) A contratada deverá comunicar imediatamente, por intermédio do gestor do contrato, toda e qualquer irregularidade ou dificuldade que impossibilite a execução do contrato.

u) Fornecer aos funcionários e prepostos, previamente designados pela CONTRATANTE, treinamento adequado e necessário ao bom funcionamento e operação dos sistemas, com carga horária mínima de 8 (oito) horas de duração;

v) Se durante o treinamento, for verificado o aproveitamento insatisfatório de qualquer dos funcionários ou prepostos da CONTRATANTE para o manuseio e operação dos sistemas, tal fato será comunicado a CONTRATANTE que deverá providenciar a substituição do funcionário/preposto, no prazo máximo de 48h (quarenta e oito horas) da respectiva comunicação, sendo o novo treinamento executado mediante orçamento prévio a ser aprovado pela CONTRATANTE;

x) Qualquer treinamento adicional, decorrente da eventual substituição pela CONTRATANTE de funcionário/preposto já treinado, poderá ser por esse solicitado, mediante prévio orçamento e em data aser

![](_page_60_Picture_0.jpeg)

estabelecida pela CONTRATADA, de comum acordo com a CONTRATANTE;

y) Constatando-se que o aproveitamento insatisfatório dos funcionários ou prepostos da CONTRATANTE decorre de inaptidão do treinador designado pela CONTRATADA, esta deverá promover a sua substituição no prazo máximo de 48h (quarenta e oito horas), reiniciando-se otreinamento com observância da carga horária mínima, sem qualquer ônus adicional ao CONTRATANTE.

#### 16.2- DA CONTRATANTE

a) Acompanhar, orientar e fiscalizar, diretamente, os serviços prestados pela CONTRATADA, exigindo o fiel cumprimento dos serviços contratados, competindo-lhe adotar todas as providências neste sentido;

b) Supervisionar e avaliar os serviços prestados pela CONTRATADA, com vistas à aferição da eficiência dos resultados das ações;

c) Efetuar os pagamentos devidos à contratada, conforme ajustado no presente Contrato;

d) Notificar a CONTRATADA, por escrito, da ocorrência de quaisquer imperfeições ou irregularidades na execução dos serviços contratados, fixando prazo para sua correção;

e) Designar um servidor responsável pela fiscalização deste contrato.

f) A CONTRATANTE compromete-se a usar o Software somente dentro das normas e condições estabelecidas neste Contrato e durante a vigência do mesmo.

g) Obriga-se a CONTRATANTE, a não entregar o Software nem permitir seu uso por terceiros, resguardando, da mesma forma, manuais, instruções e outros materiais licenciados, mantendo-os no uso restrito de seus agentes e prepostos, sendo-lhe vedado copiar, alterar, ceder, sublicenciar, vender, dar em locação ou em garantia, doar, alienar de qualquer forma, transferir, total ou parcialmente, sob quaisquer modalidades, onerosas ou gratuitas, provisórias ou permanentes, o o Software objeto do presente contrato. De igual forma lhe é vedado modificar as características dos programas, módulos deprogramas ou rotinas do Software, ampliá-los, alterá-los de qualquer forma, sem a prévia, expressa, específica e autorizada anuência da CONTRATADA, sendo certo que quaisquer alterações, a qualquertempo, por interesse da CONTRATANTE, que deve ser efetuada, só poderá ser operada pela CONTRATADA ou pessoa expressamente autorizada pela mesma.

h) A CONTRATANTE obriga-se a disponibilizar equipamento/plataforma de hardware de origem idônea que possibilite a instalação\manutenção de forma remota dos Softwares objetos do presente contrato, bem como mantê-los atualizados, de forma a possibilitar a instalação de novas versões dos Softwares lançadas.

i) Produzir cópias diárias (backup) dos dados nos Sistemas objeto deste contrato, para evitar transtornos como perdas de dados ocasionadas por falta de energia, problemas de hardware, operação indevida ou não autorizada, invasão de softwares externos (tais como o vírus). A CONTRATADA nãose responsabiliza pelo conteúdo das informações contidas no(s) banco(s) de dados do software, sendo este de inteira responsabilidade da CONTRATANTE.

j) Somente é permitido à CONTRATANTE a reprodução de CÓPIA DE RESERVA ("backup"), para a finalidade e condições estabelecidas na alínea "i" desta Cláusula, considerando-se qualquer outra cópia do sistema objeto deste contrato, além daquela, como cópia não autorizada e, sua mera existência, caracterizar-se-á como violação aos direitos de propriedade da CONTRATADA, sujeitando a CONTRATANTE, e o funcionário/preposto responsável pela cópia indevida, às penalidades previstas no presente Contrato e legislação em vigor.

k) Disponibilizar um meio de acesso a rede mundial de computadores "INTERNET" (Acesso Discado, Link Discado, via rádio, etc.), ou seja, um computador munido de hardwares para o meio de acesso com a internet e softwares de comunicação sugeridos pela CONTRATADA. Nos casos onde houver filtros de pacotes (FIREWALL) a CONTRATADA deverá deter condições técnicas e legais para possíveis alterações nos filtros, mantendo, assim, permanente condições de uso, com vistas a dar maior agilidade, eficiência e segurança à prestação do serviço (SUPORTE TÉCNICO/ MANUTENÇÃO/ ATUALIZAÇÃO).

l) A CONTRATANTE será responsável pela proteção dos "softwares", bem como das ferramentas a ela cedidos, contra o uso ou o acesso indevidos, e se obrigará a utilizá-los exclusivamente na vigência contratual e em conformidade com as condições estabelecidas pelo outorgante das licenças.

![](_page_61_Picture_0.jpeg)

m) Não utilizar o sistema informatizado de gestão pública em evidência, em quaisquer eventos, promoções ou publicações, sem o conhecimento e autorização prévia e por escrito da contratada.

n) Pôr a disposição da contratada, na forma acordada com esta, em meio eletrônico, os dados históricos e cadastrais informatizados do Município Contratante, até a implantação do sistema informatizado de gestão pública, para conversão e aproveitamento pelos módulos aplicativos ora contratados.

o) Estabelecer orientações e determinações adequadas junto a seus funcionários e ou servidores ou pessoas as quais venha a ser facilitado o acesso, no sentido de que os materiais e dados do sistema informatizado de gestão pública sejam corretamente manuseados, de modo a não violar qualquer dos compromissos aqui estabelecidos relativos ao uso, proteção e segurança de todo o sistema. No caso de alguma violação se consumar contra a sua vontade e sem seu conhecimento prévio, a contratante dará conhecimento dos fatos à contratada, além de empreender as ações necessárias no sentido de sustar ou anular a situação de violação.

p) Formar as equipes para atuarem com os consultores da contratada no processo de implantação, preferencialmente em tempo integral.

q) Informar e manter atualizado junto à contratada nome e telefone do gestor do contrato e seu substituto.

r) A CONTRATANTE deverá comunicar à CONTRATADA a alteração nas legislações federal, estadual e municipal, encaminhando o diploma legal anterior e o novo, informando a data de sua publicação e o início de sua vigência. A CONTRATADA de posse dessas informações fará uma análise técnica e apresentará uma estimativa do esforço e prazo para a entrega da versão do software adequada à alteração, sempre respeitando sua metodologia de desenvolvimento. A CONTRATANTE se compromete, ainda, a atuar como interlocutora da CONTRATADA, quando necessário, junto aos órgãos reguladores/fiscalizadores, para dirimir dúvidas técnicas e/ou pedidos de esclarecimentos.

# 17. DA DOTAÇÃO ORÇAMENTÁRIA

080001.1212200272.067 – Manutenção das Atividades da Secretaria Municipal de Educação - Elemento de Despesa: 33904000000 – Serviços de Tecnologia da Informação e Comunicação – Pessoa Jurídica - Ficha: 190 - Fonte de Recurso: 150000009999 – Recursos não Vinculados de Impostos e Transferência de Impostos.

030002.0412600092.015 – Manutenção e Ampliação da Infraestrutura Tecnológica de Serviços de Apoio à Gestão Municipal - Elemento de Despesa: 33904000000 – Serviços de Tecnologia da Informação e Comunicação – Pessoa Jurídica - Ficha: 166 - Fonte de Recurso: 150000009999 – Recursos não Vinculados de Impostos e Transferência de Impostos.

070001.1012200252.099 – Manutenção da Secretaria Municipal de Saúde - Elemento de Despesa: 33904000000 – Serviços de Tecnologia da Informação e Comunicação – Pessoa Jurídica - Ficha: 193 - Fonte de Recurso: 150000150000 – Receita de Impostos e de Transferência de Impostos - Saúde.

100001.0812200292.169 – Implementação e Manutenção da Secretaria Municipal de Assistência Social - Elemento de Despesa: 33904000000 – Serviços de Tecnologia da Informação e Comunicação – Pessoa Jurídica - Ficha: 298 - Fonte de Recurso: 150000009999 – Recursos não Vinculados de Impostos e Transferência de Impostos.

### 18. PLANILHA DE SERVIÇOS PARA CONTRATAÇÃO

![](_page_61_Picture_248.jpeg)

![](_page_62_Picture_0.jpeg)

![](_page_62_Picture_475.jpeg)

![](_page_62_Picture_476.jpeg)

![](_page_63_Picture_0.jpeg)

![](_page_63_Picture_182.jpeg)

# 19. GARANTIA CONTRATUAL:

19.1. Será exigida a garantia da contratação no percentual de 5% (cinco por cento) do valor do Contrato conforme art. 98 da Lei nº 14.133/2021, nas modalidades definidas no art. 96, §1", I ou Il desta Lei, cabendo à CONTRATADA manter a validade da garantia durante o periodo de vigência contratual, acrescido de 6 (seis) meses, renovando ou reforçando-a, quando houver aditivo.

19.2. A garantia na modalidade CAUÇÃO EM DINHEIRO OU TÍTULOS DA DÍVIDA PÚBLICA, será prestada em até 05 (cinco) dias após a assinatura do contrato e anterior a emissão da ordem de serviços;

19.2.1. Os recursos provenientes da caução em dinheiro, serão depositados em nome do Municipio de Baixo Guandu.

19.3. A garantia na modalidade SEGURO-GARANTIA, será prestada com data anterior à assinatura do contrato, conforme art. 96, §3º, da Lei nº 14.133/2021, mediante entrega da apólice, emitida por Seguradora legalmente autorizada pela SUSEP a comercializar seguros, em nome do Municipio de Baixo Guandu-ES, cobrindo, inclusive, os riscos de rescisão do contrato.

19.3.1. A apólice terá sua validade confirmada pelo segurado por meio da consulta ao site <https://www2.susep.gov.br/safe/apolices/app/garantia>

19.3.2. O seguro garantia deve prever o pagamento de multas contratuais e contemplar Cobertura de Ações Trabalhistas e Previdenciárias da CONTRATADA em relação aos serviços.

19.3.3. O atraso superior a 30 (trinta) dias autoriza a Administração a promover a rescisão do contrato por descumprimento ou cumprimento irregular de suas cláusulas, conforme dispõe o inciso I do art. 137 da Lei n° 14.133/2021.

19.3.4. A inobservância do prazo fixado para apresentação ou renovação da garantia acarretará a aplicação de multa de 0,2% (dois décimos por cento) do valor do contrato por dia de atraso, até o máximo de 5% (cinco por cento), o qual poderá ser glosado de pagamentos devidos.

19.3.5. O atraso superior a 30 (trinta) dias autoriza a Administração a promover o bloqueio dos pagamentos devidos à CONTRATADA, até o limite de 5% (cinco por cento) do valor anual do contrato, a titulo de garantia.

19.3.6. A CONTRATADA, a qualquer tempo, poderá substituir o bloqueio efetuado com base nesta cláusula por quaisquer das modalidades de garantia previstas em lei, sem prejuízo da manutenção da multa aplicada.

19.4. O valor e ou o prazo de validade de garantia de execução do contrato deverão ser aumentados na mesma proporção sempre que houver aditamentos de acréscimo de valor ou de prazo contratual, ou ainda por ocasião do reajustamento dos preços contratuais, retendo a administração os créditos do Contratado, enquanto não efetivada tal garantia, ou valor a ela correspondente.

19.5. O Municipio restituirá ou liberará a garantia ofertada, desde que requerida de forma expressa, em até 60 (sessenta) dias após a assinatura do termo de recebimento definitivo dos serviços objetos desta licitação, conforme art. 100 da Lei nº 14.133/2021.

19.6. Em caso de rescisão do contrato ou de interrupção dos serviços, não será devolvida a garantia, a menos que a rescisão ou paralisação decorram de acordo com o CONTRATANTE, nos termos da legislação vigente.

19.7. A apropriação total ou parcial da garantia pelo MUNICIPIO por inadimplemento das obrigações contratuais far-se-á de pleno direito, independentemente de qualquer procedimento judicial ou extrajudicial e sem prejuízo das demais sanções previstas no contrato.

19.8. Havendo prorrogação de prazo formalmente admitido pela Administração, deverá o Contratado apresentar nova garantia de execução do Contrato, de forma a abranger o periodo de prorrogação, retendo a administração os créditos do Contratado, enquanto não efetivada tal garantia, ou valor a ela correspondente.

# 20. DA FORMA DE PAGAMENTO:

![](_page_64_Picture_0.jpeg)

20.1. O pagamento será realizado mediante a apresentação da nota fiscal, ao Município de Baixo Guandu, através da unidade gestora requisitante, acompanhada dos documentos de regularidade fiscal exigidos para habilitação no procedimento licitatório, a saber:

a) Certidão Negativa ou Positiva com Efeito Negativa, de débitos relativos a Tributos Federais e à Dívida Ativa da União unificando as Contribuições Previdenciárias;

b) Certificado de Regularidade perante o Fundo de Garantia por Tempo de Servico - FGTS;

c) Certidão Negativa ou Positiva com Efeito Negativa, de débitos perante a Fazenda Estadual - Estado Sede da Empresa;

d) Certidão Negativa ou Positiva com Efeito Negativa, de débitos perante a Fazenda Municipal - Município Sede da Empresa;

e) Certidão Negativa ou Certidão Positiva com Efeito Negativa, de débitos perante a Justiça do Trabalho.

20.2. Os pagamentos serão efetuados em até 30 (trinta) dias, imediatamente após atestado por servidor responsável pelo acompanhamento e fiscalização do contrato, mediante a apresentação à CONTRATANTE, de documento fiscal hábil, sem emendas ou rasuras.

20.3. Considera-se ocorrido o recebimento da nota fiscal ou fatura no momento em que o órgão contratante atestar a execução do objeto do contrato.

20.4. A Nota Fiscal ou Fatura deverá ser obrigatoriamente acompanhada da comprovação da regularidade fiscal, constatada por meio de consulta on-line mediante consulta aos sítios eletrônicos oficiais ou à documentação mencionada no art. 68 Lei nº 14.133/2021.

20.5. Havendo erro na apresentação da Nota Fiscal ou dos documentos pertinentes à contratação, ou, ainda, circunstância que impeça a liquidação da despesa, como, por exemplo, obrigação financeira pendente, decorrente de penalidade imposta ou inadimplência, o pagamento ficará sobrestado até que a Contratada providencie as medidas saneadoras. Nesta hipótese, o prazo para pagamento iniciar-se-á após a comprovação da regularização da situação, não acarretando qualquer ônus para a Contratante.

20.6. Será considerada data do pagamento o dia em que constar como emitida a ordem bancária para pagamento.

20.7. Antes de cada pagamento à contratada, será realizada de forma on-line consulta aos sítios eletrônicos oficiais para verificar a manutenção das condições de habilitação exigidas no edital.

20.8. Constatando-se a situação de irregularidade da contratada, será providenciada sua notificação, por escrito, para que, no prazo de 5 (cinco) dias úteis, regularize sua situação ou, no mesmo prazo, apresente sua defesa. O prazo poderá ser prorrogado uma vez, por igual período, a critério da contratante.

20.9. Previamente à emissão de nota de empenho e a cada pagamento, a Administração deverá realizar consulta on-line mediante consulta aos sítios eletrônicos oficiais para identificar possível suspensão temporária de participação em licitação, no âmbito do órgão ou entidade, proibição de contratar com o Poder Público, bem como ocorrências impeditivas indiretas.

20.10. Não havendo regularização ou sendo a defesa considerada improcedente, a contratante deverá comunicar aos órgãos responsáveis pela fiscalização da regularidade fiscal quanto à inadimplência da contratada, bem como quanto à existência de pagamento a ser efetuado, para que sejam acionados os meios pertinentes e necessários para garantir o recebimento de seus créditos.

20.11. Persistindo a irregularidade, a contratante deverá adotar as medidas necessárias à rescisão contratual nos autos do processo administrativo correspondente, assegurada à contratada a ampla defesa.

20.12. Havendo a efetiva execução do objeto, os pagamentos serão realizados normalmente, até que se decida pela rescisão do contrato, caso a contratada não regularize sua situação de habilitação.

20.12.1. Será rescindido o contrato em execução com a contratada inadimplente, salvo por motivo de economicidade, segurança nacional ou outro de interesse público de alta relevância, devidamente justificado, em qualquer caso, pela máxima autoridade da contratante.

![](_page_65_Picture_0.jpeg)

20.13. Quando do pagamento, será efetuada a retenção tributária prevista na legislação aplicável.

20.13.1. A Contratada regularmente optante pelo Simples Nacional, nos termos da Lei Complementar nº 123/2006, não sofrerá a retenção tributária quanto aos impostos e contribuições abrangidos por aquele regime. No entanto, o pagamento ficará condicionado à apresentação de comprovação, por meio de documento oficial, de que faz jus ao tratamento tributário favorecido previsto na referida Lei Complementar.

### 21. DO REAJUSTE:

21.1. Os preços são fixos e irreajustáveis no prazo de um ano contado da data limite para a apresentação das propostas.

21.1.1. Dentro do prazo de vigência do Contrato e mediante solicitação da Contratada, os preços contratados poderão sofrer reajuste após o interregno de 1 (um) ano, aplicando-se o índice IPCA/IBGE exclusivamente para as obrigações iniciadas e concluídas após a ocorrência da anualidade.

21.2. Nos reajustes subsequentes ao primeiro, o interregno mínimo de 1 (um) ano será contado a partir dos efeitos financeiros do último reajuste.

21.3. No caso de atraso ou não divulgação do índice de reajustamento, o Contratante pagará à Contratada a importância calculada pela última variação conhecida, liquidando a diferença correspondente tão logo seja divulgado o índice definitivo. Fica a Contratada obrigada a apresentar memória de cálculo referente ao reajustamento de preços do valor remanescente, sempre que este ocorrer.

21.4. Nas aferições finais, o índice utilizado para reajuste será, obrigatoriamente, o definitivo.

21.5. Caso o índice estabelecido para reajustamento venha a ser extinto ou de qualquer forma não possa mais ser utilizado, será adotado, em substituição, o que vier a ser determinado pela legislação então em vigor.

21.6. Na ausência de previsão legal quanto ao índice substituto, as partes elegerão novo índice oficial, para reajustamento do preço do valor remanescente, por meio de termo aditivo.

21.7. O reajuste será realizado por apostilamento.

### 22. DA RECOMPOSIÇÃO DO EQUILÍBRIO ECONÓMICO-FINANCEIRO

22.1. Sempre que atendidas as condições do Contrato, assinado e publicado, considera se mantido seu equilíbrio econômico-financeiro. Em caso de revisão, a alteração do preço ajustado, além de obedecer aos requisitos referidos no art. 124, II, "d", da Lei nº 14.133/2021, deverá ocorrer de forma proporcional à modificação dos encargos, comprovada minuciosamente por meio de memória de cálculo a ser apresentada pela parte interessada e serão objeto de análise acurada e criteriosa, lastreada em elementos técnicos, por intermédio de processo administrativo para apurar o caso concreto,

22.2. Dentre os fatos ensejadores da revisão, não se incluem aqueles eventos dotados de previsibilidade, cujo caráter possibilite à parte interessada a sua aferição ao tempo da formulação/aceitação da proposta, bem como aqueles decorrentes exclusivamente da variação inflacionária, uma vez que inseridos, estes últimos, na hipótese de reajustamento.

22.3. Não será concedida a revisão quando:

a) ausente a elevação de encargos alegada pela parte interessada;

b) o evento imputado como causa de desequilíbrio houver ocorrido antes da formulação da proposta definitiva ou após a finalização do prazo de execução do contrato;

c) ausente o nexo de causalidade entre o evento ocorrido e a majoração dos encargos atribuídos à parte interessada;

d) a parte interessada houver incorrido em culpa pela majoração de seus próprios encargos, incluindo-se, nesse âmbito, a previsibilidade da ocorrência do evento.

![](_page_66_Picture_0.jpeg)

e) houver alteração do regime jurídico-tributário da Contratada, ressalvada a hipótese de superveniente determinação legal.

22.4. A revisão deverá ser realizada por simples apostilamento, dispensada a celebração de termo aditivo, devendo ser motivada e aprovada pela autoridade competente, de acordo com no art. 136, inciso I da Lei n. 14.133/2021.

### 23. DOS PROCEDIMENTOS DE ACOMPANHAMENTO E FISCALIZAÇÃO:

23.1 - Os procedimentos de acompanhamento e fiscalização abrangem todas as rotinas necessárias à boa execução dos serviços.

23.2 - A execução do contrato será acompanhada e fiscalizada por meio de instrumentos de controle, que compreendam a mensuração dos seguintes aspectos, quando for o caso, para posterior comprovação:

23.2.1 - Os resultados alcançados em relação à CONTRATADA, com verificação dos prazos, da execução e da qualidade dos serviços demandados;

23.2.2 - O cumprimento das demais obrigações decorrentes do contrato, inclusive se a CONTRATADA continua mantendo em compatibilidade com as obrigações assumidas, todas as condições de habilitação e qualificação exigidas na licitação.

23.3 - O Município de Baixo Guandu exercerá a fiscalização dos serviços contratados, de modo a assegurar o efetivo cumprimento da execução do escopo contratado, cabendo, também realizar a supervisão das atividades desenvolvidas pela contratada, efetivando a avaliação periódica.

23.4 - O fiscal do contrato deverá promover o registro de todas as ocorrências relacionadas a execução dos serviços, determinando o que for necessário à regularização das falhas observadas, conforme as previsões deste termo.

23.5 - A fiscalização poderá ser efetuada por meio fotográfico, emissão de relatório técnico, bem como a emissão de notificação a CONTRATADA.

23.6 - As decisões e providências que ultrapassarem a competência do fiscal deverão ser solicitadas ao Secretário Municipal requisitante, em tempo hábil para a adoção das medidas convenientes.

23.7 - A fiscalização será exercida no interesse exclusivo do Município de Baixo Guandu e não exclui nem reduz a responsabilidade da CONTRATADA por qualquer irregularidade ou responsabilidade na execução dos serviços.

23.8 - Ao servidor designado pelo Município de Baixo Guandu para o acompanhamento e a fiscalização da prestação dos serviços de acordo com as regras e exigências deste termo, caberá ainda, a conferência das notas fiscais e a liberação das respectivas faturas para pagamento.

23.9. O Fiscal do contrato será informado no momento da assinatura do contrato.

### 24. DAS PENALIDADES:

24.1. Comete infração administrativa nos termos da Lei nº 14/133/21, a CONTRATADA que:

- Não executar total ou parcialmente qualquer das obrigações assumidas em decorrência da contratação;
- Ensejar o retardamento da execução do objeto;
- Fraudar na execução do contrato;
- Comportar-se de modo inidôneo;
- Cometer fraude fiscal;
- Não mantiver a proposta.

24.2. A CONTRATADA que cometer qualquer das infrações discriminadas no sub item acima ficará sujeita, sem prejuízo da responsabilidade civil e criminal, às seguintes sanções:

• Advertência por faltas leves, assim entendidas aquelas que não acarretem prejuízos significativos para a CONTRATANTE;

24.3. Multa moratória por dia de atraso injustificado sobre o valor da parcela inadimplida;

![](_page_67_Picture_0.jpeg)

- Multa compensatória sobre o valor total do contrato, no caso de inexecução total do objeto;
- Em caso de inexecução parcial, a multa compensatória, será aplicada de forma proporcional à obrigação inadimplida;
- Suspensão de licitar e impedimento de contratar com a Prefeitura de Baixo Guandu, pelo prazo de até dois anos;
- a. Também fica sujeita às penalidades, a CONTRATADA que:
- Tenha sofrido condenação definitiva por praticar, por meios dolosos, fraude fiscal no recolhimento de quaisquer tributos;
- Tenha praticado atos ilícitos visando a frustrar os objetivos da licitação;
- Demonstre não possuir idoneidade para contratar com a Administração em virtude de atos ilícitos praticados.

24.4. A aplicação de qualquer das penalidades previstas realizar-se-á em processo administrativo que assegurará o contraditório e a ampla defesa à CONTRATADA conforme legislação vigente aplicada ao tema.

24.5. A autoridade competente, na aplicação das sanções, levará em consideração a gravidade da conduta do infrator, o caráter educativo da pena, bem como o dano causado à Administração, observado o princípio da proporcionalidade.

### 25. DISPOSIÇÕES FINAIS

25.1. Fica eleito o foro da cidade de Baixo Guandu/ES para dirimir dúvidas, referentes à contratação.

25.2. Fica assegurado ao Município de Baixo Guandu/ES, o direito de no interesse da Administração Pública, anular ou revogar a qualquer tempo, no todo ou em parte, a presente contratação, dando ciência aos participantes, na forma da legislação vigente.

![](_page_68_Picture_0.jpeg)

 Rua Fritz Von Lutzow, n° 217 Centro – Baixo Guandu – Espírito Santo CEP 29730-000 – Tel/Fax: (27) 3732-8900 CNPJ 28.840.427/0001-17

#### ANEXO - PROVA DE CONCEITO

#### PROVA DE DEMONSTRAÇÃO DOS SISTEMAS

Encerrada a fase de habilitação, a empresa classificada em primeiro lugar será convocada pelo Pregoeiro, para, no prazo máximo de 03 (três) dias úteis, iniciar a Prova de Demonstração dos Sistemas; A prova de demonstração dos sistemas terá duração aproximada de até 05 (cinco) dias úteis, podendo ser prorrogado mediante fato superveniente devidamente justificado. Neste caso, a empresa deverá protocolar o pedido de prorrogação com a devida justificativa com, no mínimo, 01 (um) dia útil antes do encerramento do prazo, que será analisado pela Administração cabendo a esta decidir pela prorrogação ou não do prazo.

A prova visa averiguar de forma prática que os sistemas ofertados atendem aos requisitos especificados no Termo de Referência. Por esta razão, os itens serão demonstrados na mesma ordem em que se encontram dispostos as especificações técnicas.

A prova ocorrerá nas dependências da CONTRATANTE, em endereço a ser divulgado quando do ato de convocação;

A empresa proponente deverá trazer todos os equipamentos necessários e os módulos do software devidamente configurados, sendo responsabilidade do Município apenas a infraestrutura local;

Toda a infraestrutura de hardware e software necessária para demonstração do atendimento aos requisitos é de responsabilidade da Empresa Arrematante, assim como a massa de dados necessária para a demonstração;

Cabe à CONTRATANTE apenas a disponibilização do local para realização da PROVA DE CONCEITO; Uma vez iniciada a prova é vedado à Empresa Arrematante a instalação ou atualização de qualquer componente de hardware e software dedicados à prova.

O SOFTWARE instalado para realização da prova deverá ficar disponível até o encerramento da fase de julgamento;

Qualquer interessado poderá acompanhar a realização da prova de demonstração dos sistemas, sendo que, durante a prova somente poderão se manifestar a equipe da CONTRATANTE e a empresa arrematante. Os demais interessados poderão se manifestar por escrito durante a fase de recursos;

A prova será julgada por uma Comissão de Avaliação, criada especificamente para este fim, para que com base em conhecimentos tácitos adquiridos, conduzir e subsidiar as decisões quanto ao aceite ou recusa dos sistemas demonstrados, para fins de conclusão do procedimento licitatório, devendo fundamentar os motivos da recusa, se houver.

A Comissão de Avaliação será formada por servidores do órgão , bem como das autarquias, da área de informática, dos fiscais e do setor que utilizará o sistema, conforme portaria publicada.

Cada módulo será avaliado de forma objetiva conforme os itens descritos no Termo de Referência; Todos os itens do termo de referência são considerados obrigatórios;

Após as demonstrações realizadas pela empresa proponente, a Comissão de Avaliação terá um prazo de até 02 (dois) dias úteis para emitir para um relatório de análise.

O SOFTWARE ofertado será considerado reprovado nas seguintes condições:

- Não comparecimento para execução da prova na data e hora marcada.

- O não atendimento do disposto deste Termo de Referência durante a Prova de emonstração dos Sistemas.

- Será concedida uma única oportunidade de aplicação da Prova de Demonstração dos Sistemas

![](_page_69_Picture_0.jpeg)

por Licitante;

- Na hipótese do não atendimento aos requisitos discriminados no presente Termo de Referência pela empresa proponente na demonstração do sistema, o Pregoeiro convocará a empresa licitante subsequente na ordem de classificação, para que, depois de habilitada, realize a respectiva demonstração do sistema, sendo avaliada nos mesmos moldes da empresa licitante anterior, e assim sucessivamente, até a apuração de um licitante que atenda a todas as exigências do Termo de Referência;

- A empresa proponente só será julgada vencedora mediante aprovação na Prova de Demonstração dos Sistemas.